# **Capítulo 1**

# **Electrostatica y aislantes ´**

# **1.1. Ley de Coulomb**

Dos cargas putuales *Q* y *q* se ejercen mutuamente fuerzas (de Coulomb) de igual magnitud y signo contrario. La fuerza de Coulomb que actua sobre una carga puntual *Q* debido a la presencia de una carga puntual *q* es,

$$
\vec{F}_Q = \frac{qQ}{4\pi\epsilon_0} \frac{\vec{r} - \vec{r}'}{\|\vec{r} - \vec{r}'\|^3}
$$
(1.1.1)

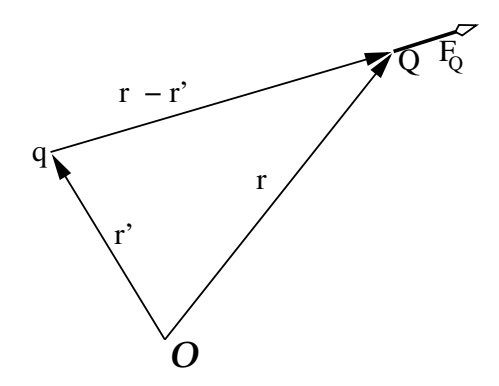

Figura 1.1: La fuerza entre dos cargas puntuales es colineal al vector de posición relativa.

En el sistema internacional de unidades, SI (o MKS),

$$
\varepsilon_0 = \frac{10^7}{4\pi c^2} \qquad \text{one}
$$
\n
$$
= 8,854187817 \cdot 10^{-12} \left[ \frac{\text{farad}}{\text{metro}} \right] \qquad \text{tan}
$$
\n
$$
c = 299792458 \left[ \frac{\text{m}}{\text{s}} \right] \qquad (1.1.2) \qquad \text{tan}
$$
\n
$$
\varepsilon = 4.12 \cdot 10^{-12} \left[ \frac{\text{farad}}{\text{metro}} \right] \qquad (1.1.3)
$$

y *c* es la velocidad de la luz.

.<br>Toda carga eléctrica es un múltiplo entero <sup>:</sup> de la carga del protón (o menos la carga del electrón):

$$
q_e = 1,60217733 \cdot 10^{-19} [C]. \qquad (1.1.3)
$$

La fuerza de Coulomb es muchísimo más fuerte que la fuerza gravitacional. El cuociente entre la fuerza de repulsión eléctrica y atracción gravitacional entre dos protones colocados a cualquier distancia es

Charles Augustin de Coulomb es uno de los grandes científicos europeos del siglo XVIII. Publicó importantes trabajos en diversas áreas, tales como "problemas de estática relativos a la arquitectura", "resistencia de materiales", "la mejor manera de fabricar agujas imantadas", "balanza de torsión", "leyes de electrostática", "teoría de máquinas simples teniendo en cuenta el roce de sus partes". En 1785—muy poco antes que comenzara la revolución francesa-presentó a la Academia Real de Ciencias tres memorias en las que establece las leyes de atracción y repulsión de cargas eléctricas.

$$
\frac{q_e^2/4\pi\epsilon_0}{Gm_P^2} \approx 10^{36} \tag{1.1.4}
$$

viéndose de inmediato la importancia despreciable de los efectos gravitacionales en el estudio de las interacciones a nivel molecular.

El campo eléctrico que produce en un punto  $\vec{r}$ , una carga eléctrica  $q$ puntual ubicada en *rq*:

$$
\vec{E}(\vec{r}) = \frac{q}{4\pi\epsilon_0} \frac{\vec{r} - \vec{r}_q}{\|\vec{r} - \vec{r}_q\|^3}
$$
(1.1.5)

es tal que la fuerza que actua sobre una carga puntual *q* en *r* es

$$
\vec{F}_q = q\vec{E}(\vec{r})\tag{1.1.6}
$$

Hay que destacar que esta definición no depende de la elección del origen  $\mathscr O$  ya que depende de posiciones relativas. Para convencerse de esto considere la forma como cambiaría la expresión para  $\vec{E}$  si en lugar de  $\mathscr O$  se usa como origen un punto  $\mathscr O'$  con posición  $\vec a$  con respecto a  $\mathscr O$ .

La expresión (1.1.5) para el campo asociado a una carga puntual  $q$ contiene los vectores  $\vec{r}$  y  $\vec{r}_q$ , los cuales dependen del origen  $\mathscr O$  escogido.

Para expresar el mismo campo utilizando un origen  $\mathscr{O}'$  se debe usar los nuevos vectores  $\vec{r}'$  y  $\vec{r}_{q}^{\;\prime}$  que se relacionan con los anterios por  $\vec{r} =$  $\vec{a}+\vec{r}'$  y  $\vec{r}_q=\vec{a}+\vec{r}_q{}'$  donde  $\dot{\vec{a}}=\overline{\mathscr{O}\mathscr{O}'}$ . Al hacer estos reemplazos en (1.1.5) se preserva la forma del campo, pero ahora en términos de los vectores posición relativas al nuevo origen.

# **1.2. Campo electrico de fuentes compuestas ´ Principio de superposicion´**

Si se tiene *N* partículas cargadas, de carga  $q_k$  con  $(k = 1, 2, ... N)$  ubicadas en puntos definidos por los vectores posición  $\vec r_k$ , cada una de ellas produce, en un todo punto  $\vec{r}$ , un campo y el campo total es la suma de los campos separados de cada carga,

$$
\vec{E}(\vec{r}) = \frac{1}{4\pi\epsilon_0} \sum_{k} q_k \frac{\vec{r} - \vec{r}_k}{\|\vec{r} - \vec{r}_k\|^3}
$$
(1.2.1)

Este es el principio de superposición de los campos eléctricos.

Lo anterior puede ser generalizado al caso en que se tiene distribuciones continuas de cargas. Se puede tener cargas distribuidas continuamente en volumen, y se habla de una densidad volumétrica  $\rho(\vec{r})$  de carga, o bien de una densidad superficial  $\sigma(\vec{r})$  de carga ο, por último, una densidad  $\lambda(\vec{r})$  en el caso de una distribución filiforme.

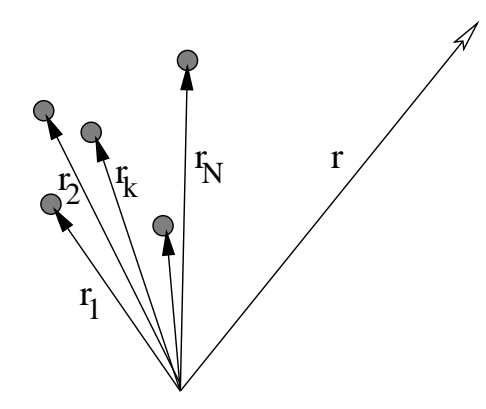

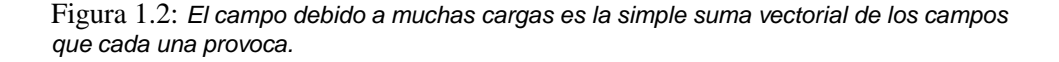

En cada uno de estos casos se puede hablar del elemento  $dq(\vec{r})$  de carga asociado al punto  $\vec{r}$  de la distribución continua. El campo producido por una distribución continua se puede escribir

$$
\vec{E}(\vec{r}) = \frac{1}{4\pi\epsilon_0} \int \frac{\vec{r} - \vec{r}'}{\|\vec{r} - \vec{r}'\|^3} dq(\vec{r}')
$$
(1.2.2)

donde, según sea el caso,

$$
dq = \lambda(\vec{r}') dr', \qquad \text{(línea)}
$$
  
\n
$$
dq = \sigma(\vec{r}') d\mathcal{S}', \qquad \text{(superficie)}
$$
  
\n
$$
dq = \rho(\vec{r}') d\mathcal{V}' \qquad \text{(volumen)}
$$
\n(1.2.3)

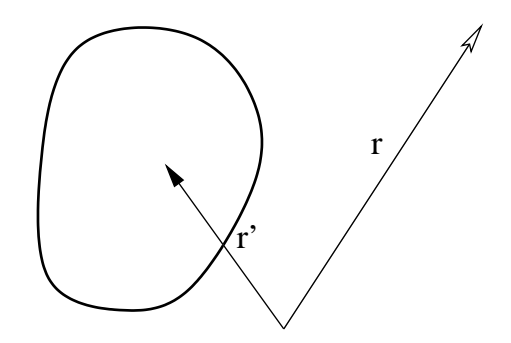

 ${\rm Figure~1.3:}$  El campo  $\vec{E}(\vec{r})$  debido a una distribución continua de carga (recorrida por  $\vec{r}^{\, \prime})$ se puede calcular con (1.2.2).

Naturalmente que una fuente puede constar simultáneamente de un conjunto de cargas discretas puntuales, que obligan a escribir parte del campo como una suma discreta, más una serie de distribuciones continuas de distintas dimensiones  $(d = 1, 2, 3)$  lo que agrega una integral del tipo (1.2.2) por cada una de ellas.

<sup>1.2.</sup> CAMPO ELÉCTRICO DE FUENTES COMPUESTAS<br>PRINCIPIO DE SUPERPOSICIÓN

¿Puede un cuerpo *A* actuar sobre un cuerpo *B* distante? La ley de Coulomb  $(1.1.1)$  parece indicar que la respuesta es sí y si así fuera un cambio en la posición de A afectaría instantáneamente al valor de la fuerza sobre B. Sin embargo la respuesta es un rotundo no. En el caso de la ley de Coulomb lo que sucede es que cada carga *q* modifica el espacio circundante creando un campo. Cada carga está rodeada de su campo eléctrico y una carga q' en *r*' sufre el efecto de la carga  $q$  en  $\vec{r}$  tan solo porque sobre  $q'$  actua una fuerza  $\vec{F}=q'\,\vec{E}_q(\vec{r}')$   $\;\;|\;\;$ que considera el valor  $q'$  de la carga eléctrica en  $\vec{r}'$  y el valor vectorial  $\vec{E}(\vec{r}')$   $\mid$ del campo que se debe a *q*, evaluado en *r* . Se subraya que ambos objetos están en el mismo punto. Además el campo eléctrico creado por  $q$  a cierta distancia reacciona con retardo a los cambios de posición y velocidad de  $q$ . Tal información se propaga a la velocidad de la luz. No veremos la descripción de estos efectos retardados.

EJERCICIO 1.2-1. Demostrar que el campo producido por un hilo recto e infinito con densidad uniforme  $\lambda_0$  y a distancia  $\rho$  de él se escribe, en coordenadas cilíndricas, como

$$
\vec{E}(\vec{r}) = \frac{\lambda_0}{2\pi\epsilon_0} \frac{\hat{\rho}}{\rho}.
$$
\n(1.2.4)

EJERCICIO 1.2-2. Demostrar que el campo que produce un disco de radio R, con densidad de carga uniforme  $\sigma_0$  en un punto de su eje es,

$$
\vec{E}(\vec{r}) = \frac{\sigma_0}{2\varepsilon_0} \left( \frac{z}{|z|} - \frac{z}{\sqrt{R^2 + z^2}} \right) \hat{k}
$$
 (1.2.5)

Tal vez lo más importante de este último resultado es que se puede calcular el campo producido por un plano infinito cargado uniformemente. Tomando el límite  $(R \rightarrow \infty)$  el resultado anterior da

$$
\vec{E}(\vec{r}) = \frac{z}{|z|} \frac{\sigma_0}{2\varepsilon_0} \hat{k}
$$
 (1.2.6)

El campo de un plano infinito con densidad uniforme  $\sigma_0$  positiva apunta siempre hacia afuera del plano. Si el plano es horizontal, el campo sobre el plano apunta hacia arriba y bajo el plano apunta hacia abajo.

EJERCICIO 1.2-3. Calcule el campo total en un punto cualquiera, debido a dos fuentes cargadas: un plano infinito con densidad de carga  $\sigma_0$  y una recta infinita que forma un ángulo  $\alpha$  con el plano y que tiene densidad de carga  $λ_0$ .

### **1.3. Ley de Gauss**

A continuación se analizará el flujo del campo eléctrico a través de una superficie cerrada  $\mathscr S$  que encierra un volumen  $\mathscr V$ ,

$$
\Phi_{\mathscr{S}} = \oint_{\mathscr{S} = \partial \mathscr{V}} \vec{E} \cdot d\vec{\mathscr{S}} \tag{1.3.1}
$$

lo que va a permitir reescribir la Ley de Coulomb en forma diferencial.

Consideremos una carga *q* en el origen O. El elemento de flujo *d*Φ del campo eléctrico de una carga puntual  $q$  a través de un elemento de superficie  $d\vec{\mathscr{S}}$  es  $d\Phi = \vec{E}(\vec{r})\cdot d\vec{\mathscr{S}}$ . Este elemento de superficie subtiende al elemento de ángulo sólido dΩ que caracteriza al cono con vértice en la posición  $\mathcal O$  de  $q$  y es generado por el continuo de rectas que van desde  $q$ hasta el perímetro de *d ∮* . El elemento de ángulo sólido *d*Ω es común a todos los elementos de superficie que se obtiene al seccionar este cono con un plano. A una distancia fija *r* de *q* la menor seccion posible —de magni- ´ tud  $d\mathscr{S}_0$ — se obtiene cuando el ángulo α entre  $d\vec{ \mathscr{S}}$  y el vector unitario  $\hat{r}$ es nulo. Una sección oblicua en ese punto tiene una magnitud  $d\mathscr{S} = \frac{d\mathscr{S}_0}{\cos\alpha}.$ Para un  $\alpha$  fijo, la sección crece cuando aumenta la distancia r entre  $q \tilde{y}$  la sección. La relación precisa es

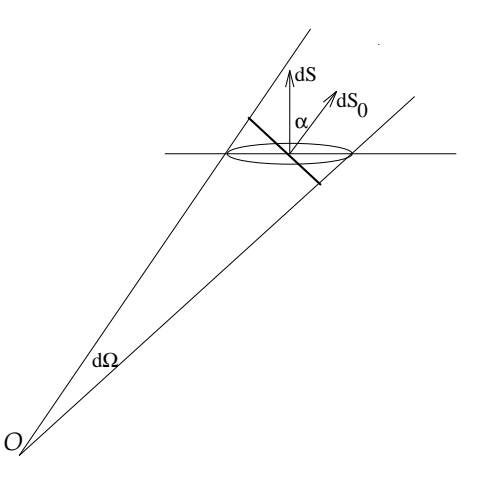

Figura 1.4: El elemento de superficie  $d\mathscr{S}$  se relaciona al elemento de superficie  $d\mathscr{S}_0$ ortogonal al radio vector por  $d\mathscr{S} = \frac{d\mathscr{S}_0}{\cos\alpha}$ 

$$
d\vec{\mathscr{S}} = \hat{n} \frac{r^2 d\Omega}{\cos \alpha} \tag{1.3.2}
$$

1.3. LEY DE GAUSS **Facultad de Ciencias Físicas y Matemáticas**  $\overline{\phantom{a}}$ 

donde  $\hat{n}$  es la normal a la sección que se trate. Ahora es fácil calcular el elemento de flujo,

$$
d\Phi = ||\vec{E}|| \hat{r} \cdot \hat{n} \frac{r^2 d\Omega}{\cos \alpha}
$$
  
= 
$$
\frac{q}{4\pi \epsilon_0 r^2} r^2 d\Omega
$$
  
= 
$$
\frac{q}{4\pi \epsilon_0} d\Omega
$$
 (1.3.3)

que es independiente de *r*.

De lo anterior resulta que el flujo de campo eléctrico que pasa a través de una superficie cerrada es la integral de la expresión anterior,

$$
\Phi_{\mathscr{S}} = \oint \frac{q}{4\pi \varepsilon_0} d\Omega
$$
\n
$$
\oint_{\mathscr{S} = \partial \mathscr{V}} \vec{E} \cdot d\vec{\mathscr{S}} = \frac{q}{\varepsilon_0}
$$
\n(1.3.4)

independientemente de la superficie cerrada que se utilice. A esta última relación se la conoce como Ley de Gauss.

Este resultado se ha obtenido considerando una carga puntual *q* rodeada de una superfice cerrada cualquiera. Si el origen se escogiera en un punto que no coincide con la posición de q el resultado sería el mismo. Tan solo que la argumentación geométrica sería un poco más complicada.

Si en lugar de una carga puntual se considera *N* cargas puntuales, rodeadas por una superficie, se obtiene un resultado análogo a (1.3.4) recordando que el campo en cualquier punto se puede expresar como la suma de los campos de cada una de las cargas. Cada uno de estos campos arroja un resultado (1.3.4) y el campo total tiene un flujo que es <sup>1</sup> ∑*<sup>i</sup> q<sup>i</sup>* .

Completamente en general, el flujo del campo eléctrico a través de una  $\sum_{i=1}^{\infty}$ superfice  $\mathscr S$  es proporcional a la carga total  $Q_{\mathscr V}$  en el volumen  $\mathscr V$  encerrado por  $\mathscr{S}$ , lo que nuevamente da la Ley de Gauss

$$
\oint_{\mathscr{S}=\partial\mathscr{V}} \vec{E} \cdot d\vec{\mathscr{S}} = \frac{1}{\varepsilon_0} Q_{\mathscr{V}} \tag{1.3.5}
$$

Las cargas que están fuera del volumen  $\mathcal V$  no contribuyen al flujo.

Ley de Gauss. El flujo de campo eléctrico a través de una superficie cerrada  $\mathscr S$  es igual a la carga total  $Q_{\mathscr V}$  encerrada por  $\mathscr S$ , dividida por la constante  $\varepsilon_0$ .

Para obtener la ley anterior es crucial la propiedad de (1.3.4): el flujo total depende tan solo de la carga, pero es independiente de la forma de la superficie y de la posición de la carga dentro del volumen encerrado.

La ley de Gauss vale para todo tipo de fuentes y para todo tipo de superficies cerradas. En particular, si se tiene una distribución volumétrica caracterizada por una densidad de carga  $\rho(\vec{r})$ , la ley de Gauss garantiza que,

$$
\Phi = \frac{1}{\varepsilon_0} \int_{\mathcal{V}} \rho(\vec{r}) \, d\mathcal{V} \tag{1.3.6}
$$

pero por definición el flujo es,

$$
\begin{array}{rcl}\n\Phi & = & \oint_{\partial \mathscr{V}} \vec{E} \cdot d\vec{\mathscr{S}} \\
& = & \int_{\mathscr{V}} \nabla \cdot \vec{E} \, d\mathscr{V}\n\end{array} \tag{1.3.7}
$$

lo que establece que la igualdad

$$
\frac{1}{\varepsilon_0} \int_{\mathcal{V}} \rho(\vec{r}) d\mathcal{V} = \int_{\mathcal{V}} \nabla \cdot \vec{E} d\mathcal{V}
$$
 (1.3.8)

es válida para todo volumen  $\mathscr V$ , lo que implica que,

$$
\nabla \cdot \vec{E}(\vec{r}) = \frac{1}{\varepsilon_0} \rho(\vec{r})
$$
\n(1.3.9)

igualdad que puede ser interpretada como la forma diferencial de la Ley de Coulomb. Esta expresión es una de las ecuaciones fundamentales de la Electrodinámica.

La densidad de carga  $\rho$  que aparece en (1.3.9) debe entenderse en forma muy general. Con ella se puede expresar cualquier distribución de carga. Dos ejemplos: (1) si se estudia un campo eléctrico (1.2.1) proveniente de un conjunto de cargas puntuales por lo cual  $\int_{\mathscr V} \rho d\mathscr V = \sum_k q_k$ , suma sobre todas las cargas que están dentro del volumen  $\mathcal{V}$ ; (2) si el campo proviene de una densidad de carga superficial  $\sigma(\vec{r})$  definida en una superficie  ${\mathscr{S}}$  se tiene que  $\int \rho \, d\mathscr{V} = \int_{\mathscr{S}(\mathscr{V})} \sigma \, d\mathscr{S}$  donde el dominio de integración  $\mathscr{S}(\mathscr{V})$  es la parte de la superficie  $\mathscr S$  que queda dentro del volumen  $\mathscr V$ .

EJERCICIO 1.3-4. Utilizando la Ley de Gauss calcule en cualquier punto del espacio el campo eléctrico debido a un cilindro recto infinito de radio a con densidad de carga uniforme  $\rho_0$ .

## **1.4. Potencial electrico ´**

Mientras se esté estudiando electrostática, los campos eléctricos son estríctamente el efecto de la presencia de cargas, tal como se ha estudiado hasta aquí. Esos campos, como puede verse—por ejemplo de (1.2.2)—son irrotacionales, es decir,

$$
\nabla \times \vec{E}(\vec{r}) = 0 \tag{1.4.1}
$$

condición que seguirá válida durante todo el estudio de fenómenos electrostáticos y corrientes continuas. Si un campo es irrotacional la integral de camino

$$
\int_{\vec{a}}^{\vec{b}} \vec{E} \cdot d\vec{r} \tag{1.4.2}
$$

no depende del camino que se escoja para integrar entre dos puntos arbitrarios  $\vec{a}$ ,  $\vec{b}$ . En tal caso tiene sentido definir una función escalar  $V(\vec{r})$ , llamada potencial eléctrico, por medio de,

$$
V(\vec{r}) = -\int_{\vec{r}_0}^{\vec{r}} \vec{E}(\vec{r}') \cdot d\vec{r}'
$$
 (1.4.3)

donde *r*<sup>0</sup> es un punto arbitrario para el cual se escoge que el potencial sea nulo. En otras palabras, la función potencial está definida salvo por una constante aditiva, arbitrariedad que es usada para fijar el valor del potencial en un punto escogido. El potencial es una función continua salvo en puntos  $\vec{r}$  donde  $\vec{E}(\vec{r})$  sea divergente.

La definición anterior es equivalente a decir que  $V(\vec{r})$  es una función escalar tal que,

$$
\vec{E}(\vec{r}) = -\nabla V(\vec{r})\tag{1.4.4}
$$

Es de particular interés estudiar el potencial eléctrico en distintas situaciones físicas y ver la forma de las superficies en las que el potencial tiene un valor constante: las superficies equipotenciales. Debido a la propia definición de gradiente se puede afirmar que el *campo eléctrico es perpen*dicular a las superficies equipotenciales.

De (1.3.9) y (1.4.4) resulta la ecuación de Poisson para el potencial,

$$
\nabla^2 V(\vec{r}) = -\frac{1}{\varepsilon_0} \rho(\vec{r})
$$
\n(1.4.5)

Esta ecuación es una de las formas útiles para determinar la función potencial en muchas situaciones físicas de interés. Lo importante es saber resolver la ecuación de Poisson con las condiciones de borde correctas.

En las zonas donde la densidad de carga es nula la ecuación anterior tiene lado derecho nulo y se denomina ecuación de Laplace. Al final de este capítulo se muestra un sencillo algoritmo para resolver numéricamente estas ecuaciones.

Se puede comprobar que el potencial para una carga puntual *q* ubicada en un punto arbitrario *r<sup>q</sup>* es,

$$
V_q(\vec{r}) = \frac{q}{4\pi\epsilon_0} \left( \frac{1}{\|\vec{r} - \vec{r}_q\|} - \frac{1}{\|\vec{r}_0 - \vec{r}_q\|} \right)
$$
(1.4.6)

Basta calcular el gradiente de esta expresión.

La generalización de lo anterior al caso del potencial de un conjunto de cargas es trivial, ya que la propiedad de superposición del campo eléctrico y la relación lineal que conecta al potencial con el campo eléctrico permite asegurar que el potencial de un conjunto de cargas es la suma de los potenciales debidos a cada una de ellas,

$$
V(\vec{r}) = \frac{1}{4\pi\epsilon_0} \sum_{k} q_k \left( \frac{1}{\|\vec{r} - \vec{r}_k\|} - \frac{1}{\|\vec{r}_0 - \vec{r}_k\|} \right)
$$
(1.4.7)

Como puede verse, este potencial esta definido para que se anule en un ´ punto  $\vec{r}_0$  arbitrario.

El potencial para el caso de una distribución continua es semejante. Basta cambiar las sumas por integrales sobre los elementos *dq* de carga del sistema,

$$
V(\vec{r}) = \frac{1}{4\pi\epsilon_0} \int \left( \frac{1}{\|\vec{r} - \vec{r}'\|} - \frac{1}{\|\vec{r}_0 - \vec{r}'\|} \right) dq(\vec{r}')
$$
(1.4.8)

EJERCICIO 1.4-5. Demostrar que el potencial eléctrico debido a un alambre rectilíneo infinito con densidad de carga uniforma  $\lambda_0$  es,

$$
V = -\frac{\lambda_0 \log(\rho/\rho_0)}{2\pi\epsilon_0}.\tag{1.4.9}
$$

donde ρ es la distacia perpendicualr entre la rectaq cargada y el punto en que se evalua el potencial y ρ<sub>0</sub> representa la distancia perpendicular desde el punto de referencia ( $\vec{r}_0$ ) y el alambre cargado.

EJERCICIO 1.4-6. Demostrar que el potencial eléctrico para  $\rho > a$  debido a una superficie cilíndrica de radio  $a$  con distribución de carga uniforme  $\sigma_0 = \frac{\lambda_0}{2\pi a}$  es

$$
V(\rho) = \frac{\lambda_0}{2\pi\epsilon_0} \log(\rho/\rho_0)
$$
\n(1.4.10)

La ecuación (1.4.9) y (1.4.10) muestran que las equipotenciales son superficies cilíndricas centradas en el eje del sistema. Este problema puede resolverse tanto utilizando la

definición del potencial dada en (1.4.3) haciendo uso del resultado (1.2.4), como también integrando directamente (1.4.8) con la densidad uniforme conocida.

Como se verá en (1.5.9) el campo eléctrico producido por una distribución de cargas de tamaño finito (es decir, cabe en una esfera de radio finito), medido a distancia suficientemente lejos de la fuente, se comporta como el campo (1.1.5) de una carga puntual con carga *q* igual a la carga total de la distribución. Una buena aproximación para el potencial a esa misma gran distancia es muy bien aproximado por el potencial (1.4.6) de una carga puntual. En otras palabras, todo campo y potencial de una fuente de tamaño finito y carga neta no nula tiene un comportamiento Coulombiano a distancias suficientemente grandes de la distribución de cargas.

La energía potencial de una carga puntual en un punto <del>*i*</del> está dada por

$$
U(\vec{r}) = qV(\vec{r})\tag{1.4.11}
$$

## 1.5. Dipolo eléctrico y expansión multipolar

Es normal que el cálculo del campo eléctrico que produce una fuente cargada arbitraria no pueda ser calculado en forma analítica. En tales casos es necesario hacer ciertas aproximaciones. La que se verá en este capítulo corresponde a la aproximación del potencial eléctrico de una fuente finita, estimado para distancias grandes de la fuente.

Dipolo eléctrico. Se calculará el potencial y el campo producidos por un par de cargas puntuales  $+q$  y  $-q.$  Sea  $\mathscr O'$  un punto arbitrario sobre la recta que une las dos cargas puntuales. Su posición es  $\vec{r}^\prime$ . Las posiciones de las cargas  $q$  y  $-q$ , con respecto a  $\mathscr O'$  están dadas por  $\vec a$  y  $\vec b$  respectivamente. La distancia entre las cargas es  $\delta = a+b.$  Se usará la convención  $V(\infty)=0.$ Se desea determinar el potencial en un punto arbitrario P con posición  $\vec{r}$ . El vector desde  $\mathscr{O}'$  hasta  $P$  es  $\vec{\Delta} = \vec{r} - \vec{r}'$ . El vector desde la carga  $q$  hasta el punto *P* es:  $\vec{r} - \vec{r}' - \vec{a} = \vec{\Delta} - \vec{a}$ . El potencial en *P* debido solamente a la carga *q* es:

$$
V_q(\vec{r}) = \frac{q}{4\pi\epsilon_0 ||\vec{\Delta} - \vec{\alpha}||}
$$
  
\n
$$
\approx \frac{q}{4\pi\epsilon_0 \Delta \sqrt{1 - 2\frac{\vec{a}\cdot\vec{\Delta}}{\Delta^2} + \mathcal{O}(\left(\frac{a}{\Delta}\right)^2)}}
$$
  
\n
$$
\approx \frac{q}{4\pi\epsilon_0 \Delta} \left(1 + \frac{\vec{a}\cdot\vec{\Delta}}{\Delta^2}\right)
$$
(1.5.1)

Universidad de Chile **Escuela de Ingeniería** y Ciencias

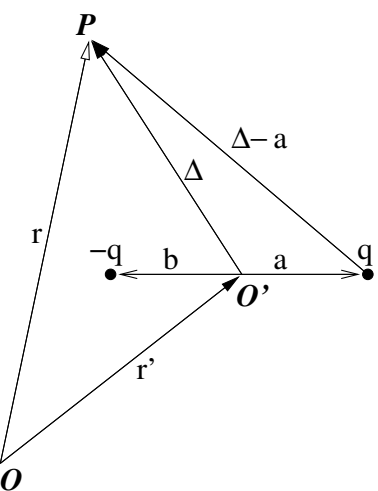

Figura 1.5: Dos cargas  $q$  y  $-q$  separadas por una distancia  $a + b$  crean un campo en P cuya aproximación dipolar es de interés.

Sumando los potenciales debidos a las cargas  $q$  y  $-q$ , ambos evaluados en *r*, resulta

$$
V_{q,-q}(\vec{r}) = \frac{q\vec{\delta} \cdot (\vec{r} - \vec{r}')}{4\pi\epsilon_0 \|\vec{r} - \vec{r}'\|^3}
$$
(1.5.2)

donde  $\vec{\delta} = \vec{a} - \vec{b}$  es el vecto  $\vec{b}$  es el vector que va de  $-q$  hasta  $q.$  Este resultado no depende explícitamente del punto  $\mathcal{O}'$  particular escogido.

Nótese que este potencial decrece como el inverso del cuadrado de la distancia ∆ entre el sistema de las dos cargas y el punto *P* donde se mide.

Es muy conveniente idealizar al par  $(q, -q)$  a distancia  $\delta$  como un dipolo puntual  $\vec{p}$ , que se obtiene de tomar el límite  $q\to\infty$  y simultáneamente  $\delta\to$ 0, de tal modo que

$$
\vec{p} = \lim q \vec{\delta} \tag{1.5.3}
$$

permanezca finito.

La razón de tomar este límite es, por un lado, que en él todas las aproximaciones hechas en los pasos anteriores pasan a ser exactas y por otro lado, físicamente los dipolos que interesan son muy pequeños y su extensión  $\delta$  es absolutamente despreciable.

1.5. DIPOLO ELÉCTRICO Y EXPANSIÓN MULTIPOLAR **Facultad de Ciencias Físicas y Matemáticas** 

La expresión (1.5.2) ahora se puede escribir,

$$
V_{\text{dipolo}}(\vec{r}) = \frac{\vec{p} \cdot (\vec{r} - \vec{r}')}{4\pi\varepsilon_0 \|\vec{r} - \vec{r}'\|^3}
$$
(1.5.4)

$$
(1.5.5)
$$

$$
= \frac{\vec{p}}{4\pi\varepsilon_0} \cdot \nabla' \frac{1}{\|\vec{r} - \vec{r}'\|}
$$

representa al potencial en  $\vec{r}$  de un dipolo  $\vec{p}$  ubicado en  $\vec{r}^\prime.$ 

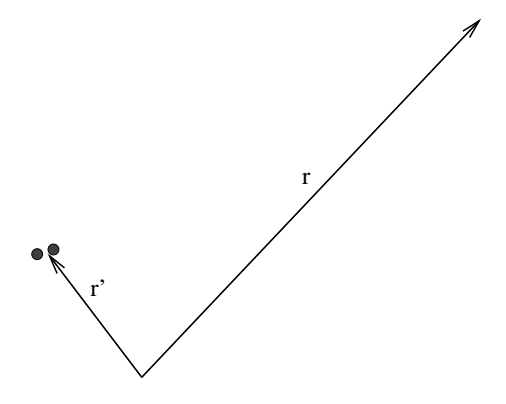

Figura 1.6: El dipolo está en  $\vec{r}$  e interesa el potencial en  $\vec{r}$ .

Si se tiene un conjunto de cargas  $q_1, q_2, \ldots q_N$  tal que su suma es nula,  $\mathcal{Q} = \sum_k q_k = 0$ , se define el momento dipolar eléctrico asociado a este sistema como:

$$
\vec{p} = \sum_{k=1}^{N} q_k \vec{r}_k
$$
 (1.5.6)

Es fácil comprobar que esta definición no depende de la elección del origen cuando  $Q = 0.$ 

#### **1.5.1. Expansion multipolar ´**

Sea una fuente finita definida por una distribución volumétrica  $\rho(\vec{r})$  de carga. El potencial de esta fuente es (ver(1.2.3) y (1.4.8)),

$$
V(\vec{r}) = \frac{1}{4\pi\epsilon_0} \int \frac{\rho(\vec{r}') d\mathcal{V}'}{\|\vec{r} - \vec{r}'\|} \tag{1.5.7}
$$

Se escoge el origen en un punto cercano a la fuente, para que el vector *r* tenga una magnitud acotada, y se elige un punto *r* lejos de la fuente para

que se pueda considerar  $r \gg r'$ . A continuación se hace una expansión como la que llevó a (1.5.1), obteniéndose,

$$
\frac{1}{\|\vec{r} - \vec{r}'\|} = \frac{1}{r} + \frac{\vec{r} \cdot \vec{r}'}{r^3} + \dots
$$
 (1.5.8)

Es claro que (1.5.8) es una serie cuyos términos pueden deducirse sin

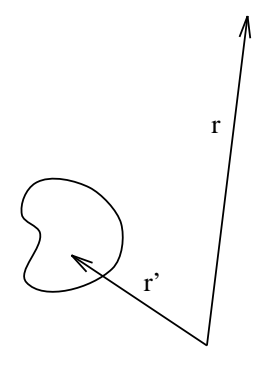

Figura 1.7: Una distribución de dipolos es recorrida por  $\vec{r}$ ' y determina el potencial en  $\vec{r}$ .

mayor dificultad.

Con (1.5.8) el potencial puede escribirse como:

$$
V(\vec{r}) = \frac{1}{4\pi\epsilon_0} \int \rho(\vec{r}') \left(\frac{1}{r} + \frac{\vec{r} \cdot \vec{r}'}{r^3} + \ldots\right) d\mathscr{V}'
$$
  
= 
$$
\frac{1}{4\pi\epsilon_0} \frac{Q}{r} + \frac{1}{4\pi\epsilon_0} \frac{\vec{p} \cdot \vec{r}}{r^3} + \ldots
$$
(1.5.9)

donde,

$$
Q = \int \rho(\vec{r}') d\mathscr{V}' = \text{carga total}
$$
  

$$
\vec{p} = \int \vec{r}' \rho(\vec{r}') d\mathscr{V}'
$$
  

$$
= \text{momento dipolar total}
$$
 (1.5.10)

El resultado (1.5.9) demuestra que el potencial de una fuente finita arbitraria, visto desde suficiente distancia, está dominado por una forma coulombiana (1.4.6) en la convención de que  $V(\infty)=0.$  Pero si  $Q=0, \, \vec{p}$  tiene un valor independiente de la elección del origen, tal como en (1.5.6).

1.5. DIPOLO ELÉCTRICO Y EXPANSIÓN MULTIPOLAR **Facultad de Ciencias Físicas y Matemáticas** 

#### **1.6. Generalidades sobre dielectricos ´**

Hasta ahora solo se ha estudiado el campo eléctrico en el vacío. La nube electrónica negativa en torno a los iones o centros cristalinos de todo material, aislante o conductor, no es necesariamente simétrica, lo que tiene por efecto que las moléculas se comporten como pequeños dipolos.

En un material dieléctrico aislante los electrones se mueven en torno a los centros cristalinos y están firmemente ligados a ellos. Un material dieléctrico aislante puede pensarse compuesto de pequeños dipolos.

Si se aplica un campo eléctrico a lo largo de un trozo de material aislante, los dipolos moleculares tienden a orientarse en la dirección del campo eléctrico y se detecta densidades de carga superficiales positivas en un lado de la muestra y negativas en otro lado.

La existencia de una densidad de carga superficial en el caso de un material aislante se debe a la orientación de los dipolos moleculares en direcciones cercanas a la dirección del campo eléctrico. Esta orientación privilegiada provoca que las puntas de los dipolos que hay en la superficie no estén neutralizadas por las colas de otros dipolos.

Al aparecer una densidad de carga superficial—por efecto de la polarización del medio—también aparece un campo eléctrico el cual, en el interior del material, apunta en direccion´ opuesta al campo externo que causó la polarización. El efecto neto es que los campos eléctricos dentro de un material polarizable sean más débiles que en el exterior.

Hay dos usos para la palabra "diléctrico": A veces se refiere sencillamente a materiales polarizable (y esto comprende a aislantes y conductores), ya que la polarizabilidad es la que determina las propiedades dieléctricas de todos los materiales. Pero muchos autores restringen el uso de "diléctrico" a materiales aislantes. Acá se usa el primer significado.

## **1.7. Medios polarizables**

Un medio polarizado puede ser caracterizado por la densidad de dipolos  $\vec{P}$ . El momento dipolar  $d\vec{p}$  asociado a un elemento de volumen  $d\mathscr{V}$ definido en torno a un punto *r* se escribe como

$$
d\vec{p} = \vec{P}(\vec{r}) \ d\mathcal{V} \tag{1.7.1}
$$

Universidad de Chile **Escuela de Ingenier**ía y Ciencias

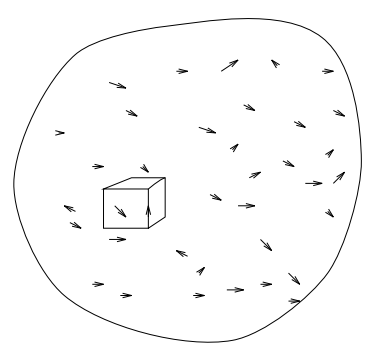

Figura 1.8: Materia compuesta de dipolos moleculares. A cada elemento de volumen diferencial  $dV$  se le asocia una polarización  $\vec{P}$  tal que el momento dipolar de ese elemento es  $d\vec{p} = \vec{P} d\mathcal{V}$ 

La acción de un campo eléctrico externo tiende a orientar los dipolos.

A  $\vec{P}$  se le llama *vector densidad de polarización* o sencillamente *la po*larización del material. El campo  $\vec{P}$  tiende a apuntar de zonas negativas a positivas.

El potencial en  $\vec{r}$  de un pequeño dipolo  $d\vec{p}$  ubicado en  $\vec{r}$  puede expresarse en la forma que se vio en (1.5.5),

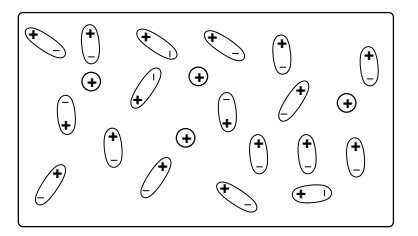

Figura 1.9: Dipolos y cargas libres

$$
dV(\vec{r}) = \frac{d\vec{p}}{4\pi\epsilon_0} \cdot \nabla' \frac{1}{\|\vec{r} - \vec{r}'\|}
$$
(1.7.2)

En la expresión anterior se puede reemplazar el elemento dipolar  $d\vec{p}$ por el producto del vector polarización  $\vec{P}$  por el correspondiente elemento de volumen  $d\mathscr{V}^{\dagger}$  y así el potencial se obtiene integrando sobre todo el

volumen  $\mathscr{V}'$  (ver Fig. 1.7),

$$
V(\vec{r}) = \frac{1}{4\pi\epsilon_0} \int_{\mathscr{V}_{\mathscr{D}}} \vec{P}(\vec{r}') \cdot \nabla' \frac{1}{\|\vec{r} - \vec{r}'\|} d\mathscr{V}' \qquad (1.7.3)
$$

El vector  $\vec{r}$  recorre todo el volumen del medio polarizable.

La última integral se puede hacer por partes utilizando la identidad

$$
\vec{P}(\vec{r}') \cdot \nabla' \frac{1}{\|\vec{r} - \vec{r}'\|} = \nabla' \cdot \left(\frac{\vec{P}(\vec{r}')}{\|\vec{r} - \vec{r}'\|}\right) - \frac{1}{\|\vec{r} - \vec{r}'\|} \nabla' \cdot \vec{P}(\vec{r}') \tag{1.7.4}
$$

El primer término a la derecha conduce a una integral sobre la superficie del material y por lo tanto,

$$
V(\vec{r}) = \frac{1}{4\pi\epsilon_0} \oint_{\mathscr{S}_{\mathscr{D}}} \frac{\vec{P}(\vec{r}') \cdot d\vec{\mathscr{S}}'}{\|\vec{r} - \vec{r}'\|} - \frac{1}{4\pi\epsilon_0} \int_{\mathscr{V}_{\mathscr{D}}} \frac{\nabla' \cdot \vec{P}(\vec{r}')}{\|\vec{r} - \vec{r}'\|} d\mathscr{V}' \qquad (1.7.5)
$$

Al comparar esta forma del potencial con aquella que se obtiene de (1.4.8) con  $dq = \sigma_P d\mathscr{S}^I + \rho_P d\mathscr{V}^I$  y con  $\vec{r}_0 = \vec{\infty}$  se obtiene una expresión para las densidades de superficie y volumétricas debido a la polarizabilidad del medio,

$$
\begin{array}{ll}\n\sigma_P(\vec{r}) &= \hat{n} \cdot \vec{P}(\vec{r}) = P_n, \\
\rho_P(\vec{r}) &= -\nabla \cdot \vec{P}(\vec{r})\n\end{array} \tag{1.7.6}
$$

Como de costumbre, el vector normal *n*ˆ apunta hacia afuera del material dieléctrico aislante.

Las distribuciones de carga de polarización deben su existencia tan solo a la presencia de dipolos en la materia y los dipolos son objetos de carga total nula. Esto implica que un trozo de materia neutra polarizada tiene que tener carga total nula, lo que se comprueba más adelante, en (1.8.1). Estas distribuciones aparecen porque localmente los dipolos pueden estar de tal forma ordenados que producen el efecto de cargas no nulas en ese lugar.

Si la segunda de las ecuaciones (1.7.6) se compara con  $\nabla \cdot \vec{E} = \rho/\varepsilon_0$ pareciera que es posible interpretar a  $-\vec{P}/\varepsilon_0$  como el campo eléctrico debido a la fuente *ρ<sub>P</sub>*. Esta comparación no es correcta, sin embargo, porque las condiciones de borde que debe obedecer *P* no son necesariamente las que corresponden a un campo eléctrico.

Las relaciones (1.7.6) establecen una conexión entre el concepto de vector de polarización  $\vec{P}$  y las densidades de carga de polarización. Pero no hay forma de calcular estas cantidades sin un conocimiento del comportamiento del material particular que se trate. Lo usual es que, de un modo u otro, se dé como dato el vector  $\vec{P}$ , o bien, lo que resultará equivalente, la constante dieléctrica,  $\varepsilon$ , del material (definida en  $\S$ 1.9).

En  $§1.9$  se incorporarán nuevas hipótesis, válidas para muchos materiales, y que permiten calcular las densidades de polarización.

Las densidades de carga de polarización que se han escrito en (1.7.6) normalmente aparecen como consecuencia de la aplicación de un campo eléctrico externo sobre el material y se deben, como ya se explicó, a la orientación de los dipolos moleculares. De aquí que estas densidades describan cargas que se comportan en forma muy diferente a las cargas depositadas sobre el material.

Para hacer énfasis en la diferencia entre las cargas que no son de polarización de las de polarización que describen σ<sub>*P*</sub> y *ρ<sub>P</sub>*, se llama cargas libres a las primeras y así distinguirlas de las cargas de polarización.

Hay materiales, llamados *ferroeléctricos*, que pueden presentar una polarización permanente detectable macroscópicamente, es decir, existe un campo  $\vec{P}$  en el material, privilegiando una dirección macroscópicamente sin que se esté aplicando un campo eléctrico a la muestra.

En la superficie que separa a dos medios polarizados aparece una densidad de carga de polarización superficial que resulta ser la superposición de dos contribuciones:

$$
\sigma_P^{\text{total}}(\vec{r}) = (\vec{P}_1(\vec{r}) - \vec{P}_2(\vec{r})) \cdot \hat{n} \tag{1.7.7}
$$

donde *n*ˆ es el vector unitario normal a la superficie de contacto y que apunta desde el medio 1 hacia el medio 2.

#### **1.8. Desplazamiento electrico ´**

Cuando un aislante es sometido a un campo eléctrico externo debiera resultar carga total de polarización nula, ya que no es más que el efecto de un reordenamiento de dipolos.

Esto es fácil de comprobar haciendo una integral de ambas densidades usando para ello un volumen  $\mathscr V$  que contenga al volumen del aislante,  $\mathscr V_{\mathscr D}$ ,

$$
Q_P = \oint_{\partial \mathscr{V}_{\mathscr{D}}} \sigma_P(\vec{r}) d\mathscr{S} + \int_{\mathscr{V}_{\mathscr{D}}} \rho_P(\vec{r}) d\mathscr{V}
$$
 (1.8.1)

1.8. DESPLAZAMIENTO ELECTRICO ´ Facultad de Ciencias F´ısicas y Matematicas ´

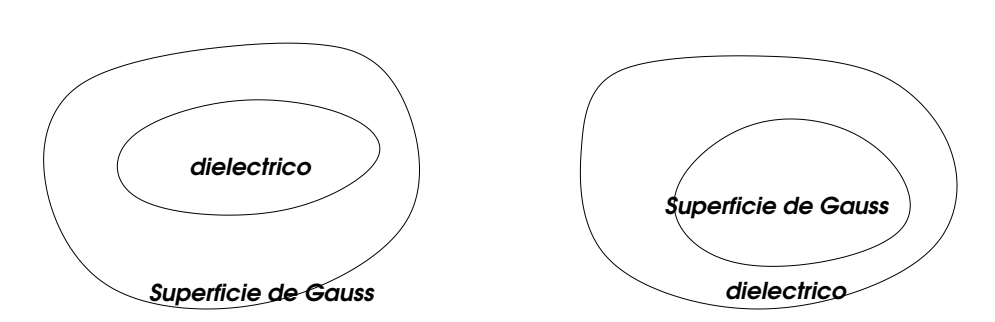

Figura 1.10: Se estudia tanto el caso en que la superfixie de Gauss encierra totalmente al dieléctrico aislante como el caso opuesto.

Al reemplazar las expresiones (1.7.6) es inmediato ver que da  $\mathcal{Q}_P=0.$ 

Si el aislante además tiene cargas libres distribuidas en su volumen, éstas últimas son las únicas que contribuyen a la integral de flujo del campo eléctrico a través de una superfice que encierra al aislante,

$$
\oint \vec{E}(\vec{r}) \cdot d\vec{\mathcal{S}} = \frac{Q_{\ell}}{\epsilon_0} \tag{1.8.2}
$$

es decir, un aislante no altera el valor del flujo a través de superficies cerradas externas a él.

Si se aplica la ley de Gauss a una superficie totalmente contenida en un material dieléctrico, el resultado necesariamente es la suma de la carga libre total encerrada más la carga de polarización que arroje  $\rho_P$ ,

$$
\oint \vec{E}(\vec{r}) \cdot d\vec{\mathscr{S}} = \frac{1}{\epsilon_0} (Q_{\ell} - \int_{\mathscr{V}_{\mathscr{S}}} \nabla \cdot \vec{P} d\mathscr{V})
$$
\n
$$
= \frac{1}{\epsilon_0} (Q_{\ell} - \oint \vec{P} \cdot d\vec{\mathscr{S}})
$$
\n(1.8.3)

o bien, definiendo

$$
\vec{D}(\vec{r}) = \varepsilon_0 \vec{E}(\vec{r}) + \vec{P}(\vec{r})
$$
\n(1.8.4)

se obtiene

$$
\oint_{\mathscr{S}} \vec{D}(\vec{r}) \cdot d\vec{\mathscr{S}} = Q_{\ell} \tag{1.8.5}
$$
\n
$$
= \text{corresponds} \tag{1.8.5}
$$

carga libre encerrada

Universidad de Chile **Escuela de Ingenier**ía y Ciencias

El campo vectorial  $\vec{D}$  definido en (1.8.4) es tan importante que Maxwell le dió nombre propio, vector desplazamiento eléctrico. Esta ley, (1.8.5), es equivalente a,

$$
\nabla \cdot \vec{D}(\vec{r}) = \rho_{\ell}(\vec{r}) \tag{1.8.6}
$$

donde  $\rho_\ell$  es la densidad volumétrica de carga libre en el material.

En las expresiones anteriores debe entenderse que *E* es el campo eléctrico total. Él se debe tanto a fuentes externas como a las cargas libres y a las cargas de polarización. Es un verdadero campo electrostático. En cambio el vector desplazamiento, o mejor,  $\vec{D}/\varepsilon_0$ , que satisface una ecuación de la forma (1.3.9) no es totalmente asimilable a un campo electrostático cuyas fuentes serían las cargas libres debido a que en general su rotor puede ser no nulo. En efecto, calculando el rotor de la expresion´ (1.8.4) se obtiene (en electrostática) que

$$
\nabla \times \vec{D} = \nabla \times \vec{P} \tag{1.8.7}
$$

En general estos dos rotores no son nulos lo que debe contrastarse con (1.4.1).

Para algunos efectos, sin embargo, es posible hablar de  $-\vec{P}/\varepsilon_0$  como el "campo eléctrico" debido a las cargas de polarización y  $\vec D/\varepsilon_0$  como el "campo eléctrico" debido a las cargas libres. El punto delicado está en el tipo de condiciones de borde que satisfacen estas funciones vectoriales, las que serán discutidas en  $§1.10$ .

## **1.9. Dielectricos ´ lineales, isotr ´ opos y comunmente homogeneos ´**

El vector  $\vec{P}$  de polarización de un material rara vez es significativamente distinto de cero cuando no hay un campo eléctrico externo que esté polarizando al medio. Los materiales (los ferroeléctricos mencionados al final de  $(1.7)$  que pueden tener polarización permanente son un capítulo aparte en física y no hablaremos de ellos.

Cuando, por efecto de un campo eléctrico aplicado, un material está polarizado, la orientación de  $\vec{P}$  está relacionada a la orientación de  $\vec{E}$  en ese mismo punto, pero ello no significa que tengan que ser paralelos. Más aun, los sólidos normalmente tienen una estructura cristalina y por lo tanto tienen direcciones privilegiadas. No es de extrañar, que la polarización de un cristal tienda a favorecer ciertas direcciones. Esto explica porqué es razonable pensar que  $\vec{P}$  no sea paralelo a  $\vec{E}$ . Pero lo usual es que, mientras  $\vec{E}$  no sea muy intenso,  $\vec{P}$  responda linealmente a la intensidad del campo

<sup>1.9.</sup> DIELÉCTRICOS LINEALES, ISÓTROPOS Y COMUNMENTE HOMOGLE tados Ciencias F'isicas y Matemáticas

eléctrico, esto es, en cada punto el vector de polarización resulta proporcional a *E*.

Sin embargo, es bastante usual que un sólido no sea un *monocristal*, es decir, no tenga sus ejes especiales orientados de igual manera en toda la extensión de una muestra. Lo contrario es lo común, un sólido tiene una estructura granular, en que cada grano microscópico tenga una orientación al azar. Esto hace que macroscópicamente un sólido suela no presentar direcciones privilegiadas. Tal propiedad, en electrostática se denomina isotropía.

Un material dieléctrico aislante se dice *lineal* si en cada punto se satisface que  $\|P\| = \alpha \|E\|$ ; se dice *isótropo* si  $\vec P = \alpha \vec E$ ; y se dice *homogéneo* si  $\alpha$  tiene el mismo valor en todos los puntos del material. (Como es común a muchas afirmaciones en física de objetos extendidos, cuando se habla del mismo valor en todos los puntos realmente se quiere decir que las variaciones que pueden haber de un punto a otro, a escala de pocos cientos de átomos, se promedian ya que no tienen efecto importante en el comportamiento de muestras que tienen miles de billones de átomos).

A partir de ahora se trabajará con materiales que tienen todas estas propiedades, excepto por la homogeneidad, y por lo tanto se supondrá que se cumple,

$$
\vec{P}(\vec{r}) = (\varepsilon(\vec{r}) - \varepsilon_0)\vec{E}(\vec{r})
$$
\n(1.9.1)

con <sup>ε</sup> depende del material de que se trate y, de lo contrario, el material no es homogéneo, además depende de la posición. Puesto que ésta es una relación local el campo eléctrico a considerar es aquel que hay en el mismo punto *r* donde se evalua *P*.

De (1.8.4) resulta que,

$$
\vec{D}(\vec{r}) = \varepsilon(\vec{r})\vec{E}(\vec{r})\tag{1.9.2}
$$

Por lo general se supondrá que  $\varepsilon$  es una constante salvo que explícitamente se diga lo contrario.

La cantidad  $(\varepsilon - \varepsilon_0)/\varepsilon_0$  es un número independiente del sistema de unidades y que indica cuán polarizable es un medio. Para el vacío, por definición vale cero. Para el agua en estado líquido y temperatura ambiente el valor es extraordinariamente grande:  $\sim$  80, pero en estado sólido (hielo) disminuye a poco más de 2, lo que señala que la polarizabilidad tiene también que ver con la movilidad de las moléculas. Para el aire es muy chico: 0,0003, lo que a menudo justifica tratar al aire como si fuese vacío.

Al reemplazar (1.9.2) en (1.8.6) se observa que el campo eléctrico satisface,

$$
\nabla \cdot \vec{E}(\vec{r}) = \rho_{\ell}(\vec{r})/\varepsilon \tag{1.9.3}
$$

Universidad de Chile **Escuela de Ingenier**ía y Ciencias

que es idéntica a la conocida relación (1.3.9). Pero aquí pareciera que solo las cargas libres son fuente del campo eléctrico y además que la constante dieléctrica que debe usarse es  $\varepsilon$ .

Lo importante de (1.9.3) es que da un método de cálculo que puede ser muy cómodo. Para calcular campos eléctrico, o potenciales, se puede escoger usar simultáneamente que las únicas cargas son las cargas libres usando como constante dieléctrica  $\varepsilon$  dentro del material.

Alternativamente, si se toma en cuenta a las cargas de polarización debe además usarse  $\varepsilon_0$ .

De (1.9.3) se desprende que el campo de una partícula puntual inmersa en un medio dieléctrico aislante de constante dieléctrica  $\varepsilon$  es

$$
\vec{E}(\vec{r}) = \frac{q}{4\pi\epsilon} \frac{\vec{r} - \vec{r}_q}{\|\vec{r} - \vec{r}_q\|^3}
$$
(1.9.4)

que tiene la forma de (1.1.5) pero ahora se usa  $\varepsilon$ .

EJEMPLO LARGO. Se tiene una placa aislante de espesor  $\delta$  y extensión infinita, de contante dieléctrica  $\varepsilon$  conocida. Perpendicular a la placa hay un campo eléctrico externo uniforme *E*0. Supongamos que, por efecto de este campo externo, el material dieléctrico aislante adquiere una polarización uniforme  $\vec{P} = P_0 \hat{k}$ , donde  $\hat{k}$ es la dirección del campo eléctrico:  $\vec{E}_0 = E_0 \hat{k}$ . Fuera de la placa  $\vec{D}(\vec{r})$  vale  $\varepsilon_0 \vec{E}_0$ debido a (1.9.2). Pero aun más, se puede adivinar que el vector desplazamiento vale lo mismo dentro de la placa aislante, ya que su ecuación (1.8.6) señala que no depende de las cargas de polarización; depende de las cargas libres (que no hay en este ejemplo) y de las condiciones de borde, que podemos tomar como su valor fuera del aislante. A continuación verificaremos que esto es cierto. A partir de (1.7.6) es directo obtener que la densidad de carga en la superficie superior (*A*) del aislante la densidad de polarización es  $\sigma_P^{(A)} = P_0$ , en la superficie inferior, *B*, la densidad de carga de polarización es  $\sigma_P^{(B)} = -P_0 = -\sigma_P^{(A)}$ . A $\sigma_P^{(B)}$ <sup>.(Α)</sup>. Además ρ<sub>P</sub> es nulo ya que *P* es uniforme, lo que implica que su divergencia es nula.

El campo eléctrico se puede calcular como superposición del campo debido a la densidad de carga  $\sigma_{\!\scriptscriptstyle P}^{(\scriptscriptstyle A)}$  en *P* en *A*, al campo producido por la densidad de carga  $\sigma_P^{(B)} = - \sigma_P^{(A)}$  y a *P* y al campo externo *E*0*k*ˆ. A partir de ahora usaremos <sup>σ</sup>*<sup>P</sup>* para designar a  $\sigma^{(A)}_P$ . Er ι<sup>(A)</sup> . En el espacio encima de la placa aislante los tres campos son:  $\frac{\sigma_P}{2\epsilon_0}\hat{k}$ ,  $\frac{-\sigma_P}{2\epsilon_0}\hat{k}$  y  $\varepsilon_0\hat{k}$ , lo que suma simplemente  $E_0\hat{k}$ . El mismo tipo de cancelación ocurre al calcular el campo bajo la placa. En el interior de la placa en cambio las contribuciones son  $-\frac{\sigma_P}{2\epsilon_0}\hat{k},~\frac{-\sigma_P}{2\epsilon_0}\hat{k}$  y  $E_0\hat{k}.$  De esto resulta que el campo neto en el interior es  $\vec{E}=(E_0-\frac{\sigma_P}{\epsilon_0})\hat{k}.$  Este campo es obviamente más débil que el campo en el exterior. Conocido  $\vec{E}$  el vector de polarización es  $\vec{P} = (\varepsilon - \varepsilon_0) \vec{E} = (\varepsilon - \varepsilon_0) (E_0 - \frac{\sigma_P}{\varepsilon_0}) \hat{k}$ . Para que todo sea consistente se debe cumplir que  $\sigma_P = \vec{P} \cdot \hat{k} = (\varepsilon - \varepsilon_0) \, (E_0 - \frac{\sigma_P}{\varepsilon_0})$  que

<sup>1.9.</sup> DIELÉCTRICOS LINEALES, ISÓTROPOS Y COMUNMENTE HOMOGLItad Sciencias Físicas y Matemáticas

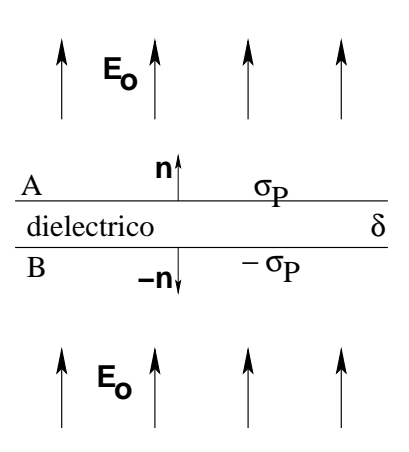

Figura 1.11: Una capa plana aislante de ancho delta está sumergida en un campo electrico que en vac<sup>'</sup>io es $\vec{E}_0$ .

es una ecuación para σ $_P$  que arroja σ $_P = \frac{\varepsilon_0}{\varepsilon}(\varepsilon-\varepsilon_0) E_0.$  Ahora se puede recalcular el campo dentro de la placa y resulta ser:  $\vec{\bar{E}} = \frac{\varepsilon_0}{\varepsilon} E_0 \hat{k}$ . Calcule ahora, el valor de  $\vec{D}$ usando la definición (1.8.4).

**A** Considere una esfera aislante de radio *b* con hueco esférico vac'io de radio  $a, (a < b)$  y constante dieléctrica  $\varepsilon$ . Si la superfice interior de radio *a* tiene carga libre uniformente distribuida con densidad  $\sigma_\ell$ , determine  $\vec D, \vec E~{\sf y}~\vec P$  en todas partes. Determine también σ<sub>P</sub> en las superficies de radio *a* y *b* y *ρ<sub>P</sub>* en el volumen aislante.

### **1.10. Condiciones de borde**

Para determinar potenciales y campos eléctricos las condiciones de borde juegan un papel crucial. Lo más general es considerar la superficie de contacto entre dos medios dieléctricos. Tal superficie suele ser llamada la superfice interfacial o interfaz. En lo que sigue se comenzará suponiendo que esa superficie, aparte de tener posibles cargas debido a polarización, tiene cargas libres descritas por una densidad superficial  $\sigma_{\ell}(\vec{r})$ . Habiendo fuentes en una superficie, se tendrá discontinuidades tanto del campo eléctrico como del desplazamiento  $\vec{D}$ . Calcularemos separadamente la discontinuidad de las componentes tangenciales de las componentes normales a la interfaz. Para los cálculos que siguen se utiliza que una superficie suave siempre puede ser aproximada a un plano en una vecindad suficientemente pequeña. Para hacer estas deducciones se hablará del "plano de contacto" entre el medio (1) abajo y el medio (2) arriba.

a) Componentes tangenciales. Se hace una integral de *E* a lo largo de un camino cerrado infinitesimal rectangular perpendicular al plano de contacto, Fig. 1.12, con dos lados paralelos a la tangente y que cruza de un medio al otro. Tal integral da cero en electrostática porque el campo es irrotacional. Es fácil convencerse que las partes normales del camino se cancelan entre sí y solo se obtiene la contribución de las partes tangentes, dando,

$$
E_{1t} = E_{2t} \tag{1.10.1}
$$

que también puede escribirse como

$$
\varepsilon_2 D_{1t} = \varepsilon_1 D_{2t} \tag{1.10.2}
$$

La última expresión muestra que el rotor de  $\vec D$  no es cero en la interfaz,

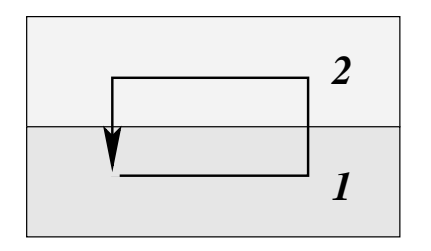

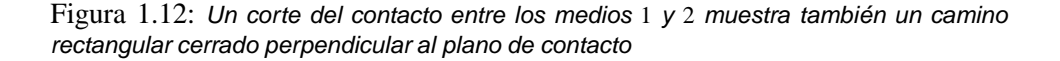

$$
\nabla \times \vec{D}(\vec{r}) \neq 0 \tag{1.10.3}
$$

En  $\S 2.1$  se verá que el campo eléctrico se anula dentro de los materiales conductores, de modo que si el medio 1 es conductor,  $\vec{E}_1=0$ , de la ecuación (1.10.1) se desprende que el campo eléctrico no tiene componente tangencial en el medio 2, es decir, el campo eléctrico en 2 nace perpendicular a la interfaz.

b) Componentes normales. En este caso lo que conviene es aplicar la ley de Gauss, (1.8.5), para  $\vec D$  usando un cilindro infinitesimal con eje normal a la superficie, Fig. 1.13. La única contribución proviene de las tapas que hay en cada medio, lo que da,

$$
D_{2n} - D_{1n} = \sigma_\ell \tag{1.10.4}
$$

1.10. CONDICIONES DE BORDE Facultad de Ciencias F´ısicas y Matematicas ´

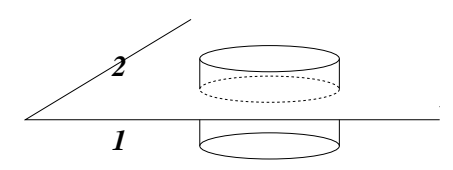

Figura 1.13: Se dibuja una pequeña superfi cie cil'indrica perpendicular a la superfi cie de contacto entre los dos medios.

que también se puede escribir como,

$$
\varepsilon_2 E_{2n} - \varepsilon_1 E_{1n} = \sigma_\ell \tag{1.10.5}
$$

Suponiendo, por un momento, que el campo eléctrico en el medio 1 es nulo, (1.10.5) implica que el campo eléctrico en el medio 2, junto a la interfaz tiene que valer

$$
\vec{E} \text{(muy cercano)} = \frac{\sigma_{\ell}}{\varepsilon_2} \hat{n} \tag{1.10.6}
$$

donde *n*ˆ apunta del medio 1 al 2.

En resumen, la componente tangencial de  $\vec{E}$  es continua en la interfaz, en cambio la componente normal de  $\vec D$  es continua solo si  $\sigma_\ell = 0.$  Las relaciones obtenidas arriba determinan totalmente el tipo de condiciones de borde que debe usarse cuando se trabaja con aislantes.

 ${\sf Refr}$ acción del campo eléctrico cuando  $\sigma_\ell = 0$ .  $\;$  Si se designa por  $\theta_1$  al ángulo que forma  $\vec{E}_1$  con la normal a la interfaz y  $\theta_2$  al análogo con  $\vec{E}_2$ , (ver Fig. 1.14) las ecuaciones (1.10.1) y (1.10.5) en este caso son,

$$
E_1 \sin \theta_1 = E_2 \sin \theta_2
$$
  
\n
$$
\varepsilon_1 E_1 \cos \theta_1 = \varepsilon_2 E_2 \cos \theta_2
$$
\n(1.10.7)

de donde se obtiene que,

$$
\frac{\tan \theta_1}{\tan \theta_2} = \frac{\varepsilon_1}{\varepsilon_2} \tag{1.10.8}
$$

Cuando se tiene una interfaz, como se ha estado discutiendo, se produce una densidad de cargas de polarización en esa superficie que se debe a la polarización de ambos medios. Es decir, la densidad total  $\sigma_{\text{Prot}}$  de carga

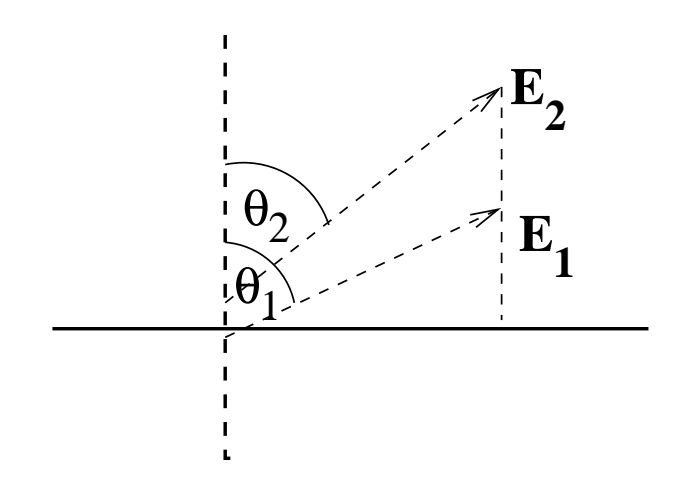

Figura 1.14: La dirección del campo eléctrico a ambos lados de la interfaz entre dos dieléctricos aislantes.

de polarización en la interfaz se debe calcular como σ $_{P1} + \sigma_{P2}$ . Un breve ejercicio que incluye usar (1.10.8) conduce a

$$
\sigma_{\text{Prot}} = \frac{(\varepsilon_1 - \varepsilon_2) \varepsilon_0 \sigma_{P1}}{(\varepsilon_1 - \varepsilon_0) \varepsilon_2} \tag{1.10.9}
$$

Si  $\varepsilon_2 \gtrsim \varepsilon_1$  se desprende que  $\sigma_{\text{Prot}}$  es negativo en (1.10.9). Se puede ver que  $\|E_2\|\lesssim \|E_1\|.$  En la situación en que el campo eléctrico en la interfaz apunta hacia el medio menos polarizable se produce una densidad total superficial de polarización negativa y el campo eléctrico es menor en el medio más polarizable. Todo lo anterior se refiere a posiciones infinitesimalmente próximas a la interfaz.

EJERCICIO 1.10-7. Esto implica que si se sumerge en un l´ıquido aislante muy polarizable (medio 2), una esfera cargada negativamente y una esfera dieléctrica aislante poco polarizable (medio 1), las cargas de polarización que se inducen en la superficie de la esfera aislante que enfrenta al conductor serán negativas y por lo tanto va a existir una fuerza de repulsión entre ambas esferas, contrario a lo que ocurre en el vac'io o en aire.

## **1.11. Problemas**

1.1 Un volumen definido entre dos cilindros infinitos concéntricos de radios a  $y b (a < b)$  tiene densidad de carga  $p_0$  mientras que el resto del espacio está vac´io. Determine el campo $\vec{E}$  y el potencial V en todos los puntos del espacio.

#### 1.11. PROBLEMAS **Facultad de Ciencias F**'isicas y Matemáticas

- 1.2 Se tiene una distribución de carga con simetría esérica caracterizada por dos radios  $a \vee b$ ,  $(a \le b)$ . Para  $r \le a$  la densidad de carga es constante,  $\rho=\rho_0.$  Para  $a$   $<$   $r$   $<$   $b$  hay densidad de carga que no se conoce, pero se sabe que el potencial total en esa zona es  $V(r) = -\frac{K}{6}r^2$ . Además se sabe que en la cáscara esférica de radio  $r = a$  hay una densidad de carga superficial σ<sub>1</sub> uniforme y en  $r = b$  otra de valor σ<sub>2</sub>. Los valores de estas densidades no se conocen. Los datos son:  $ρ_0$ , a, b y K. Sabiendo que no hay otras distribuciones de carga y que el potencial en el infinito es nulo determine: el campo eléctrico en todas partes, el potencial en todas partes,  $\sigma_1$ ,  $\sigma_2$  y  $\rho(a < r < b)$ .
- 1.3 Se sabe que hay una distribución de carga esféricamente simétrica en torno a un punto  $\mathcal O$  fijo, y que el flujo del campo eléctrico que produce esta distribución, en torno a ese punto, a través de cualquier superficie esférica de radio *r* centrada en  $\mathcal O$  es  $\Phi = 4\pi r e^{-r/R}$  donde *b* y R son constantes conocidas. Se pide calcular el campo eléctrico en todas partes y la densidad de carga en todas partes.
- 1.4 Una l'inea semi-infinita con densidad de carga uniforme  $\lambda$  esa ubicada sobre el eje *X*, con uno de sus extremos en el origen de coordenadas. Por el punto  $(-D,0,0)$  pasa un plano, paralelo al plano *YZ*, con densidad de carga uniforme σ $.$  Calcule el campo total en el punto  $P = (-\frac{D}{2}, 0, 0)$ . Calcule la diferencia de potencial entre los puntos P y Q donde  $Q = (-2D, 0, 0)$ .
- 1.5 Se calculó el potencial lejano asociado a un sistema de dos cargas puntuales q y -q separados por una pequeña distancia δ. Calcule en forma semejante el potencial lejano asociado a un sistema de tres cargas:  $\left[ q_1 = \right.$  $2q, q_2 = -q, q_3 = -q$  ubicadas en el eje Z con coordenadas  $z_1 = a, z_2 = 0$  y *z*<sup>3</sup> 2*a* respectivamente. Nota: En este problema usted debe demostrar que sabe hacer las aproximaciones necesarias para calcular un potencial lejano. La forma exacta del potencial es bastante obvia.
- 1.6 Un aislante sometido a un campo eléctrico suficientemente intenso se puede convertir repentinamente en conductor. Tal proceso de llama "ruptura". Ruptura del aire ocurre cuando hay descarga nube-nube o nube-tierra, fenómenos que son conocidos como "rayo". El campo de ruptura del aire es de aproximadamente 3 millones [Volt/metro]. ¿Cuál es el máximo potencial al que se puede cargar una superficie esférica de radio 10 cm antes que se produzca ruptura del aire? ¿Cual es el radio de una superficie esférica que puede alcanzar una carga de 1 C antes que haya ruptura del aire circundante?
- 1.7 La atmósfera no es enteramente neutra. La presencia de iones tiene por efecto que exista un campo eléctrico en ella. En la superfice terrestre tal campo apunta hacia abajo y su magnitud aproximadamente es 200 [V/m], mientras que a 1400m de altura este campo, que también apunta hacia abajo, es aproximadamente 20 [V/m]. ¿Cuál es la densidad media de carga

en la atmósfera por debajo de 1400 m? ¿Cuál es el signo de la densidad de carga?

- 1.8 Un plano interfacial infinito separa a dos medio aislantes semiinifinitos. Bajo el plano hay un medio con constante dieléctrica  $\varepsilon_1$  y sobre el plano la constante dielétrica es  $\varepsilon$ <sub>2</sub>. La *'unica fuente de campo electrico del sistema es un* disco de radio  $R$  y densidad de carga libre uniforme  $\sigma_0$  totalmente contenido en el plano interfacial. Calcule el campo eléctrico sobre el eje del disco tanto sobre como bajo el disco.
- 1.9 Una varilla delgada de aislante de seccion´ *A* se extiende sobre el eje *X* desde  $x = 0$  hasta  $x = L$ . El vector polarización de la verilla apunta a lo largo de ella y está dado por  $\vec{P} = (ax^2 + b)\hat{a}$ . Encuentre la densidad volun<del>é</del>trica de carga de polarización y la carga superficial de polarización en cada extremo. Demuestre en forma expl'icita que la carga total de polarización se anula.
- 1.10 Entre dos placas infinitas paralelas (horizontales) separadas por una distancia 2*a* hay una diferencia de potencial *V*. El espacio entre ellas esta´lleno con un dieléctrico aislante con contante dieléctrica  $\varepsilon_1$  hasta la mitad de la altura y de ah'ı hacia arriba hay un material aislante con constante die ectrica  $\varepsilon_2 = 2 \varepsilon_1.$  Determine el valor que debe tener la densidad de carga libre que hay en la interfaz si se mide que la densidad de carga total en ese plano interfacial es nula.

1.11. PROBLEMAS **Facultad de Ciencias F**'isicas y Matemáticas

# **Capítulo 2**

# **Electrostatica y conductores ´**

#### **2.1. Conductores**

Sin entrar en detalles microscópicos, un conductor es un material (dieléctrico) que posee cargas libres de moverse en su volumen. Estas cargas se desplazan (corriente eléctrica) tan pronto se aplica un campo eléctrico.

Electrostática es el estudio de cargas y campos bajo la condición que los campos no varíen en el tiempo, ni haya corrientes. En electrostática no hay movimiento de cargas, no hay corrientes. Así, bajo la presencia de un campo eléctrico, las cargas en un conductor se mueven hasta que se ubican de tal manera que el movimiento de cargas desaparece. Esto es posible sólo si el campo eléctrico en el interior del conductor se hace exactamente cero,

$$
\vec{E}_{\text{interior}} = \vec{0} \tag{2.1.1}
$$

El lapso durante el cual las cargas se reubican para dar campo interior nulo escapa a los marcos de lo que es la electrostática.

Dentro de cada elemento de volumen de un conductor la carga neta es nula porque de lo contrario ellas producirían campo en el interior. En situaciones electrostaticas, un conductor cargado tiene todo su exceso de ´ cargas en la superficie. Dicho de otra manera,  $\rho=0$  ya que  $\nabla\cdot\vec{E}=\rho/\varepsilon_0$  y si  $\rho \neq 0$ , el campo no podría ser nulo.

Si el campo en el interior es nulo entonces el potencial en el interior de un conductor tiene un valor único: el conductor es un volumen equipotencial.

En particular, la superficie de un conductor es una superficie equipotencial. Por lo tanto, de la superficie de un conductor cargado nace un campo que es perpendicular a esa superficie. La ley de Gauss puede aplicarse a

un cilindro infinitesimal con eje perpendicular a la superfice y se demuestra que el campo en una vecindad infinitesimal al conductor tiene un valor totalmente determinado por la densidad superficial de cargas en ese punto:

 $\vec{D}(\hat{a}$  infinitesimalmente cerca a la superficie conductora) =  $\sigma_\ell \hat{n}$   $(2.1.2)$  $(2.1.2)$ 

que es equivalente a decir que

$$
\vec{E} \text{ (muy cerca a la superficie conductora)} = \frac{\sigma_{\ell}}{\varepsilon} \hat{n} \qquad (2.1.3)
$$
\n
$$
= \frac{\sigma_{\text{tot}}}{\varepsilon_0} \hat{n}
$$

tal como ya fue obtenido en (1.10.6).

AFIRMACIÓN 1. Si un conductor cargado (carga total *Q*) tiene un hueco interior totalmente rodeado de materia conductora), entonces la carga se distribuye exclusivamente en la superficie externa.

AFIRMACIÓN<sup>2</sup>. Si un conductor carga (carga *Q*), pero hueco como el anterior, contiene una carga *q* en la cavidad interna (ver Fig. 2.1), entonces aparece una densidad de carga en la superficie interior cuya integral da exactamente  $-q$  y en la superficie externa aparece otra densidad de carga, cuya integral es  $Q + q$ .

AFIRMACIÓN 3. Si se tiene un conductor hueco y neutro y una carga puntual *q* fuera del conductor, se induce una densidad de carga en la superfice externa (cuya integral es cero) pero el campo en el hueco interior es idénticamente nulo.

Este último fenómeno suele ser denominado blindaje electrostático.

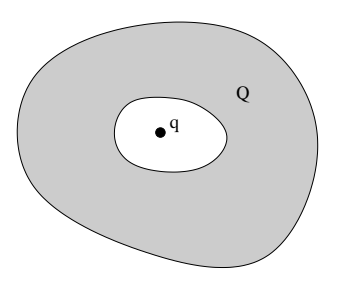

Figura 2.1: Conductor con carga total *Q* que tiene un hueco que contiene una carga *q*

CONTACTO A TIERRA. Se dice que un conductor finito está en *contacto a* tierra si su diferencia de potencial con infinito es nula.

EJEMPLO ILUSTRATIVO: Se tiene una placa conductora de ancho <sup>δ</sup> que separa a dos medios semiinfinitos con constantes dieléctricas ε<sub>A</sub> el de arriba y ε<sub>B</sub> el de abajo (ver Fig. 2.2). Su superficie superior la llamamos 1 y a la inferior la llamamos 2. La placa está cargada (carga libre) pero no se sabe el valor de  $\sigma_{\ell 1}$  ni de  $\sigma_{\ell 2}$  sino tan solo el total

$$
\sigma_{\ell} = \sigma_{\ell 1} + \sigma_{\ell 2} \tag{2.1.4}
$$

Gracias a (2.1.3) se sabe que el campo eléctrico en los material A y B es

$$
\vec{E}_A = \frac{\sigma_{\ell 1}}{\varepsilon_A} \hat{k}, \qquad \vec{E}_B = -\frac{\sigma_{\ell 2}}{\varepsilon_B} \hat{k}
$$
 (2.1.5)

A partir de estos campos se puede calcular los respectivos vectores *P* y con ellos

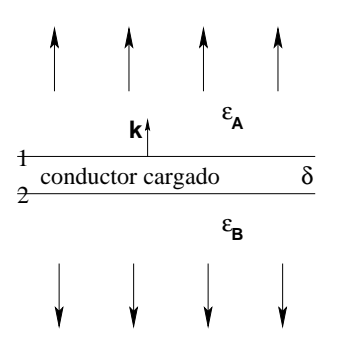

Figura 2.2: Una placa conductora cargada que separa dos medios aislantes.

se obtiene las densidades superficiales de polarización

$$
\begin{array}{rcl}\n\sigma_{P1} & = & -\frac{\varepsilon_A - \varepsilon_0}{\varepsilon_A} \sigma_{\ell 1} \,, \\
\sigma_{P2} & = & -\frac{\varepsilon_B - \varepsilon_0}{\varepsilon_B} \sigma_{\ell 2}\n\end{array} \tag{2.1.6}
$$

Las densidades de carga en cada una de las dos superficies es la suma de la densidad de carga libre y de polarización. Si sumamos las expresiones que ya sabemos se obtiene

$$
\sigma_1 = \frac{\varepsilon_0 \, \sigma_{\ell 1}}{\varepsilon_A}, \qquad \sigma_2 = \frac{\varepsilon_0 \, \sigma_{\ell 2}}{\varepsilon_B} \tag{2.1.7}
$$

Con estas densidades de carga total en las caras 1 y 2 de la placa se puede calcular el campo eléctrico que ellas implican en el interior del conductor. Resulta que tal campo es proporcional a  $\sigma_2 - \sigma_1$ , y como el campo debe ser cero (interior de un conductor) se deduce que  $\sigma_1 = \sigma_2$ . Usando (2.1.7) lo anterior implica

$$
\varepsilon_B\,\sigma_{\ell 1}=\varepsilon_A\,\sigma_{\ell 2}
$$

Universidad de Chile **Escuela de Ingeniería** y Ciencias

Combinando esta expresión con (2.1.4) se logra deducir que

$$
\sigma_{\ell 1} = \frac{\varepsilon_A \, \sigma_{\ell}}{\varepsilon_A + \varepsilon_B} \,, \quad \sigma_{\ell 2} = \frac{\varepsilon_B \, \sigma_{\ell}}{\varepsilon_A + \varepsilon_B}
$$

con lo que se ha logrado dar una solución en base a los datos  $\varepsilon_A$ ,  $\varepsilon_B$ ,  $\sigma_\ell$ . Ahora es directo, por ejemplo, que el campo eléctrico a ambos lados tiene la misma magnitud pero distinto signo:

$$
\vec{E}_A=-\vec{E}_B=\frac{\sigma_\ell}{\varepsilon_A+\varepsilon_B}\hat{k}
$$

pero si se usa la notación σ = σ $_1 +$  σ $_2$  es muy fácil demostrar que

$$
\frac{\sigma}{2\varepsilon_0} = \frac{\sigma_\ell}{\varepsilon_A + \varepsilon_B}
$$

lo que conduce a ver que se ha reobtenido (1.2.6). Nótese que σ es toda la carga por unidad de superficie que tiene la placa, esto es, σ = σ $_{\ell 1}$  + σ $_{P1}$  + σ $_{\ell 2}$  + σ $_{P2}.$ Teniedo esta solución se puede comprobar que

> $\sigma_1$  $\epsilon_0$   $\epsilon_A$   $\epsilon_0$  $\sigma_{\ell1}$  $\varepsilon_A$ <sup>2</sup>  $\sigma_2$  $\varepsilon_0$   $\varepsilon_B$  $\sigma_{\ell 2}$

que ilustra, esta vez con densidades superficiales, el comentario que se hizo bajo (1.9.3).

<sup>ε</sup>*B*

Demuestre, con los resultados anteriores, que

$$
\frac{\sigma_\ell}{\varepsilon_A+\varepsilon_B}=\frac{\sigma}{2\varepsilon_0}
$$

donde  $\sigma = \sigma_1 + \sigma_2$ .

OTRO EJEMPLO: Consideremos una situacion semejante a la anterior, pero esta ´ vez se tiene dos placas conductoras infinitas paralelas con cargas de igual magnitud y signo opuesto. Las cuatro superficies las denominamos desde abajo hacia arriba 1, 2, 3 y 4. La carga por unidad de superficie es σ en la placa inferior  $y - σ$ en la superior, es decir,

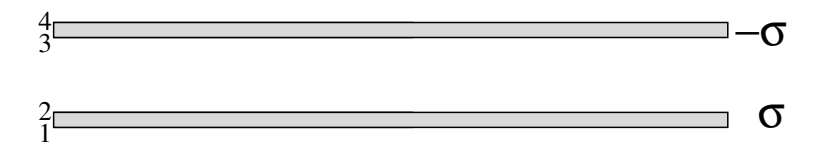

Figura 2.3: Dos placas conductoras con cargas opuestas.

$$
\sigma_1+\sigma_2=\sigma\,,\qquad \sigma_3+\sigma_4=-\sigma
$$

2.1. CONDUCTORES **FACULTA EXECUTAD ENGLISHED FACULTA ENGLISHED A** FACULTA CONDUCTORES

La exigencia de que el campo eléctrico sea nulo en el interior de los dos conductores lleva a dos condiciones más:

 $\sigma_1-\sigma_2+\sigma=0$ ,  $\sigma+\sigma_3-\sigma_4=0$ 

Estas cuatro ecuaciones dan como solución que

$$
\sigma_1 = \sigma_4 = 0, \qquad \sigma_2 = -\sigma_3 = \sigma \tag{2.1.8}
$$

Esto significa que la carga de estas placas se concentra únicamente en las caras enfrentadas, es decir, en la cara inferior (3) de la placa de arriba y en la cara superior (2) de la placa de abajo. Para obtener este resultado en ningún momento se necesitó el valor de las constantes dieléctricas de los distintos medios.

#### **2.1.1.** Ecuación de Poisson. Unicidad de la solución

Si se tiene un conjunto de *N* conductores cargados interesa poder determinar la función potencial eléctrico. Puede adivinarse que  $V(\vec{r})$  depende de las cargas  $Q_k$  de cada conductor y de la configuración geométrica del sistema. Normalmente se usará la convención  $V(\infty) = 0$ . El problema consiste en resolver la ecuación de Poisson con condiciones de borde que correspondan al sistema en estudio, es decir,

$$
\nabla^2 V(\vec{r}) = \rho(\vec{r})/\varepsilon
$$
  
\n
$$
V(\mathscr{S}_k) = V_k \quad (k = 1...N)
$$
 (2.1.9)

donde  $\mathscr{S}_k$  representa la superficie del  $k-$ ésimo conductor, y  $V_k$  es el valor del potencial en la superficie de él.

Demostraremos que la solución a este problema es única si se adopta alguna convención como que  $V(\infty) = 0$ . Con el objetivo de hacer esta demostración se supone que existen dos soluciones  $V_1(\vec{r})$  y  $V_2(\vec{r})$ , es decir ambas funciones satisfacen el sistema de ecuaciones (1.4.5). Se define entonces la función diferencia,

$$
\pmb{\phi}(\vec{r}) = V_1(\vec{r}) - V_2(\vec{r})
$$

y la idea es demostrar que  $\phi$  es idénticamente nula. Para ello conviene notar que  $\phi$  satisface un sistema semejante a (1.4.5) pero con lados derechos nulos,

$$
\nabla^2 \phi(\vec{r}) = 0 \n\phi(\mathcal{S}_k) = 0 \quad (k = 1...N)
$$
\n(2.1.10)

Universidad de Chile **Escuela de Ingeniería** y Ciencias

Si se define ahora,  $\vec{F}(\vec{r}) = \phi(\vec{r})\vec{\nabla}\phi$  se observa que  $\nabla\cdot\vec{F} = (\vec{\nabla}\phi)^2$ , es decir, la divergencia de *F* es no negativa. Si se hace la integral de la divergencia de  $\vec{F}$  en un volumen  $\mathscr{V},$  el teorema de Gauss permite convertir la integral en una integral de superficie de  $\vec{F}$  mismo. Si el volumen  $\mathscr V$  se toma arbitrariamente grande, de modo que su superficie se aleje indefinidamente, la integral de superficie es nula porque *F* decrece cerca de infinito al menos como  $r^{-3}$ . En efecto, todo potencial de una fuente finita decrece cerca de infinito como 1 *r* (ver (1.5.9)), lo que implica que *F* decrece como ya se ha dicho.

Pero si la integral es nula, y lo que se está integrando es el cuadrado de la divergencia de  $\phi$ , necesariamente se tiene que cumplir que  $\nabla\phi=0$ en todas partes, lo que implica que  $\phi$  es constante. Y como se sabe que  $\phi$ es cero sobre la superfice de cada uno de los conductores, entonces  $\phi$  es una función idénticamente nula, es decir, (1.4.5) tiene una sola solución.

### **2.2.** Energía electrostática

#### **2.2.1. Energ´ıa como funcion de cargas y potenciales ´**

La energía potencial asociada a un par de partículas cargadas  $q_1 \vee q_2$ es,

$$
U_{12} = \frac{q_1 q_2}{4\pi \varepsilon r_{12}} \tag{2.2.1}
$$

Similarmente, la energía asociada a tres partículas es,

$$
U_{123} = U_{12} + U_{23} + U_{31}
$$
 (2.2.2)

donde al lado derecho aparecen funciones como la que se escribió en (2.2.1) para cada uno de los tres pares que se pueden formar. En ambos casos se ha considerado el cero de energía potencial a distancia infinita.

Si se trata de un sistema de *N* partículas cargadas, el resultado es,

$$
U = \frac{1}{2} \sum_{i=1}^{N} \sum_{j(\neq i)=1}^{N} \frac{q_i q_j}{4\pi \varepsilon r_{ij}}
$$
(2.2.3)

El factor 1/2 es necesario porque la doble suma esta contando dos veces ´ cada pareja y la condición  $j \neq i$  en la suma interior evita que se considere la energía potencial de una partícula debido a su propio campo (lo que daría un infinito ya que  $r_{ii} = 0$ ).

De (1.4.7), puede verse que el potencial de todas las *N* partículas, excepto por la *i*-ésima, evaluado en la posición de la *i*-ésima partícula es

$$
V_i = \sum_{j(\neq i)=1}^{N} \frac{q_j}{4\pi \varepsilon r_{ij}}
$$
 (2.2.4)

(se ha tomado con  $\vec{r}_0$  en infinito) lo que implica que

$$
U = \frac{1}{2} \sum_{i=1}^{N} q_i V_i
$$
 (2.2.5)

Esta es la energía de un conjunto discreto de *N* cargas puntuales. El resultado puede ser generalizado a distribuciones continuas reemplazando la suma por una integral sobre la distribución y reemplazando  $q_i$  por un elemento de carga *dq*,

$$
U = \frac{1}{2} \int V(\vec{r}') \, dq(\vec{r}'), \tag{2.2.6}
$$

ver (1.2.3)

Naturalmente que en general una fuente puede ser una mezcla de un conjunto discreto de cargas puntuales y de distribuciones continuas, por lo que la energía electrostática debe ser escrita como una suma de las expresiones (2.2.5) y (2.2.6).

Si, en particular, se tiene un sistema que solo consta de *N* conductores cargados, su energía es la semisuma de integrales de productos  $V_k \sigma_k$ , donde *k* es el ´ındice que se usa para numerar los conductores. Puesto que en la superficie de cada conductor el potencial es constante (no depende del punto de la superficie), los factores *V<sup>k</sup>* pueden ser escritos fuera de cada una de las *N* integrales, lo que finalmente da que,

$$
U = \frac{1}{2} \sum_{k=1}^{N} V_k Q_k \tag{2.2.7}
$$

#### **2.2.2.** Energía como función de los campos

Consideremos ahora el caso en que se tiene una fuente que consta de un volumen finito  $\mathscr V$  dentro en el cual hay una distribución de carga libre  $\rho(\vec{r})$ , y un conductor con superficie  $\mathscr{S}_c$  (volumen  $\mathscr{V}_c$ ) con densidad de carga libre  $\sigma(\vec{r})$ . La energía de este sistema es

$$
U = \frac{1}{2} \left( \int_{\mathscr{V}} \rho(\vec{r}') V(\vec{r}') d\mathscr{V}' + \int_{\mathscr{S}_c} \sigma(\vec{r}') V(\vec{r}') d\mathscr{S}' \right). \tag{2.2.8}
$$

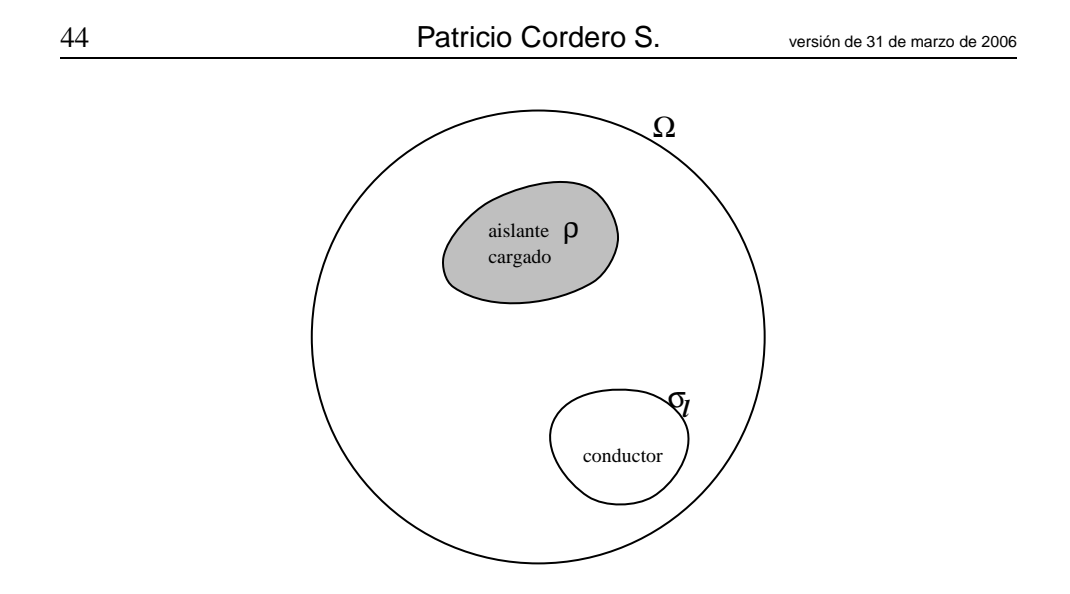

Figura 2.4: Ω es una enorme esfera que encierra a un aislante cargado y a un conductor cargado.

La primera de estas dos integrales, que se denotará *I*<sub>1</sub>, puede hacerse sobre una región arbitraria que contenga al volumen  $\nu \rightarrow \nu$  que no contenga al conductor cargado—ya que la densidad de carga volumétrica es nula fuera de  $V$ . Conviene integrar *I*<sub>1</sub> sobre una región Ω –  $V_c$ : una región esférica  $\Omega$  con un hueco que corresponde al volumen del conductor. El centro de esa esfera está en un punto arbitrario de  $\mathcal V$  y con radio R que se hará finalmente tender a infinito.

Más precisamente el hueco dentro de esta esfera-que no forma parte de Ω—está definido por una superficie  $\overline{\mathscr{S}}_C$  que rodea al conductor infinitesimalmente cerca sin llegar a tocarlo. Es decir el borde de  $Ω$  está formado por dos superficies cerradas disjuntas.

Para trabajar el integrando de *I*<sup>1</sup> se reemplaza la densidad <sup>ρ</sup> por la divergencia del campo del desplazamiento eléctrico, usando (1.8.6). De modo que ahora el integrando tiene el producto  $V(\vec{r}') \, \vec{\nabla} \cdot \vec{D}(\vec{r}').$  Se hace uso de la identidad,

$$
\nabla \cdot (V\vec{D}) = \vec{D} \cdot \nabla V + V\nabla \cdot D \n= -\vec{E} \cdot \vec{D} + V\nabla \cdot D
$$

Para obtener la última igualdad se hizo uso de (1.4.4). De modo que ahora *I*<sup>1</sup> se puede escribir como,

$$
I_1 = \frac{1}{2} \int_{\Omega - \overline{\mathscr{V}}_c} \left( \vec{E} \cdot \vec{D} + \nabla \cdot (V\vec{D}) \right) d\mathscr{V}' \tag{2.2.9}
$$
La primera integral se va a convertir, en el límite final, en una integral sobre todo el espacio, incluido si se quiere, el interior de  $\mathscr{S}_c$ , ya que ahí el campo eléctrico es nulo. La segunda integral es una integral de volumen de una divergencia, lo que permite usar el teorema de Gauss para reducirla a una integral de superficie. Pero la superficie de  $\Omega - \overline{\mathcal{V}}_v$  es claramente separable en dos porciones: la superficie esférica exterior  $\partial \Omega$  y la superficie interior que podemos identificar con la superficie del conductor,  $\mathscr{S}_c$ . La integral sobre ∂Ω se hace cero en el límite (el integrando decrece como *r*<sup>-3</sup>). La integral sobre  $\mathscr{S}_c$  es muy sencilla porque  $V(\vec{r}')$  sobre  $\mathscr{S}_c$  tiene un valor fijo, lo que permite tomar este valor fuera de la integral, quedando por calcular una integral del tipo *∫ Ď · d.* , que es una integral de flujo. El *d. À* , sin embargo, apunta hacia afuera de la región  $\Omega - \mathcal{V}_c$ , es decir, hacia adentro del conductor, lo que da finalmente un signo menos y así, esa última integral da, debido a la ley de Gauss (1.8.5), la carga total del conductor *Qc*,

$$
I_1 = \frac{1}{2} \left( \int \vec{E} \cdot \vec{D} d\mathscr{V}' - V_c Q_c \right)
$$
 (2.2.10)

La otra contribución a la energía que hay en (2.2.8) es una integral sobre la superficie  $\mathscr{S}$ , en la cual el potencial vale siempre  $V_c$ , por lo que puede ser escrito fuera de la integral, quedando por hacer una integral de la densidad de carga σ en toda la superficie, lo que da  $Q<sub>c</sub>$ . Así, entonces, se ve que la última integral de (2.2.8) se cancela con el último término de *I*1. En resumen, se ha obtenido que,

$$
U = \frac{1}{2} \int \vec{E} \cdot \vec{D} d\mathscr{V},\qquad(2.2.11)
$$

integral que se hace sobre todo el espacio. La densidad de energía electrostática entonces es

$$
u = \frac{1}{2}\vec{E} \cdot \vec{D} \tag{2.2.12}
$$

## **2.3. Condensadores**

Se entiende por condensador un sistema de dos conductores *A* y *B* con cargas  $\mathcal{Q}_A = + \mathcal{Q}$  y  $\mathcal{Q}_B = - \mathcal{Q}$ . La característica más interesante de un condensador es su capacidad, definida por

$$
C = \frac{Q}{V} \tag{2.3.1}
$$

Universidad de Chile **Escuela de Ingeniería** y Ciencias

donde *V* es la diferencia de potencial que existe entre ellos:

$$
V = V_{AB} = V_A - V_B > 0
$$
\n(2.3.2)

La carga que aparece en la definición de C es la carga que hay propiamente en el conductor, es decir, es carga libre.

De lo anterior, la energía de un condensador es,

$$
U = \frac{1}{2}QV = \frac{Q^2}{2C} = \frac{1}{2}CV^2
$$
 (2.3.3)

Por definición *C* es una cantidad positiva. Lo usual es construir los condensadores con conductores que enfrentan una gran área separada por una distancia muy pequeña. Esto garantiza que prácticamente toda la densidad de carga esté en las caras enfrentadas y por lo tanto, que casi todo el campo eléctrico esté concentrado en el volúmen que queda entre esas dos caras cargadas. Así, la densidad de energía de un condensador está principalmente en ese volumen.

A continuación se demostrará que la capacidad efectivamente es una cantidad que no depende de la carga *Q* del condensador. Con este proposi- ´ to se estudiará la forma como varía la energía de un condensador cuando la carga de éste es aumentada:  $Q \rightarrow Q + dQ$ . Puesto que al aumentar la carga la magnitud del campo eléctrico aumenta, entonces (ver (2.2.11)), la energía aumenta:  $dU > 0$ .

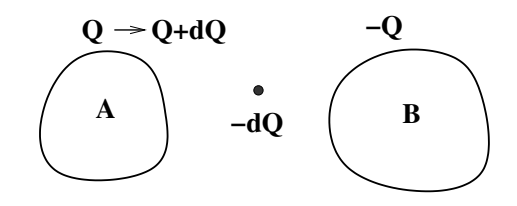

Figura 2.5: Al sacar carga -*dQ* del conductor *A* este pasa de tener carga *Q* a tener carga  $Q + dQ$ .

Para aumentar la carga se quita al conductor  $A$  una carga  $-dQ$ , esto es  $\mathcal{Q}_A = \mathcal{Q} \rightarrow \mathcal{Q} - (-d\mathcal{Q}).$  Esa carga, sobre la que hay una fuerza eléctrica de atracción hacia A, es llevada por un agente externo (por ejemplo, una batería) hacia el conductor *B*. El trabajo del agente externo se efectúa por medio de una fuerza externa  $\vec{F}_{\rm ext}$  que en todo momento se opone a la fuerza electrostática  $\vec{F}_e = dQ\vec{E}$ , es decir,  $\vec{F}_{\rm ext} = - dQ\vec{E}$ . El trabajo  $dW$  es el cambio

de energía  $dU = dW$ ,

$$
dU = + \int_{A}^{B} dQ \vec{E} \cdot d\vec{r}
$$
  
=  $V dQ$  que se reescribe:  
=  $\left(2 \frac{dQ}{Q}\right) \left(\frac{1}{2} QV\right)$   
=  $\left(2 \frac{dQ}{Q}\right) U$  (2.3.4)

Esto es,

$$
\frac{dU}{U} = 2\frac{dQ}{Q} \tag{2.3.5}
$$

Al integrar se obtiene  $\ln(U) = 2\ln(Q) + \ln(\lambda)$ , donde  $\ln(\lambda)$  es el nombre que se le da a la constante de integración. Puesto que es constante, no depende de la variable de integración  $\mathcal Q$ , y así, se ha demostrado que  $U=\lambda \mathcal Q^2$ , donde λ es independiente de *Q*. Al comparar esto con (2.3.3) se reconoce que  $\lambda = 1/2C$ , lo que muestra que la capacidad de un condensador no depende de la carga  $Q$  sino que es una propiedad intrínseca del condensador, esto es, depende de su geometría y la constante dieléctrica,  $\varepsilon$ .

EJERCICIO 2.3-1. Calcule la capacidad de un condensador de caras planas paralelas de área enfrentada A y a distancia *d*, suponiendo que los efectos de borde son despreciables, esto es, el campo eléctrico entre las placas se supone uniforme. Demuestre que ésta es,

$$
C = \frac{\varepsilon A}{d} \tag{2.3.6}
$$

EJERCICIO 2.3-2. Calcule la capacidad de un condensador que consta de dos conductores cilíndricos concéntricos de radios a y *b* y de altura *h* despreciando los efectos de borde. Demuestre que,

$$
C = \frac{2\pi\varepsilon h}{\ln(b/a)}\tag{2.3.7}
$$

EJERCICIO 2.3-3. Calcule la capacidad de un condensador que consiste en dos esferas concéntricas de radios  $a \, y \, b \, (b > a)$  y demuestre que,

$$
C = \frac{4\pi\varepsilon ab}{b-a} \tag{2.3.8}
$$

Universidad de Chile **Escuela de Ingeniería** y Ciencias

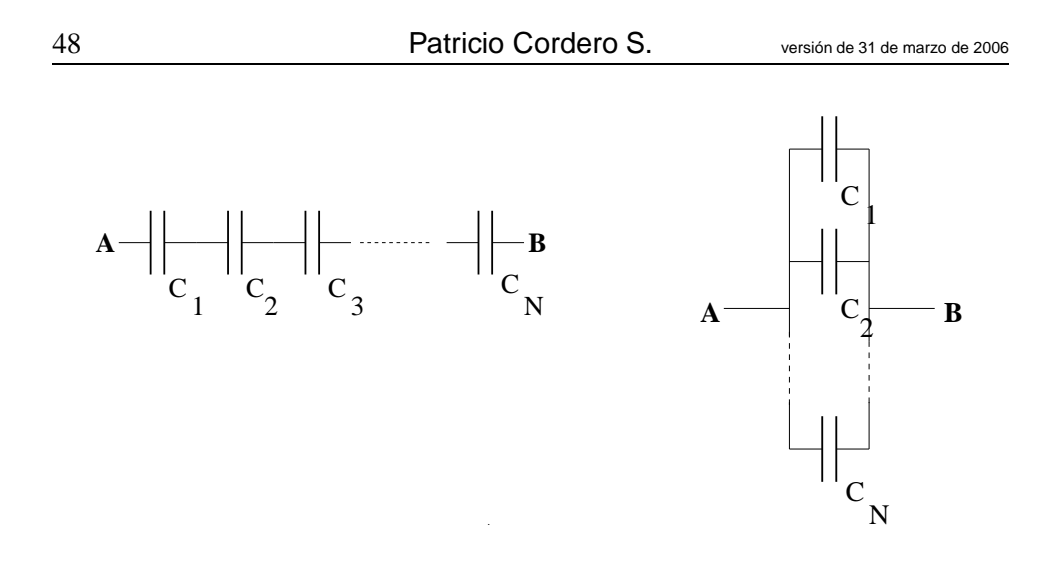

Figura 2.6: Condensadores en serie y en paralelo respectivamente.

Nótese que las capacidades siempre resultan proporcionales a  $\varepsilon$  y a un factor con dimensiones de longitud.

EJERCICIO 2.3-4. Demuestre que las expresiones para las capacidades equivalentes de una serie de condensadores conectados en serie o en paralelo (ver figura) son

$$
\frac{1}{C_{\text{eq}}} = \frac{1}{C_1} + \dots + \frac{1}{C_N}
$$
conectados en serie  
\n
$$
C_{\text{eq}} = C_1 + \dots + C_N
$$
conectados en paralelo

# 2.4. Energía y fuerzas entre conductores cargados

La energía de un conjunto de *N* conductores cargados (se usa que  $V(\infty) = 0$ ) es,

$$
U = \frac{1}{2} \sum_{k=1}^{N} Q_k V_k
$$
 (2.4.1)

donde  $V_k$  es el valor del potencial sobre el  $k-$ ésimo conductor. La energía del sistema cambia si varían las cargas, o los potenciales o ambos,

$$
dU = \frac{1}{2} \sum_{k=1}^{N} (V_k dQ_k + Q_k dV_k)
$$
 (2.4.2)

<sup>2.4.</sup> ENERGÍA Y FUERZAS ENTRE CONDUCTORES CARGADOS Facultad de Ciencias Físicas y Matemáticas

Sobre cada uno de estos conductores está actuando una fuerza de naturaleza eléctrica que se calculará a continuación. Se supondrá que los conductores permanecen normalmente en reposo debido a que existe alguna fuerza no eléctrica que los mantiene fijos.

Si por un instante se deja que el  $k-$ ésimo conductor modifique su posición en un  $d\vec{r}_k$  por efecto de la fuerza electrostática  $\vec{F}_k$  que está actuando sobre él, la energía del sistema cambia en

$$
dU = \nabla_k U \cdot d\vec{r}_k \tag{2.4.3}
$$

El subíndice *k* en  $∇<sub>k</sub>$  quiere decir que se toma el gradiente de U derivando con respecto a las coordenadas del conductor *k*.

Se estudiará dos casos: (a) conductores aislados, es decir,  $dQ_j = 0$ para todo *j* y (b) conductores cuyos potenciales permanecen constantes,  $dV_j = 0.$ 

(a) **Conductores aislados**. En este caso el sistema efect´ua un trabajo mecánico (positivo)  $dW$  al desplazar al conductor  $k$ , lo cual lo hace perder energía:  $dU < 0$ . Ese trabajo es,

$$
dW = \vec{F}_k \cdot d\vec{r}_k
$$
  
= -dU (2.4.4)

Al comparar las dos expresiones para *dU* se obtiene directamente que,

$$
\vec{F}_k = -\nabla_k U \tag{2.4.5}
$$

(b) **Conductores con potenciales fijos**. Esta situación podría darse interconectando los conductores con baterías, cuidando que no haya circuitos cerrados que provoquen la existencia de corrientes eléctricas. Además se conecta una batería entre uno de los conductores y tierra. Las baterías aseguran que las diferencias de potencial permanezcan fijas y la batería a tierra asegura que uno de los conductores tenga potencial fijo. Eso basta para que todos los potenciales queden fijos.

Esta vez el cambio de energía dU que experimenta el sistema se debe a dos razones: i) la fuerza  $\vec{F}_k$  efectúa un trabajo que implica una pérdida de energía para el sistema y ii) las baterías trabajan para mantener fijos los potenciales. Aun así, (2.4.2) se reduce a

$$
dU = \frac{1}{2} \sum_{i=1}^{N} V_i dQ_i
$$
 (2.4.6)

La pérdida de energía debido al trabajo mecánico es, igual que en el caso anterior,

$$
(dU)_{\text{Mec}} = -\vec{F}_k \cdot d\vec{r}_k \tag{2.4.7}
$$

La determinación de la variación de la energía debido al trabajo de las baterías requiere de un análisis un poco más delicado.

Conviene pensar primero en un sistema de tan solo dos conductores con  $V_A - V_B$  fijo. Supongamos que, debido a un pequeño movimiento de uno de los conductores, el conductor *A* pierde una cantidad  $-dQ_{AB}$  de carga, de los conductores, or conductor  $A$  plotas and cambia  $\frac{dQ_{AB}}{dQ_{AB}}$  as carga, es decir,  $Q_A \rightarrow Q_A - (-dQ_{AB}) = Q_A + dQ_{AB}$  y que la carga de *B* cambia en  $Q_B \rightarrow Q_B + d Q_{BA}.$  Debido a que la carga se conserva,

$$
dQ_{AB} = -dQ_{BA} \tag{2.4.8}
$$

El trabajo que efectúa la batería en acarrear  $-dQ_{AB}$  de *A* a *B* es

$$
dW_{\text{bat}} = \int_{A}^{B} dQ_{AB} \vec{E} \cdot d\vec{r}
$$
  
= 
$$
dQ_{AB}(V_A - V_B)
$$
 (2.4.9)

Esta es la cantidad de energía que el sistema toma de las baterías  $(dW_{\text{bat}} =$  $dU_{\text{bat}}$ ). La energía total que el sistema toma de las baterías es una superposición de expresiones como (2.4.10) sumando sobre todas las parejas de subsistemas de dos conductores,

$$
(dU)_{\text{bat}} = \frac{1}{2} \sum_{i,j} (V_i - V_j) dQ_{ij}
$$
  
= 
$$
\frac{1}{2} \sum_{i,j} V_i dQ_{ij} + \frac{1}{2} \sum_{i,j} V_j dQ_{ji}
$$
  
= 
$$
\sum_{i,j} V_i dQ_{ij}
$$
  
= 
$$
\sum_i V_i dQ_i
$$
 (2.4.10)

El factor 1/2 en la primera igualdad toma en cuenta que cada pareja es contada dos veces. En el segundo paso se hizo uso de (2.4.8). En el último paso se utilizó la relación que expresa el cambio total de carga que experimenta en conductor *i*, es

$$
dQ_i = \sum_j dQ_{ij} \tag{2.4.11}
$$

<sup>2.4.</sup> ENERGÍA Y FUERZAS ENTRE CONDUCTORES CARGADOS Facultad de Ciencias Físicas y Matemáticas

De aquí que el cambio total de energía del sistema sea,

$$
dU = (dU)_{\text{Mec}} + (dU)_{\text{bat}}
$$
  
=  $-\vec{F}_k \cdot d\vec{r}_k + \sum_i V_i dQ_i$   
=  $-\vec{F}_k \cdot d\vec{r}_k + 2dU$  (2.4.12)

La última igualdad se debe a (2.4.6). De aquí se despeja que

$$
dU = \vec{F}_k \cdot d\vec{r}_k \tag{2.4.13}
$$

que se compara con (2.4.3) para obtener que,

$$
\vec{F}_k = \nabla_k U \tag{2.4.14}
$$

Es interesante observar que esta expresion difiere del resultado (2.4.5) del ´ caso anterior sólo en el signo. Pero sería falso concluir que un sistema de conductores  $(Q_1, V_1), (Q_2, V_2), \ldots (Q_N, V_N)$  implica fuerzas de signo contrario sobre el conductor *k* solo por el hecho de tener cargas fijas (conductores aislados) o potenciales fijos (conductores interconectados con baterías). Lo contrario es lo correcto, en ambos casos la fuerza es exactamente la misma a pesar de las apariencias.

Por ejemplo, la energía de un condensador plano es,

$$
U = \frac{xQ^2}{2A\epsilon} \tag{2.4.15}
$$

donde *x* es la distancia entre las placas. Si *Q* permanece constante la fuerza es,

$$
F = -\frac{dU}{dx} = -\frac{Q^2}{2A\varepsilon}
$$
 (2.4.16)

Pero si es *V* el que permanece constante, conviene hacer el reemplazo,

$$
V = \frac{xQ}{A\epsilon} \tag{2.4.17}
$$

obteniéndose,

$$
U = \frac{\varepsilon A V^2}{2x} \tag{2.4.18}
$$

y esta vez debe calcularse,

$$
F = +\frac{dU}{dx} = -\frac{\varepsilon A V^2}{2x^2}
$$
 (2.4.19)

Si se compara ambas expresiones para la fuerza se puede constatar que se obtiene una identidad.

# 2.5. Integración numérica de la ecuación de Pois**son**

#### **2.5.1. Caso unidimensional**

Recordemos que la noción de primera derivada de una función V proviene de considerar el límite de

$$
V' \sim \frac{V(x+\varepsilon) - V(x)}{\varepsilon} \qquad \text{o bien} \qquad \frac{V(x) - V(x-\varepsilon)}{\varepsilon} \tag{2.5.1}
$$

Similarmente la segunda derivada se puede expresar como la diferencia de primeras derivadas,

$$
V'' \sim \frac{\frac{V(x+\epsilon)-V(x)}{\epsilon} - \frac{V(x)-V(x-\epsilon)}{\epsilon}}{\epsilon}
$$

$$
= \frac{V(x+\epsilon)-2V(x)+V(x-\epsilon)}{\epsilon^2}
$$

Si se quisiera integrar numéricamente la ecuación diferencial ordinaria  $V'' = p(x)$  en el intervalo [*a*, *b*] con condiciones de borde  $V(a) = V_a$  y  $V(b) =$  $V_b$  se procede como sigue. Se divide el intervalo  $[a, b]$  en *N* partes iguales de largo  $\varepsilon$ , de tal modo que  $\varepsilon N = b - a$ . La coordenada de cada punto discreto es  $x_k \equiv a+k\epsilon$  de tal modo que  $x_0 = a$  y  $x_N = b$ . Los únicos valores de *V* que se va a determinar son los  $V_k \equiv V(x_k)$  y las condiciones de borde  $V_0 = V_a$  y  $V_N = V_b$  son datos.

Se escribe la igualdad  $V_{k+1} - 2V_k + V_{k-1} = p_k \varepsilon^2$  y se despeja  $V_k$ :

$$
V_k = \frac{1}{2} \left( V_{k+1} + V_{k-1} - \varepsilon^2 p_k \right)
$$

y se escribe un programa que tiene dos rutinas. La rutina de inicialización le asocia a  $V_k$  (con  $k=1,\ldots,N-1)$  valores al azar (sí, ¡al azar!), mientras que a los valores en los bordes se les da los datos *V<sup>a</sup>* y *Vb*. La rutina de calculo ´ es un ciclo que visita ordenadamente los puntos interiores y cambia el valor actual de  $V_k$  por el que resulta de la expresión de arriba.

Se puede demostrar que este procedimiento siempre converge a la solución, independiente de los valores aleatorios asociados a los  $V_k$  inicialmente. Pero ¿cuando detener el ciclo? Una forma razonable puede ser la siguiente. En cada pasada por todos los puntos interiores que van modificando los valores de  $V_k$  se calcula  $S = \sum_k V_k^2$ . El *ciclo* puede terminar cuando la diferencia entre el valor actual de *S* y el anterior es menor que alguna cantidad muy pequeña.

<sup>2.5.</sup> INTEGRACIÓN NUMÉRICA DE LA ECUACIÓN DE POISSON Facultad de Ciencias Físicas y Matemáticas

Si su programa va mostrando en pantalla el gráfico  $V_k$  versus  $k$  después de cada pasada podrá ver cómo los valores aleatorios iniciales rápidamente son cambiados por otros que van convergiendo a la solución.

#### **2.5.2. Dimensiones mayores**

Si se desea resolver un problema semejante pero en dos o tres dimensiones entonces el volumen en el cual se quiere calcular *V* se cuadricula en dos dimensiones y se divide en cubos en tres dimensiones. Los puntos ahora se caracterizan por dos o tres enteros:  $x_{ij}$  en dos dimensiones y  $x_{ijk}$ en tres dimensiones.

Para ser más preciso trabajemos el caso bidimensional de la ecuación

$$
\frac{\partial^2 V}{\partial x^2} + \frac{\partial^2 V}{\partial y^2} = p(x, y)
$$
 (2.5.2)

la que nos lleva a la versión discreta,

$$
\frac{\frac{V_{i+1,j}-V_{ij}}{\varepsilon}-\frac{V_{ij}-V_{i-1,j}}{\varepsilon}}{\varepsilon}+\frac{\frac{-V_{i,j+1}-V_{ij}}{\varepsilon}-\frac{V_{ij}-V_{i,j-1}}{\varepsilon}}{\varepsilon}=p_{ij}\qquad(2.5.3)
$$

y que permite despejar

$$
V_{ij} = \frac{1}{4} \left( V_{i+1,j} + V_{i-1,j} + V_{i,j+1} + V_{i,j-1} - \varepsilon^2 p_{ij} \right)
$$
 (2.5.4)

A continuación se presenta un seudocódigo que permite obtener el poten- $\alpha$  commander to process an occurred go per permit obtener or potential en 2D dentro de un cuadrado con coordenadas  $(0,0)$  y  $(10,10)$  con las siguientes condiciones de borde. El potencial en el perímetro cuadrado en nulo, en el trazo desde  $(3,4)$  hasta  $(7,4)$  vale  $V = 8$  y en el trazo desde  $(3,6)$ hasta (7,6) vale  $V = -8$ . Se trabajará el caso  $p(x) \equiv 0$ 

```
N = 100
epsilon = 0.1/********************Inicializacion**********************/
for i=0 to 100{ for j=0 to 100
   V[i,j] = numero aleatorio entre -1 y 1
 }
for i=0 to 100 do
 \{ V[i, 0] = 0.0V[i,10] = 0.0
  V[0,i] = 0.0V[10,i] = 0.0}
for i=30 to 70 do
```

```
\{ V[i, 40] = 8.0V[i, 60] = -8.0}
/*****************************Loop*****************************/
/** Tan pronto calcula cada V[i,j] puede ejecutar una
/** instruccion tipo pintar_pixel(i,j,color=entero(8+V[i,j]) **/<br>/** que cologa en el sitio [i,i] de la pantalla un color **/
/** que coloca en el sitio [i,j] de la pantalla un color **/
/** que varia segun el valor del potencial.
iter = 0while (iter<1000) do
{ for i=1 to 29 do
  { for j=1 to 99 do
    \{ V[i,j] = 0.25*(V[i+1,j]+V[i-1,j]+V[i,j+1]+V[i,j-1]) \}V(70+i,j) = 0.25*(V(i+71, j)+V(i+69, j)+V(i+70, j+1) + V(i+70, j-1)}
  }
  for i=30 to 70 do
  { for j=1 to 39 do
    \{ V[i,j] = 0.25*(V[i+1,j]+V[i-1,j]+V[i,j+1]+V[i,j-1]) \}V(i, j+60) = 0.25*(V(i+1,j+60) + V(i-1,j+60)+V(i,j+61)+V(i,j+59))}
   for j=41 to 59 do
    V[i,j] = 0.25*(V[i+1,j]+V[i-1,j]+V[i,j+1]+V[i,j-1])}
iter = iter + 1
}
```
Se puede hacer variantes a este problema. Casos interesantes son: (1) Ponga  $V = 0$  en todo el perímetro del cuadrado de  $10 \times 10$  y defina un objeto con carga uniforme en un área que podría ser un rectángulo entre los puntos (2,2) y (6,4). Es decir, define un  $\rho_{ij}=\rho_0$  tal que la integral de esta función constante en toda el área dé un valor total de carga dado,  $Q$  = 1. Obtener los  $V_{ij}$ . (2) Otra variante permite ir variando aleatoriamente los valores *ρ<sub>i j</sub>* de tal forma que la integral ∫ *ρ dS* permanezca fija, pero, se retrocede el cambio si la energía aumenta (la integral de  $\rho V$ ). Este proceso lleva a un mínimo de energía que está asociado a un caso muy notable y la forma del potencial tiene algo muy particular. ¡Interprete!

# **2.6. Problemas**

2.1 Considere un sistema donde distintos medios estan separados por super- ´ ficies esféricas de radios  $a < c < b < g$ . Al centro hay una carga  $q$  en una cavidad vacía de radio *a*. Entre los radios *a* y *c* hay material dieléctrico aislante caracterizado por <sup>ε</sup>*A*, entre *c* y *b* el medio es conductor con carga total  $Q$  y entre  $b$  y  $g$  el material dieléctrico aislante está caracterizado por  $\varepsilon_B$ . Más allás de *g* la constante dieléctrica vale ε<sub>g</sub>. Las únicas cargas del sistema son

las ya mencionadas *q* y *Q*. Determine *E* , *P* y *D* en todas partes y obtenga las densidades totales de polarización en cada superficie esférica.

- 2.2 Si el espacio entre dos cilindros conductores coaxiales muy largos (radios a y b, a < b) estuviese lleno con un material dieléctrico, ¿cómo tendría que depender la constante diléctrica de la distancia  $\rho$  al eje para que la magnitud del campo  $\|\vec{E}\|$  fuera independiente de ρ ? ¿Cuál es la densidad volumétrica de polarización?
- 2.3 Dos placas conductoras rectangulares muy grandes nacen de una misma recta y forman un ángulo  $\theta_0$ . En el espacio entre ellas hay dos materiales dieléctricos caracterizados por  $\varepsilon_1$  y  $\varepsilon_2$  separados por una superficie rectangular que también nace de la misma recta y forma ángulos  $\theta_1$  y  $\theta_2$  con los planos conductores (naturalmente  $\theta_1 + \theta_2 = \theta_0$ ). Si se tiene una diferencia de potencial *V*<sup>0</sup> entre las placas conductoras, determine las distintas densidades de carga que aparecen en la geometría.
- 2.4 Se tiene una distribución de carga con simetría esférica caracterizada por dos radios  $a \, y \, b$ ,  $(a \, < b)$ . Para  $r \, < a$  la densidad de carga es constante:  $\rho=\rho_0.$  Para  $a$   $<$   $r$   $<$   $b$  hay densidad de carga que no se conoce pero se sabe que el potencial total en esa zona es  $V(r) = -\frac{K}{6}r^2$ . Además se sabe que en la cáscara esférica de radio  $r = a$  hay una densidad superficial de carga  $\sigma_1$ uniforme y en  $r = b$  otra de valor  $\sigma_2$ . Los valores de estas densidades no se conocen. Los datos son  $\rho_0$ ,  $a, b, K$ . Sabiendo que no hay otras distribuciones de carga y que el potencial en infinito es cero determine: el campo eléctrico en todas partes, el potencial en todas partes,  $\sigma_1$ ,  $\sigma_2$  y  $\rho$   $(a < r < b)$ .
- 2.5 Calcule en forma semejante el potencial lejano asociado a un sistema de tres cargas :  $[q_1 = 2q, q_2 = -q, q_3 = -q]$  ubicadas en el eje *Z* con coordenadas  $z_1 = a$ ,  $z_2 = 0$  y  $z_3 = -2a$  respectivamente.
- 2.6 Un plano interfacial infinito separa a dos medios dieléctricos semiinfinitos. Bajo el plano está un medio con contante dieléctrica  $\varepsilon_1$  y sobre al plano la constante dieléctrica es  $\varepsilon$ . La única fuente de campo eléctrico del sistema es un disco de radio *R* y densidad de carga uniforme  $\sigma_0$  totalmente contenido en el plano interfacial. Calcule el campo eléctrico sobre el eje del disco tanto sobre como bajo el disco.
- 2.7 El espacio entre dos esferas concéntricas conductoras (con cargas  $O\gamma O$ y radios *a* y *b* respectivamente), está lleno con dos materiales dieléctricos, caracterizados por  $\varepsilon_1$  y  $\varepsilon_2$ , separados por un plano ecuatorial. Determinar la diferencia de potencial entre ambas esferas.
- 2.8 Considere una carga puntual q sumergida en un medio diléctrico no lineal,  $c$ uyo vector polarización está dado por  $\vec{P} = \eta \|\vec{E}\| \vec{E}$  El campo eléctrico en el *medio se comporta aproximadamente en la forma*  $\vec{E}$  *≈ A r<sup>-n</sup>*  $\hat{r}$  *cuando r es* muy chico (posiciones muy cercanas a la carga) y también cuando r es muy grande. Determine los valores de *A* y *n* tanto para *r* 0 como para *r* muy

grande. [Rsp: Cuando  $r$  es chico  $n = 2$  y cuando  $r$  es grande  $r = 1$ . En este último caso A  $=\sqrt{\frac{Q}{4\pi\eta}}.$ ]

- 2.9 Los aislantes pierden su calidad de tales cuando son sometidos a los efectos de un campo eléctrico que sobrepasa una magnitud crítica  $E_R$  (campo de ruptura). Se desea construir un cable coaxial constituido por un cable cilíndrico de radio interno  $a = 3$ [mm], un cable externo (cilindro hueco de radio interior  $b = 5$ [mm]) y, entre ellos, en forma concéntrico se desea poner dos materiales caracterizados por  $\varepsilon_1 = 3\varepsilon_0$  (interno) y  $\varepsilon_2 = 2\varepsilon_0$  (externo). Se sabe que  $E_R = 24000$ [Volt/metro] para ambos materiales. Determine el valor óptimo del radio de la superficie interfacial entre ambos dieléctricos para que la diferencia de potencial entre los conductores pueda ser la mayor posible sin que se produzca ruptura.(Rsp:4.5mm)
- 2.10 Considere un sistema de simetría cilíndrica compuesto de un alambre rectilíneo infinito con densidad de carga  $\lambda_0$  uniforme rodeado de un cilindro de radio *a* de material dieléctrico con constante dieléctrica ε<sub>a</sub>, a su vez rodeado de un cilindro conductor de radio exterior c el cual, finalmente, está rodeado de un cilindro dieléctrico de radio exterior  $b$  y de constante dieléctrica  $\varepsilon_b$ . El cilindro conductor está cargado; su carga es  $\lambda_1$  por unidad de longitud. Determine el campo eléctrico en todas partes y la densidad de carga total en las tres interfaces.

# **Capítulo 3**

# **Corrientes continuas**

## **3.1. Generalidades sobre corrientes**

En conductores se da el fenómeno de corrientes de carga si existe una fuente que pueda mantener un campo eléctrico dentro de un conductor y provea permanentemente de cargas al sistema. Las corrientes electricas ´ se caracterizan macroscópicamente por la intensidad de *corriente* eléctrica,

$$
I = \frac{dQ(t)}{dt} \text{ [A]} \tag{3.1.1}
$$

Como ya se ha comentado en el capítulo anterior, algunos materiales tienen la propiedad de ser conductores porque parte de las cargas que constituyen ese material puede desplazarse por él ampliamente.

Esto no significa que un material conductor por el cual circula una corriente tenga que estar cargado. Lo más típico es que un conductor, con o sin corriente circulando por él, esté neutro. Más aun, su densidad de cargas  $\rho(\vec{r},t)$  puede ser nula. Esto es posible, porque junto a las cargas de conducción (típicamente electrones, pero pueden ser iones en el caso de una solución salina) hay cargas del signo opuesto que no tienen movilidad (cargas localizadas). Si se tiene un conductor con densidad de carga nula en todas partes, es que en cada elemento de volumen hay tantas cargas de conducción, que definen un  $\rho_c$  no nulo, como cargas localizadas.

Microscópicamente la corriente eléctrica puede ser descrita como un flujo de cargas debido a una densidad  $\rho(\vec{r},t)$  y debido a la velocidad  $\vec{v}(\vec{r},t)$ que tiene el flujo de esas cargas en cada punto y en cada instante. La cantidad de carga que atraviesa un elemento de superficie  $d\vec{\mathscr{S}}$  durante un

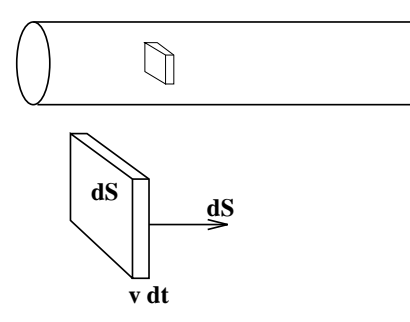

Figura 3.1: Interesan las cargas que están en un paralelepípedo de sección trasversal d. *9* y arista *vdt*.

intervalo pequeño  $dt$  es la carga  $d^3Q$  contenida en un volumen de ancho  $\vec{v}(\vec{r},t)\,dt$  y base  $d\vec{\mathscr{S}}$  es

$$
d^3Q = \rho(\vec{r},t)\,\vec{v}(\vec{r},t)\,dt \cdot d\vec{\mathscr{S}}\tag{3.1.2}
$$

en torno a un punto  $\vec{r}$  en el instante t. La *densidad de corriente*  $\vec{J}$ , esto es, la carga que atraviesa por unidad de sección trasversal y por unidad de tiempo se define como

$$
\vec{J}(\vec{r},t) = \lim_{\delta \mathcal{V} \to 0} \frac{1}{\delta \mathcal{V}} \sum_{a} q_a \vec{v}_a \tag{3.1.3}
$$

Cantidad que suele abreviarse como  $\rho(\vec{r},t) \vec{v}(\vec{r},t)$  pero la suma en (3.1.3) es sobre todas las cargas que hay en ese pequeño volumen y sin embargo, como las cargas localizadas tienen velocidad promedio nula—ya que solo se mueven en torno a su localización-se concluye que solo contribuyen las cargas de conducción.

La corriente que atraviesa una superfice  $\mathscr S$  finita arbitraria es,

$$
I = \int_{\mathscr{S}} \vec{J}(\vec{r}, t) \cdot d\vec{\mathscr{S}} \tag{3.1.4}
$$

En esta expresion el signo del elemento de superficie es arbitrario, lo que ´ hace que el signo de *I* sea convencional. El significado físico, sin embargo, no tiene ambigüedad. En efecto, dada una función  $\vec{J}$  definida sobre una sección  $\mathscr S$  de un conductor, la integral (3.1.4) representa la cantidad de cargas positivas por unidad de tiempo que atraviesan esa sección en la dirección en que apunta  $d\vec{ \mathscr{S}}.$  Si la integral resulta negativa, significa que las cargas positivas están atravesando en el sentido opuesto al  $d\vec{\mathscr{S}}$  escogido.

Si se tiene una superficie cerrada y existe movimiento de cargas a través de ella, la carga total encerrada depende, en general, del tiempo,

$$
Q_{\mathscr{V}}(t) = \int_{\mathscr{V}} \rho(\vec{r}, t) d\mathscr{V}
$$
 (3.1.5)

Si se toma la derivada de esta ecuación con respecto al tiempo, al lado izquierdo se tiene la derivada de la carga total, derivada que obviamente es positiva si  $Q_{\mathscr{V}}$  está aumentando de valor. La derivada representa a la cantidad neta de carga positiva que está ingresando al volumen por unidad de tiempo. Tal cantidad es lo que se ha llamado corriente en (3.1.1)

La carga que ingresa también puede ser descrita por medio de la densidad de corriente *J* haciendo uso de (3.1.4). Para describir la corriente que ingresa como una cantidad positiva (y usar los mismos signos que en el párrafo anterior), es necesario integrar  $-\vec{J}\cdot d\vec{\mathscr{S}}$ , ya que el elemento de superfice cerrada apunta hacia afuera. Por lo tanto se debe escribir la igualdad,

$$
\int_{\mathcal{V}} \frac{\partial \rho}{\partial t} d\mathcal{V} = -\oint_{\partial \mathcal{V}} \vec{J} \cdot d\vec{\mathcal{P}}
$$

$$
= -\int_{\mathcal{V}} \nabla \cdot \vec{J} d\mathcal{V}
$$

Puesto que esta igualdad vale para cualquier volumen, debe satisfacerse la llamada Ley de Continuidad,

$$
\nabla \cdot \vec{J} + \frac{\partial \rho}{\partial t} = 0 \tag{3.1.6}
$$

La última ecuación establece que si la densidad de carga está variando en un punto, la divergencia de la densidad de corriente es no nula. Ella expresa que la carga eléctrica es una cantidad conservada, en el sentido que al disminuir en una región, aumenta en otra.

En este capítulo no se hablará explícitamente de la polarizabilidad de un conductor, sin embargo este fenómeno está presente aun cuando a menudo representa un efecto despreciable. Si el vector de polarización  $\vec P$  esta cambiando en el tiempo, en general la densidad de cargas de polarización  $\rho_P$  depende del tiempo. Sea  $\mathscr V$  un volumen arbitrario y  $Q_P(t)$  la carga de polarización dentro de él. Razonando en igual forma como se hizo para obtener (3.1.6), la derivada de *Q<sup>P</sup>* con respecto al tiempo puede expresarse tanto en la forma  $-\oint\vec{J_P}\cdot d\vec{\mathscr{S}}$  como también en la forma,

$$
\frac{dQ_P}{dt} = \frac{d}{dt} \int \rho_P d\mathcal{V}
$$

$$
= -\frac{d}{dt} \int \nabla \cdot \vec{P} d\mathcal{V}
$$

$$
= -\oint \frac{\partial \vec{P}}{\partial t} \cdot d\mathcal{F}
$$
(3.1.7)

Puesto que  $\mathcal V$  es un volumen arbitrario se desprende que se puede hacer la identificación:

$$
\vec{J}_P = \frac{\partial \vec{P}}{\partial t} \tag{3.1.8}
$$

**Algunas aclaraciones.** Se ha hablado de las cargas que se mueven en un conductor. Antes se ha hablado de cargas libres y de cargas de polarización. Aquí se tratará de señalar el papel que juegan estos distintos tipos de carga.

Un conductor tiene cargas de conducción, que son las que dan origen a la densidad de carga que se usa cuando se define *J* en (3.1.3). Estas cargas de conducción en un metal son electrones, son negativas. La densidad de cargas de conducción es un característica del material.

Hay materiales cuya conductividad es despreciable y que llamaremos aislantes. Normalmente se supondrá que su conductividad es nula. Los aislantes reales, sin embargo, tiene una conductividad que no es estrictamente nula.

Puesto que al estudiar corrientes normalmente se trabaja con conductores neutros, necesariamente junto a estas cargas de conducción hay cargas positivas, los iones cristalográficos. La suma de las cargas de conducción y las cargas de los iones debe dar globalmente cero si el conductor está descargado.

Los centros fijos a nivel molecular están formados por cargas positivas que tienen relativamente poco movimiento y electrones ligados, es decir, no se trasladan como los electrones de conducción. Sin embargo el movimiento de estos electrones ligados en torno a los centros cristalográficos significa la presencia de corrientes eléctricas locales en la materia que, si bien no aportan al valor de la corriente macroscópica, sí tienen implicaciones magnéticas. De aquí que también puede ser de interés en ciertos casos considerar las *corrientes de polarización* mencionadas en (3.1.8).

En ocasiones es útil considerar corrientes de superficie. Estas son corrientes bidimensionales y se definen a partir de densidades superficiales de corriente  $\vec{K}(\vec{r})=\sigma(\vec{r})\vec{v}(\vec{r})$ , como el flujo a través de una línea  $\Gamma$  que corta la superficie en cuentión, como,

$$
I_{\Gamma} = \int_{\Gamma} \vec{K}(\vec{r}) \times \hat{n} \cdot d\vec{r}
$$
 (3.1.9)

3.1. GENERALIDADES SOBRE CORRIENTES FACULTAD de Ciencias Físicas y Matemáticas

Γ es una sección (unidimensional) de la superficie por la que fluye  $\vec{K}$ , y  $\hat{n}$ es la normal a la superficie en el punto *r*.

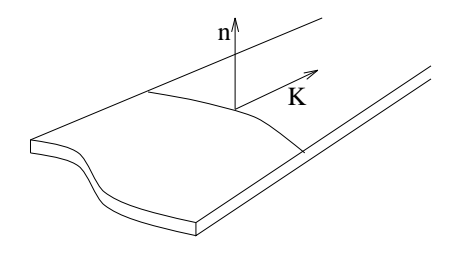

Figura 3.2: También pueden existir corrientes de superficie.

Como toda corriente  $\vec{K}$  tiene un signo que depende del signo convencional de la normal *n*ˆ y del signo con que se recorre el camino trasversal.

# **3.2. Corrientes continuas y ley de Ohm**

#### **3.2.1. Primera ley de Kirchhoff**

En el caso de corrientes continuas se debe considerar un régimen estacionario para el cual se cumple que

the contract of the contract of the contract of the contract of the contract of the contract of the contract of

$$
\nabla \times \vec{E}(\vec{r}) = 0 \n\rho = \rho(\vec{r}) \n\nabla \cdot \vec{J}(\vec{r}) = 0.
$$
\n(3.2.1)

La condición de rotor nulo del campo eléctrico continúa siendo válida en el caso de corrientes continuas. Esto permite seguir usando la nocion´ de potencial eléctrico en el mismo sentido que se utilizó en electrostática. La relación  $\nabla\times\vec{E}=0$  es equivalente a  $\oint\vec{E}\cdot d\vec{r}=0.$ 

En régimen estacionario el balance de corriente que entra y sale de cualquier nodo de un circuito suma cero. Para verlo basta con tomar un volumen rodeando al nodo de modo que su superficie corte a los conductores en secciones arbitrarias como en la figura 3.3. Al hacer una integral de la divergencia (que es nula por (3.2.1)), se obtiene,

$$
0 = \int_{V} \nabla \cdot \vec{J} dV
$$

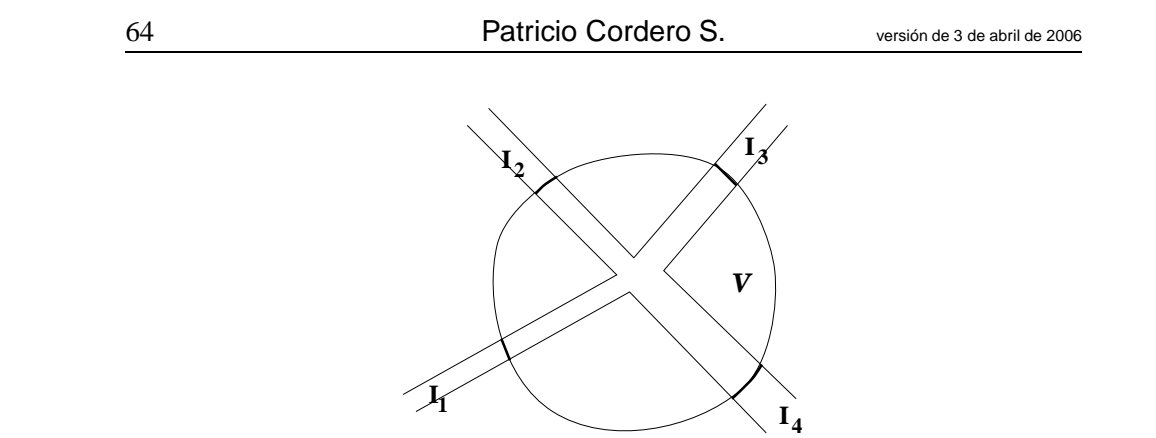

Figura 3.3: Corrientes  $I_1, I_2$ . sobre varios conductores que convergen a un nodo común.

$$
= \oint_{\partial \mathscr{V}} \vec{J} \cdot d\vec{\mathscr{P}}
$$
  

$$
= \sum_{k} I_k
$$
 (3.2.2)

A esta última relación se la conoce como *primera ley de Kirchhoff* y será utilizada más adelante.

#### **3.2.2. Ley de Ohm**

Argumento intuitivo sobre conductividad eléctrica. Cuando existe una diferencia de potencial *V* entre los extremos de un hilo conductor, hay una corriente *I* constante en el tiempo. Ella se debe al campo eléctrico que aparece dentro del conductor, el cual también es constante en el tiempo. La presencia de este campo implica que sobre cada carga q de conducción existe permanentemente una fuerza  $\vec{F}=q\vec{E}.$  A primera vista puede resultar paradojal que haya una corriente constante si hay una fuerza permanente sobre las cargas, ya que tal fuerza debiera dar un movimiento constantemente acelerado. Lo que ocurre es que las cargas *q* avanzan intercambiando momento lineal y energía con los átomos, lo que tiene un efecto neto semejante a la viscosidad. Un cuadro sencillo que ayuda a la intuición es imaginarse que los electrones van chocando con los atomos (la viscosidad ´ misma es un efecto promedio de colisiones dentro de un fluido). Si  $\tau$  es el tiempo promedio entre cada choque de una carga *q* particular, la velocidad final—justo previa al próximo choque—es *τqE* /*m*. La velocidad media con que avanzan las cargas es justo la mitad de eso, *v q*τ*E* 2*m*. Por otro lado, puede tomarse como valor de la densidad de corriente  $J = \rho v$ , ver (3.1.3),

lo que permite eliminar *ν* y obtener que *J* = (*ρqτ* /2*m*)*E*. Este sencillo cuadro permite además comprender que el paso de una corriente eléctrica calienta a un conductor, ya que los múltiples choques aumentan la energía de vibración de los átomos del material.

Aun cuando la descripción anterior es somera, da una idea del fenómeno de la resistencia electrica. Mucho antes que se supiera de la existencia ´ de átomos y electrones, Ohm estableció la ley experimental que lleva su nombre, y que hoy se escribe

$$
\vec{J}(\vec{r}) = g\vec{E}(\vec{r})\tag{3.2.3}
$$

donde *g* es la *conductividad* del medio. Su recíproco,  $η = 1/g$  se llama resistividad.

| metal    | $\eta$ [Ohm metro]    |  |
|----------|-----------------------|--|
| Plata    | $1.59 \times 10^{-8}$ |  |
| Cobre    | $1.67 \times 10^{-8}$ |  |
| Oro      | $2.35 \times 10^{-8}$ |  |
| Aluminio | $2.65 \times 10^{-8}$ |  |
| Hierro   | $9.71 \times 10^{-8}$ |  |
| Mercurio | $95.8 \times 10^{-8}$ |  |

Cuadro 3.1: Resistividad de algunos metales a 20 *C*.

En un circuito eléctrico normalmente existen baterías u otras fuentes de poder que entregan la energía a través de crear una diferencia de potencial y por lo tanto un campo eléctrico. El campo eléctrico normalmente tiene un valor no trivial en una amplia zona del espacio, pero la conductividad *g* es no nula solamente en los conductores, por lo que al estudiar corrientes solo interesa el campo eléctrico, o la diferencia de potencial, entre puntos de un conductor.

Si se tiene un hilo conductor homogéneo de largo  $\ell$  al que se le aplica una diferencia de potencial *V* entre sus extremos, el campo eléctrico en su interior es aproximadamente

$$
\vec{E} \approx \frac{V}{\ell} \hat{k} \tag{3.2.4}
$$

y la corriente por él es

$$
I = \int \vec{J} \cdot d\vec{S} = g \int \vec{E} \cdot d\vec{S} \approx \frac{gVA}{\ell}
$$
 (3.2.5)

Universidad de Chile **Escuela de Ingeniería** y Ciencias

donde *A* es la sección del hilo conductor.

En general se define la *resistencia* eléctrica R de un conductor a través de la Ley de Ohm,

$$
V = RI \tag{3.2.6}
$$

por lo cual, en el ejemplo anterior, se ve que la resistencia de un hilo es

$$
R = \frac{\ell}{Ag} \quad \left[ \text{Ohm} = \frac{\text{Volt}}{\text{Ampère}} \right] \tag{3.2.7}
$$

La resistencia de un hilo conductor aumenta con su largo, disminuye si la sección es mayor y es inversamente proporcionalidad a la conductividad *g* del material del cual esta hecho el hilo. Cuando el conductor es de forma ´ más irregular la expresión del campo eléctrico puede ser muy complicada, pero siempre se puede usar (3.2.6).

A continuación se dará un argumento de carácter general para ver  $(3.2.6)$  a partir de  $(3.2.3)$ . Se argumentará que el cuociente  $R = V/I$  entre la diferencia de potencial  $V = V_A - V_B$  aplicada entre los extremos  $A, B$ de un conductor y la corriente que pasa por él no depende de V. Para ver esto se debe recordar que el potencial dentro del conductor se obtiene resolviendo la ecuación de Laplace para  $V(\vec{r})$  usando como condiciones de borde que *V* en un extremo vale *V<sup>A</sup>* y en el otro vale *VB*. Esta funcion´ *V* determina al campo eléctrico  $\vec{E} = -\nabla V$  que a su vez determina la densidad de corriente  $\vec{J}(\vec{r})=g\vec{E}(\vec{r})$  que determina la corriente. Si se aplicara una diferencia de potencial diferente,  $\lambda V$ , el campo eléctrico sería  $\lambda \vec{E}(\vec{r})$  y finalmente la corriente total sería  $\lambda I$ , de modo que el nuevo cuociente sería  $\lambda V/\lambda I = V/I$ . Es decir, el cuociente no cambia porque se aplica una diferencia de potencial diferente. La resistencia es una propiedad intrínseca de la conección *AB* del conductor que se trate.

Pero más sencillo es observar que la resistencia es

$$
R = \frac{\int \vec{E} \cdot d\vec{r}}{g \int \vec{E} \cdot d\vec{\mathscr{S}}}
$$
 (3.2.8)

y por lo tanto al cambiar  $\vec{E} \rightarrow \lambda \vec{E}$  no cambia el valor de  $R.$ 

#### **3.2.3. Corriente continua: ecuaciones y condiciones de borde**

#### **Ecuaciones que rigen el flujo continuo**

a)  $\vec{E} = -\nabla V$ 

- b)  $\vec{J} = g\vec{E}$
- c)  $\nabla \cdot \vec{J} = 0$

Para el caso de conductores homogéneos ( $g =$  uniforme), las ecuaciones anteriores permiten deducir que,

- d)  $\nabla^2 V = 0$ .
- e) *V* es continuo en todos los puntos donde el campo eléctrico es finito;
- f) en las superficies de contacto con la fuente (electrodos) se tiene *V* constante, lo que muestra, de (a) y (b) que *J* nace perpendicular a los electrodos y naturalmente ahí se puede calcular,
- g)  $I = \int \vec{J} \cdot d\vec{S}$

#### **Condiciones en una interfaz entre dos medios**

Tal como en el estudio de condiciones de borde con dieléctricos, se deduce la continuidad de la componente tangencial del campo eléctrico,

$$
E_{1t} = E_{2t} \tag{3.2.9}
$$

que también es,

$$
g_2 J_{1t} = g_1 J_{2t} \tag{3.2.10}
$$

que implica que en estas superficies,  $\nabla \times \vec{J} \neq 0.$ 

Para estudiar las componentes normales se considera una densidad de corriente *J* que fluye cruzando una superficie de contacto entre conductores de distinta conductividad *g*. Si se hace una integral de la divergencia (nula) de *J* en el volumen de un cilindro infinitesimal con eje normal a la superficie, *∫* V · *J̃d* ⁄⁄ , se obtiene inmediatamente que,

$$
J_{1n} = J_{2n} \tag{3.2.11}
$$

y por lo tanto

$$
g_1 E_{1n} = g_2 E_{2n} \tag{3.2.12}
$$

De las condiciones de borde recién descritas se puede obtener varias consecuencias sencillas.

- Si la conductividad del medio 2 es nula (2 es aislante) se tiene  $\vec{J}_2=0.$ De (3.2.11) se obtiene que  $J_{1n}=0,$  es decir,  $\vec{J}_1$  muy cerca de la interfaz es paralela (tangencial) a la interfaz.

- En la situación de la figura 3.4, si se dibuja un pequeño cilindro, de sección *A*, de manto perpendicular a la interfaz entre dos conductores 1 y 2 de constantes dieléctricas y conductividades  $(\varepsilon_1, g_1)$  y  $(\varepsilon_2, g_2)$  respectivamente, se debe tener que

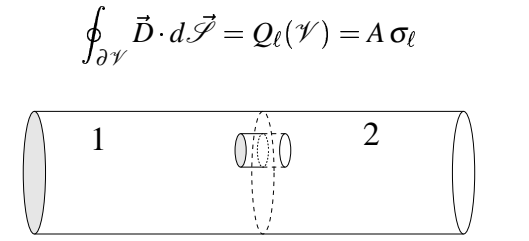

Figura 3.4: Corriente pasa de un medio "1" a un medio "2" provoca que aparezca una densidad de carga en la superficie común.

El valor de esta integral proviene solo de la contribución de las tapas e implica

$$
D_{2n}-D_{1n}=\sigma_\ell
$$

que ya había sido vista en (1.10.4)

Esta relación puede ser reescrita como  $\varepsilon_2 E_{2n} - \varepsilon_1 E_{1n} = \sigma_\ell$  y también en la forma

$$
\left(\frac{\varepsilon_2}{g_2} - \frac{\varepsilon_1}{g_1}\right) J_n = \sigma_\ell. \tag{3.2.13}
$$

donde *J<sup>n</sup>* es la componente normal de la densidad de corriente, proyectada sobre la normal  $\hat{n}$  que apunta del medio 1 al medio 2. La conclusión es que el paso de corriente de un medio conductor a otro produce una densidad de carga superficial dada por (3.2.13).

En un condensador de capacidad C cuyo medio dieléctrico es imperfecto porque tiene cierta conductividad  $g$  además de una constante dieléctrica <sup>ε</sup> se puede ver que el producto entre su capacidad y su resistencia *R* es  $RC = \frac{\varepsilon}{g}.$  Para demostrarlo notamos que

$$
C = \frac{Q}{V} = \frac{\int \vec{D} \cdot d\vec{\mathscr{S}}}{\int \vec{E} \cdot d\vec{r}} = \frac{\varepsilon \int \vec{E} \cdot d\vec{\mathscr{S}}}{\int \vec{E} \cdot d\vec{r}}
$$

donde la integral que reemplazó a  $Q$  es la integral de superfice de  $\sigma_\ell$  en la cara del conductores positivo de los dos conductores enfrentados y

$$
R = \frac{V}{I} = \frac{\int \vec{E} \cdot d\vec{r}}{\int \vec{J} \cdot d\vec{\mathscr{S}}} = \frac{\int \vec{E} \cdot d\vec{r}}{g \int \vec{E} \cdot d\vec{\mathscr{S}}}
$$

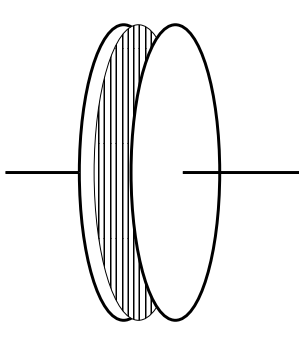

Figura 3.5: Se integra sobre una superficie muy cercana a una de las placas del condensador plano.

# **3.3. Fuerza electromotriz y efecto Joule**

Una fuente de potencial es un dispositivo que crea entre sus contactos  $A, B$  una diferencia de potencial. Los ejemplos más típicos son las baterías y los dínamos. A estas fuentes se les asocia (a) la resistencia interna  $R_i$  y (b) la fuerza electromotriz o f.e.m. (que se mide en Volts), la que produce una discontinuidad en el campo eléctrico. La f.e.m. representa una diferencia de potencial intrínseco de la fuente y se designa con el símbolo  $\mathscr{E}.$ 

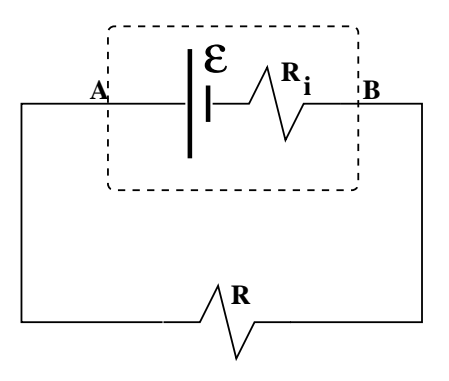

Figura 3.6: Una batería tiene asociada una fuerza electromotriz y una resistencia interna

Si se mide la diferencia de potencial  $V = V_A - V_B$  entre los contactos de una fuente y no hay corriente circulando a través de ella, el resultado es  $\mathscr E$ . En cambio hay una corriente *I* si los contactos  $A, B$  se conectan a una resistencia *R*. La caida de potencial *V* en *R* en tal caso es

$$
V = RI = V_A - V_B > 0 \tag{3.3.1}
$$

Universidad de Chile **Escuela de Ingeniería** y Ciencias

Pero también puede pensarse que existe una diferencia de potencial  $\mathscr E$ y dos resistencias en serie,

$$
\mathscr{E} = (R + R_i)I \tag{3.3.2}
$$

que se combina con la relación previa y da,

$$
V = \mathcal{E} - R_i I \tag{3.3.3}
$$

El trasporte de cargas a través de una resistencia significa trabajo y por tanto pérdida de energía del sistema batería-resistencia. Si en un lapso ∆*t* una carga ∆*q* va de *A* a *B*,

$$
\Delta q = I \Delta t \tag{3.3.4}
$$

la energía inicial asociada a ∆*q* es  $U_{\text{in}} = V_A \Delta q$  y la energía final es  $U_{\text{fin}} =$ *VB*∆*q*.

La energía que el sistema pierde en la resistencia *R* por este efecto es disipada como calor. Si P es la potencia disipada en R (energía disipada por unidad de tiempo),

$$
U_{\mathsf{in}} = V_A \Delta q = V_B \Delta q + P \Delta t,\tag{3.3.5}
$$

que se reduce a,

$$
P = VI = RI^{2} = \frac{V^{2}}{R} \left[ \text{Watt} = \frac{\text{Joule}}{\text{seg}} \right]
$$
(3.3.6)

Figura 3.7: Batería conectada a una resistencia R

Esta producción de calor debida al paso de una corriente se denomina efecto Joule.

EJERCICIO 3.3-1. Demostrar que un circuito formado por una batería y una resistencia  $R$  entrega el máximo de potencia a  $R$  cuando  $R = R_i.$ 

Ahora se estudiará el efecto Joule desde un punto de vista local. Se toma un elemento cúbico de volumen,  $d\mathcal{V}$  con cuatro aristas paralelas a la densidad de corriente  $\vec{J}(\vec{r})$ . La diferencia de potencial entre las caras opuestas es  $dV = \vec{E} \cdot d\vec{r}$ , mientras que la corriente que pasa por esas caras es *dI J d*S. De aqu´ı que la potencia que se disipa en *d*V es

$$
dP = dV \, dI = \vec{J} \cdot d\vec{\mathscr{S}} \, \vec{E} \cdot d\vec{r} \tag{3.3.7}
$$

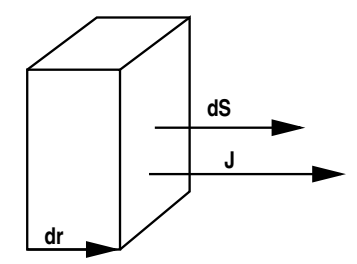

Figura 3.8: Se escoge elementos de volumen compuestos por  $d\vec{S}$  y  $d\vec{r}$ ; el último paralelo a la densidad de coriente J<sup>'</sup>.

Pero como el elemento de camino  $d\vec{r}$  es paralelo a  $\vec{J}$ , por elección del elemento de volumen, el lugar de estos dos vectores puede ser intercambiado en la expresión anterior,

$$
dP = \vec{E} \cdot \vec{J} \, d\vec{r} \cdot d\vec{\mathscr{S}} \tag{3.3.8}
$$

pero *dт ⋅ d.* <sup>∂</sup> es el elemento de volumen *d* ⁄∕ sobre el cual se integra, obteniéndose.

$$
P = \int_{\mathcal{V}} \vec{J} \cdot \vec{E} \, d\mathcal{V} \tag{3.3.9}
$$

Esta es la expresión general de la potencia disipada. La expresión (3.3.6) en cambio, tiene sentido solo en los casos particulares cuando existe una única diferencia de potencial en el problema.

En la deducción anterior se hizo el intercambio de posición de dos vectores:

$$
d\vec{r} \longleftrightarrow \vec{J} \tag{3.3.10}
$$

## **3.4. Problemas**

- 3.1 Dos trozos de material conductores imperfectos  $(\varepsilon_1, g_1 \,$  y  $\varepsilon_2, g_2)$  de igual geometría (paralelepípedo rectangular) están unidos por una de sus caras (de área  $A_0$ ). Las respectivas caras opuestas a las caras de contacto son mantenidas con una diferencia de potencial  $V_0$  y la arista perpendicular a estas caras es de largo *b* en cada material. Determine la carga libre en la superficie de contacto.
- 3.2 Se tiene dos mantos cilíndricos concéntricos de la misma altura *h*, de radios *a* y *b* que son conductores "perfectos". El espacio entre ellos está lleno con dos materiales caracterizados por sus constantes diléctricas y conductividades:  $(\varepsilon_1, g_1)$  y  $(\varepsilon_2, g_2)$  respectivamente. Si se mantiene una diferencia de potencial  $V_0$  entre los conductores determine (a) el campo eléctrico en cada punto en la zona entre los dos conductores perfectos y (b) la resistencia *R* del sistema y la potencia *P* que se disipa entre los dos cilindros. Desprecie los efectos de los bordes.
- 3.3 Un conductor esférico de radio  $a$  está rodeado por un conductor concéntrico de radio  $b > a$ . El espacio entrelos conductores está lleno con un medio cuya conductividad varía con el radio:  $g = \frac{c}{n}$ . Si la esfe*r* . Si la esfera exterior se mantiene a un potencial  $V_0$  y una corriente total  $I$  fluye radialmente entre los conductores determine: · el potencial eléctrico a una distancia  $r > a$  desde el centro  $y \bullet$  la potencia disipada en el medio.
- 3.4 Se sabe que la atmósfera tiene una conductividad (causada principalmente por los rayos cósmicos) que depende de la alturade la siguiente manera:

$$
g(z) = (3 + 0.5z2) 10-14 \quad [\Omega m]-1
$$
 (3.4.1)

donde *z* es la distancia vertical sobre el suelo. Se ha encontrado además un campo eléctrico vertical, dirigido hacia el suelo, que en la superficie de la Tierra vale:

$$
\vec{E} = -100\hat{k} \quad [V/m] \tag{3.4.2}
$$

Suponga el siguiente modelo de la atmósfera: Una capa conductora paralela a la superficie, situada a una distancia de 15[Km] sobre el suelo; entre esta capa y el suelo se encuentra la atmósfera, con la

conductividad y el campo eléctrico indicados más arriba. El radio de la Tierra es  $R_T = 6400 [\mathrm{Km}]$ . (a) Calcule el campo eléctrico y el potencial en la atmósfera, en función de la altura z. (b) Calcule la corriente total que fluye entre la capa superior conductora y el suelo. (c) Calcule la densidad de carga superficial en la superficie de la Tierra y la densidad de carga en la atmósfera. Sugerencia: aproveche la condición:  $z \ll R_T$  con lo cual se pueden considerar que las superficies son planas.

3.5 Entre dos placas paralelas separadas por una distancia *h* y mantenidas a una diferencia de potencial  $V_0$  hay un medio líquido con una solución inhomogénea.

Como efecto de esto el medio entre las placas tiene una constante dieléctrica uniforme y una conductividad  $g(z)$  que tan solo depende de la distancia *z* a la placa inferior:

$$
g(z) = \frac{g_0}{1 + (z/h)^2}
$$

**V o**  $\varepsilon$  **g(z)**  $|h$ **+ -**

Obtenga la densidad de corriente, el campo eléctrico y el desplazamiento. Obtenga también la densidad de carga libre en el líquido.

3.6 Se tiene *N* baterías, cada una con la misma fuerza electromotriz  $\mathscr E$  y la misma resistencia interna *R<sup>i</sup>* . Ellas pueden ser conectadas todas en serie o bien todas en paralelo y, en ambos casos, el circuito es cerrando con una resistencia *R*. Determine las potencias *P*<sup>1</sup> y *P*<sup>2</sup> que se disipan en *R* en cada uno de los dos casos. Encuentre el valor *R*<sup>1</sup> de *R* que permite obtener el mayor valor para *P*<sup>1</sup> y encuentre el valor  $R_2$  de *R* que permite obtener el mayor valor para  $P_2$ . Determine en cuál de los dos casos la potencia disipada en R es mayor.

# **Capítulo 4**

# **Magnetostatica ´**

# **4.1. Corrientes y campo magnetico ´**

La forma más directa de apreciar la existencia de campos magnéticos se relaciona con los imanes. Con ellos se puede atraer trozos de hierro. Una brújula es un imán de forma alargada que puede girar para alinearse con el campo magnético de la Tierra.

#### **4.1.1. Anticipo**

Es interesante observar que la ley de continuidad (3.1.6) unida a la ley de Coulomb conduce a la deducción formal que sigue. Si en (3.1.3) se reemplaza  $\rho$  por su expresión en la ley de Coulomb  $\varepsilon_0\nabla\cdot\vec E$  se obtiene que,

$$
\nabla \cdot \left[ \varepsilon_0 \frac{\partial \vec{E}}{\partial t} + \vec{J} \right] = 0 \tag{4.1.1}
$$

Pero si una función vectorial tiene divergencia nula en todas partes, puede escribirse como el rotor de una función vectorial  $\vec{B}(\vec{r},t)$  como sigue

$$
\nabla \times \vec{B} = \mu_0 \vec{J} + \mu_0 \varepsilon_0 \frac{\partial \vec{E}}{\partial t}
$$
 (4.1.2)

Esta relación formal será más adelante justificada en base a leyes físicas y de tal forma que  $\vec{B}$  podrá ser interpretado como el campo magnético que se produce tanto debido a la presencia de una densidad de corriente como a la presencia de un campo eléctrico variable.

#### **4.1.2. Dos nuevas leyes**

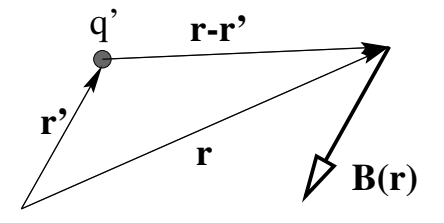

 ${\rm Figure~4.1:}$  Una carga  $q'$  produce un campo magnético  $\vec{B}(\vec{r}\,)$  en todo punto  $\vec{r}$ 

Dos son las leyes experimentales que establecen la causa y el efecto de un campo magnético:

(a) Una carga puntual  $q'$  en posición  $\vec{r}'$  que se mueve a velocidad  $\vec{v}'$ produce en  $\vec{r}$  un campo magnético

$$
\vec{B}(\vec{r}) = \frac{\mu_0}{4\pi} \frac{q^l \vec{v}^l \times (\vec{r} - \vec{r}^l)}{\|\vec{r} - \vec{r}^l\|^3}
$$
(4.1.3)

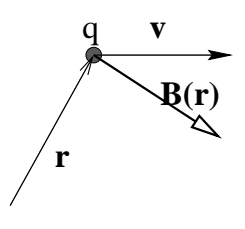

Figura 4.2: Sobre una carga en movimiento en presencia de un campo magnético actua una fuerza magnética.

(b) La fuerza que actúa sobre una carga puntual  $q$  ubicada en  $\vec{r}$  que se mueve con velocidad  $\vec{\nu}$  en presencia de un campo magnético externo  $\vec{B}(\vec{r}),$ es,

$$
\vec{F} = q\vec{v} \times \vec{B}(\vec{r})\tag{4.1.4}
$$

la que se conoce como fuerza de Lorentz. Hoy día es más común llamar fuerza de Lorentz a la fuerza electromagnética total que puede actuar sobre una carga *q*, esto es,

$$
\vec{F} = q\vec{E} + q\vec{v} \times \vec{B}
$$
\n(4.1.5)

4.1. CORRIENTES Y CAMPO MAGNÉTICO **Facultad de Ciencias Físicas y Matemáticas** 

#### **4.1.3. Campo magnetico debido a una corriente ´**

La ecuación (4.1.3) puede ser extendida para escribir la contribución al campo magnético que se produce en un punto  $\vec{r}$  debido a la densidad de corriente  $\vec{J}(\vec{r}')$  que hay en un elemento de volumen  $d\mathscr{V}'$  en torno al punto *r* . Resulta ser,

$$
d^3 \vec{B}(\vec{r}) = \frac{\mu_0}{4\pi} \frac{\vec{J}(\vec{r}') \times (\vec{r} - \vec{r}') d\mathscr{V}'}{\|\vec{r} - \vec{r}'\|^3}
$$
(4.1.6)

Para obtener esta expresión se reemplazó el factor  $q' \vec{v}'$  que hay en (4.1.3)  $\mathsf{por}~ \rho(\vec{r}')\vec{v}' d\mathscr{V}' = \vec{J}(\vec{r}') d\mathscr{V}'.$ 

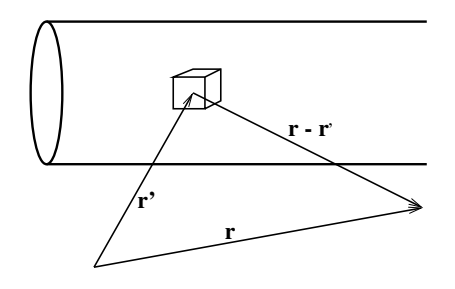

Figura 4.3: Se considera un elemento de volumen en el conductor con corriente. Este pequeño volumen es responzable de una parte  $d^3 \vec{B}$  del campo total que la corriente provoca.

De (4.1.6) es inmediato ver que

$$
B(\vec{r}) = \frac{\mu_0}{4\pi} \int \vec{J}(\vec{r}') \times \frac{\vec{r} - \vec{r}'}{\|\vec{r} - \vec{r}'\|^3} d\mathscr{V}' \tag{4.1.7}
$$

Si la densidad de corriente  $\vec{J}$  está circulando por un conductor filiforme 1 y se expresa al elemento de volumen como un producto punto entre el elemento de longitud  $d\vec{r}$ <sup>'</sup> a lo largo del circuito 1 y el elemento de sección  $d\vec{S}^{\prime}$  del conductor de este mismo circuito, entonces se puede usar (3.3.10) para reemplazar en (4.1.6) los factores  $\vec{J}d\mathscr{V}^{\prime}$  por  $d\vec{r}^{\prime}\vec{J}(\vec{r}^{\prime})\cdot d\vec{S}^{\prime}$ . Después de hacer esa sustitución se puede integrar sobre toda la sección del conductor, obteniéndose, según (3.1.4), la corriente *I<sup>'</sup>* que circula en el conductor,

$$
d\vec{B}(\vec{r}) = \frac{\mu_0 I' d\vec{r}' \times (\vec{r} - \vec{r}')}{4\pi \|\vec{r} - \vec{r}'\|^3}
$$
(4.1.8)

Se hizo uso de (3.3.10) con  $d\vec{r}'$  representando al elemento de un camino Γ que coincide con una *línea de corriente J*. En la expressión (4.1.8), donde se ha integrado sobre la sección del conductor, el vector  $\vec{r}'$  define al punto donde Γ corta a esta sección. Para obtener (4.1.8) se ha supuesto que el conductor es muy delgado, de otro modo no se podría integrar sobre la sección en forma tan sencilla.

De la expresión anterior se obtiene el campo magnético total  $\vec{B}$  producido por un circuito cerrado  $\Gamma'$ ,

$$
\vec{B}(\vec{r}) = \frac{\mu_0}{4\pi} I' \oint_{\Gamma'} \frac{d\vec{r}' \times (\vec{r} - \vec{r}')}{\|\vec{r} - \vec{r}'\|^3}
$$
(4.1.9)

Esta expresión se conoce como la ley de Biot-Savart.

EJERCICO 4.1-1. Con la expresión anterior demostrar que el campo producido por una corriente *I* que circula por un alambre rectilíneo infinito es,

$$
\vec{B}(\rho,\phi) = \frac{\mu_0 I}{2\pi\rho} \hat{\phi}
$$
\n(4.1.10)

donde  $\rho$  es el radio de coordenadas cilíndricas.

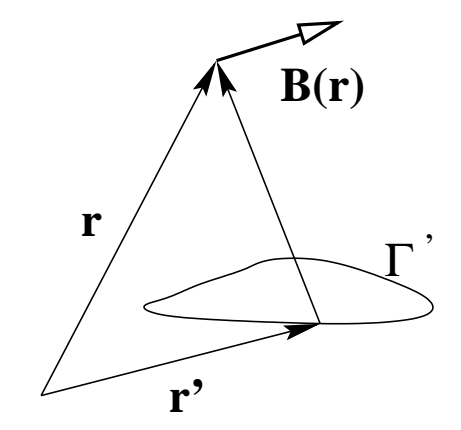

Figura 4.4: La expreión (4.1.9) da el campo magnético producido por un circuito filiforme Γ con corriente *I*.

EJERCICIO 4.1-2. Demostrar que el campo que produce una corriente *I* que circula por una circunferencia de radio *R*, a distancia *z*, sobre el eje de la circunferencia, es

$$
\vec{B} = \frac{\mu_0 I}{2} \frac{R^2}{(R^2 + z^2)^{3/2}} \hat{k}
$$
 (4.1.11)

EJERCICIO 4.1-3. Demostrar que el campo magnético que hay en el interior de una bobina cilíndrica, ideal, infinita con *n* vueltas por unidad de longitud y con corriente *I* en cada espira es un campo uniforme y vale

$$
\vec{B} = \mu_0 n I \hat{k} \tag{4.1.12}
$$

4.1. CORRIENTES Y CAMPO MAGNÉTICO **Facultad de Ciencias Físicas y Matemáticas f** 

donde  $\hat{k}$  es la dirección del eje de la bobina.

#### **4.1.4. El efecto Hall**

Cuando circula una corriente por un conductor en presencia de un campo magnético externo, las cargas en movimiento (las cargas de conducción) tienden a desviarse de su trayectoria longitudinal por el conductor debido a la fuerza magnética

$$
\vec{F}_\mathsf{mag} = q \vec{v} \times \vec{B} = -q_e \vec{v} \times \vec{B}
$$

Como efecto de esto se carga más un costado del concuctor que el otro y se produce un campo electrico trasversal a  $\vec{J}$  y así se establece un equilibrio. El campo eléctrico trasversal  $\vec{E}_{\rm tr}$  que aparece produce una fuerza exactamente opuesta a la fuerza magnética dada más arriba:

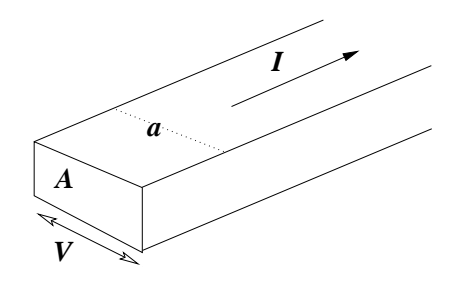

Figura 4.5: Por un conductor de sección *A* y ancho *a* circula una corriente total *I*. Además hay un campo magnético externo  $\vec{B}$  se produce una diferencia de potencial trasversal a la corriente y al campo magnético (en esta figura  $\vec{B}$  es perpendicular a la circulación de la corriente *I* y es perpendicular al ancho *a*). La aparición de esta diferencia de potercial trasversal es el efecto Hall.

$$
q_e \vec{E}_\mathsf{tr} = - q_e \, \vec{v} \times \vec{B}
$$

Suponiendo estos vectores son todos paralelos o perpendiculares se puede trabajar escalarmante

$$
E_{tr} = vB \qquad \Rightarrow \qquad V = aE_{tr} = vBa
$$

donde la velocidad *v* de las cargas es proporcional a *J* que es  $v = \beta J$  donde  $\beta$  es una constante que tiene que ver con la conductovidad del material. Pero  $J = I/A$  con lo cual

$$
V = \beta \frac{IBa}{A}
$$

es decir, aparece una diferencia de potencial *V*.

# **4.2. Potencial vectorial**

## **4.2.1. Definicion usando ´** *J*

La expresión (4.1.6) puede ser escrita

$$
d^{3}B(\vec{r}) = -\frac{\mu_{0}}{4\pi} \vec{J}(\vec{r}') \times \nabla \frac{1}{\|\vec{r} - \vec{r}'\|} d\mathscr{V}'
$$
  

$$
= \frac{\mu_{0}}{4\pi} \nabla \times \frac{\vec{J}(\vec{r}')}{\|\vec{r} - \vec{r}'\|} d\mathscr{V}'
$$
(4.2.1)

porque ∇ se refiere a las corrdenadas sin prima. De aquí resulta que *∄* se puede escribir como un rotor

$$
B(\vec{r}) = \frac{\mu_0}{4\pi} \nabla \times \int \frac{\vec{J}(\vec{r}')}{\|\vec{r} - \vec{r}'\|} d\mathscr{V}' \tag{4.2.2}
$$

Lo cual quiere decir que siempre el campo magnético puede ser escrito como el rotor de una función vectorial que será denominada potencial vec*torial:*  $\vec{A}(\vec{r})$ , es decir,

$$
B(\vec{r}) = \nabla \times \vec{A}(\vec{r}) \tag{4.2.3}
$$

donde

$$
A(\vec{r}) = \frac{\mu_0}{4\pi} \int \left( \frac{1}{\|\vec{r} - \vec{r}'\|} - \frac{1}{\|\vec{r}_0 - \vec{r}'\|} \right) \vec{J}(\vec{r}') d\mathscr{V}' + \nabla \Lambda(\vec{r}) \tag{4.2.4}
$$

El vector  $\vec{r}_0$  es un punto arbitrario donde se escoge que  $\vec{A}$  se anule y la función  $\Lambda(\vec{r})$  también es arbitraria.

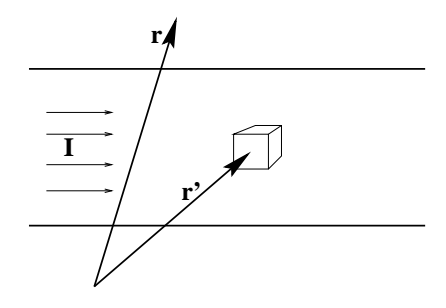

Figura 4.6:

El volumen de integración sería en principio todo el espacio, pero en la práctica es el volumen de la zona en la cual la densidad de corriente es no nula, esto es,  $\mathcal V$  es el volumen del conductor por el cual circula la corriente.

De (4.2.3) se desprende que,

$$
\nabla \cdot \vec{B} = 0 \tag{4.2.5}
$$

La libertad para escoger  $\vec{A}$  de entre una familia infinita de funciones conectadas por distintas funciones  $Λ(τ)$  se llama *libertad de gauge*. Tal libertad (que no tiene significado físico directo) es usada, especialmente en magnetostática, para que el potencial vectorial satisfaga,

$$
\nabla \cdot \vec{A} = 0 \tag{4.2.6}
$$

que se conoce como gauge de Coulomb.

Si además hubiese una densidad de corriente de superficie  $\vec{K}(\vec{r}')$  la expresión (4.2.4) tiene un término extra.

En (4.1.9) se estableció que el campo magnético  $\vec{B}(\vec{r})$  debido a un circuito Γ por el que circula una corriente *I* es,

$$
\vec{B}(\vec{r}) = \frac{\mu_0 I}{4\pi} \oint_{\Gamma} \frac{d\vec{r}' \times (\vec{r} - \vec{r}')}{\|\vec{r} - \vec{r}'\|^3}
$$
(4.2.7)

donde  $\vec{r}$  *es el vector que recorre la fuente, es decir el circuito Γ. La expre*sión anterior es equivalente a

$$
\vec{B}(\vec{r}) = -\frac{\mu_0 I}{4\pi} \oint_{\Gamma} d\vec{r}' \times \nabla_r \frac{1}{\|\vec{r} - \vec{r}'\|}
$$
(4.2.8)

que es

$$
\vec{B}(\vec{r}) = \frac{\mu_0 I}{4\pi} \nabla_r \times \oint_{\Gamma} \frac{d\vec{r}'}{\|\vec{r} - \vec{r}'\|} \tag{4.2.9}
$$

Nuevamente se ve que el campo magnético, esta vez debido a un circuito, puede escribirse como el rotor de un potencial vectorial *A*,

$$
\vec{A}(\vec{r}) = \frac{\mu_0 I}{4\pi} \oint_{\Gamma} \left( \frac{1}{\|\vec{r} - \vec{r}'\|} - \frac{1}{\|\vec{r}_0 - \vec{r}'\|} \right) d\vec{r}' + \nabla \Lambda(\vec{r}) \tag{4.2.10}
$$

Para circuitos ideales *infinitos*  $\vec{r}_0$  no puede ser tomado de magnitud infinita.

Más adelante se verá que la noción de flujo magnético  $\Phi$  a través de una superficie  $\mathscr S$  es físicamente interesante,

$$
\Phi = \int_{\mathscr{S}} \vec{B}(\vec{r}) \cdot d\mathscr{S}
$$
  
\n
$$
= \int_{\mathscr{S}} \nabla \times \vec{A}(\vec{r}) \cdot d\mathscr{S}
$$
  
\n
$$
= \oint_{\Gamma = \partial \mathscr{S}} \vec{A}(\vec{r}) \cdot d\vec{r}
$$
(4.2.11)

Universidad de Chile **Escuela de Ingeniería** y Ciencias

Es muy fácil demostrar que el flujo magnético no depende de  $\Lambda$  $(\vec{r})$ , es decir, se obtiene el mismo  $\Phi$  con  $\vec{A}$  y con  $\vec{A'}$  ya que  $\oint \nabla \Lambda \cdot d\vec{r} \equiv 0.$ 

Al tomar el rotor de (4.2.4) se obtiene (4.1.7).

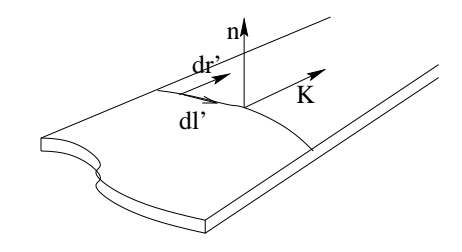

Figura 4.7:

## **4.2.2. Potencial vectorial a partir de** *K*

Veamos el efecto de una densidad de corriente superficial. En tal caso existe una contribución al campo magnético análoga a  $(4.1.6)$  y que es (usando  $\vec{\Delta} \equiv \vec{r} - \vec{r}^{\,\prime})$ 

$$
d^{2}\vec{B}(\vec{r}) = \frac{\mu_{0}}{4\pi} \frac{\sigma' d \mathcal{S}' \vec{v}' \times \vec{\Delta}}{\Delta^{3}}
$$
  
= 
$$
\frac{\mu_{0}}{4\pi} \frac{\vec{K}(\vec{r}') \times \vec{\Delta} (d\vec{\ell}' \times d\vec{r}') \cdot \hat{n}}{\Delta^{3}}
$$
  
= 
$$
\frac{\mu_{0}}{4\pi} \frac{d\vec{r}' \times \vec{\Delta} [d\vec{\ell}' \times \vec{K} \cdot \hat{n}]}{\Delta^{3}}
$$
(4.2.12)

donde se obtuvo la segunda línea identificando  $\sigma' \vec{v}'$  con  $\vec{K}$  y el elemento escalar de superficie con  $(d\vec{\ell}' \times d\vec{r}') \cdot \hat{n}$ . Aquí  $d\vec{\ell}'$  es el elemento de camino trasversal tal como el que se usó en (3.1.9). La tercera línea surge de intercambiar las ubicaciones de  $\vec{K}$  con el elemento de camino  $d\vec{r}'$ . Finalmente, integrando sobre el camino trasversal se obtiene la corriente total de superficie e integrando a lo largo del camino de corriente se obtiene el campo total debido a la corriente superficial:

$$
\vec{B}_{\mathscr{S}} = \frac{\mu_0}{4\pi} I_{\mathscr{S}} \oint \frac{d\vec{r}' \times (\vec{r} - \vec{r}')}{\|\vec{r} - \vec{r}'\|^3}
$$
(4.2.13)

Por otro lado también se puede escribir

$$
\vec{B}_{\mathscr{S}} = \int \vec{K}(\vec{r}') \times \frac{\vec{r} - \vec{r}'}{\|\vec{r} - \vec{r}'\|^3} d\mathscr{S}'
$$

4.2. POTENCIAL VECTORIAL **Facultad de Ciencias Físicas y Matemáticas**
Por otro lado también se puede escribir

$$
\vec{B}_{\mathscr{S}} = \int \vec{K}(\vec{r}') \times \frac{\vec{r} - \vec{r}'}{\|\vec{r} - \vec{r}'\|^3} d\mathscr{S}'
$$
\n
$$
= -\frac{\mu_0}{4\pi} \int \vec{K} \times \nabla_r \frac{1}{\|\vec{r} - \vec{r}'\|} d\mathscr{S}'
$$
\n
$$
= \frac{\mu_0}{4\pi} \nabla_r \times \int \frac{\vec{K}(\vec{r}')}{\|\vec{r} - \vec{r}'\|} d\mathscr{S}'
$$
\n(4.2.14)

que implica que la contribución al potencial vectorial de la densidades de corriente de superficie es

$$
\vec{A}_{\mathscr{S}}(\vec{r}) = \frac{\mu_0}{4\pi} \int \left( \frac{1}{\|\vec{r} - \vec{r}'\|} - \frac{1}{\|\vec{r}_0 - \vec{r}'\|} \right) \vec{K}(\vec{r}') d\mathscr{S}' \tag{4.2.15}
$$

#### **4.2.3. Ejemplo**

Dada la corriente *I* a lo largo de un alambre recto infinito se puede calcular  $\vec{A}$  usando (4.2.10). El elemento de camino es  $\hat{k} dz$  y se debe calcular

$$
\vec{A}(\vec{r}) = \frac{\mu_0 I \hat{k}}{4\pi} \int_{-\infty}^{\infty} \left( \frac{1}{\sqrt{\rho^2 + z^2}} + \frac{1}{\sqrt{\rho_0^2 + z^2}} \right) dz
$$
\n
$$
= -\frac{\mu_0 I}{2\pi} \ln \left( \frac{\rho}{\rho_0} \right) \hat{k} \tag{4.2.16}
$$

# **4.3. Ley circuital de Ampere `**

En lo que sigue se demostrará que en régimen permanente (es decir con  $\nabla \cdot \vec{J} = 0$ ),

$$
\nabla \times \vec{B}(\vec{r}) = \mu_0 \vec{J}(\vec{r}) \tag{4.3.1}
$$

Previamente es necesario hacer dos demostraciones.

 $\bullet$  a) Se demostrará que la integral de volumen del Laplaciano de 1/ $r$ calculada en cualquier volumen que contenga al origen vale  $-4\pi$ . Para comprender esta demostración es necesario tener claro que el Laplaciano de 1*r* es nulo en todas partes, excepto en el origen. Por lo tanto la integral que se va a estudiar no depende de la forma del volumen  $\mathscr V$  considerado, sólo depende de si el origen está o no dentro de  $V$ .

$$
\int_{\mathcal{V}} \nabla^2 \frac{1}{r} d\mathcal{V} = \int_{\mathcal{V}} \nabla \cdot \left( \nabla \frac{1}{r} \right) d\mathcal{V}
$$
\n
$$
= \oint_{\partial \mathcal{V}} \nabla \frac{1}{r} d\vec{S}
$$
\n
$$
= \oint_{\partial \mathcal{V}} \left( -\frac{\hat{r}}{r^2} \right) \cdot \hat{r} r^2 d\Omega
$$
\n
$$
= -4\pi \qquad (4.3.2)
$$

Arriba *d*Ω es el elemento de ángulo sólido. El ángulo sólido que subtiende una superficie cerrada que no contiene al origen es cero y el de una superficie que contiene al origen es  $4\pi$ . Se usó el elemento de superfice de una esfera centrada en el origen aprovechando que el resultado no depende de la forma del volumen.

El resultado anterior se escribe

$$
\nabla^2 \frac{1}{r} = -4\pi \delta(x) \delta(y) \delta(z)
$$
 (4.3.3)

donde la "dunción"  $\delta$  es nula en todas partes excepto el origen y además  $\int b g(x) dx$  $a^b$  δ(*x*)  $dx = 1$  siempre y cuando el intervalo *a-b* contenga al origen.

 $\bullet$  b) Si se toma el rotor de  $\vec{B}$  a partir de la expresión (4.2.2) y se tiene presenta la identidad  $\nabla \times (\nabla \times \vec{C} \equiv \nabla (\nabla \cdot \vec{C}) - \nabla^2 \vec{C}$  se tiene que

$$
\frac{4\pi}{\mu_0} \nabla \times \vec{B} = \nabla \times \left( \nabla \times \int \frac{\vec{J}(\vec{r}')}{\|\vec{r} - \vec{r}'\|} d\mathscr{V}' \right) \n= \nabla \left( \nabla \cdot \int \frac{\vec{J}(\vec{r}')}{\|\vec{r} - \vec{r}'\|} d\mathscr{V}' \right) - \nabla^2 \int \frac{\vec{J}(\vec{r}')}{\|\vec{r} - \vec{r}'\|} d\mathscr{V}'
$$

De estas dos contribuciones, se puede afirmar inmediatamente que gracias a (4.3.2) arroja 4π $\vec{J}(\vec{r})$ . La primera contribución requiere de más análisis:

parentesis en 1er término =

$$
= \int \vec{J}(\vec{r}') \cdot \nabla \frac{1}{\|\vec{r} - \vec{r}'\|} d\mathscr{V}'
$$
  
\n
$$
= -\int \vec{J}(\vec{r}') \cdot \nabla' \frac{1}{\|\vec{r} - \vec{r}'\|} d\mathscr{V}'
$$
  
\n
$$
= -\int \nabla' \cdot \frac{\vec{J}(\vec{r}')}{\|\vec{r} - \vec{r}'\|} d\mathscr{V}' + \int \frac{\nabla' \cdot \vec{J}(\vec{r}')}{\|\vec{r} - \vec{r}'\|} d\mathscr{V}'
$$
(4.3.4)

Universidad de Chile **Escuela de Ingeniería** y Ciencias

Siendo estas integrales en todo el espacio, la primera es nula porque puede convertirse en una integral de superficie a distancia infinita. La segunda es nula porque en magnetostática se cumple que  $\nabla \cdot \vec{J}=0.$ 

Se concluye entonces que (4.3.1) se cumple.

Un corolario sigue de inmediato. Si se integra la relación (4.3.1) sobre una sección *S* parcial de un conductor por el que circula la densidad  $\vec{J}(\vec{r}),$ se tiene, por el teorema de Stokes, que el lado izquierdo puede ser escrito como la integral sobre un camino cerrado Γ que corresponde al borde de la sección *S*, entonces,

$$
\oint_{\Gamma} \vec{B} \cdot d\vec{r} = \mu_0 \int \vec{J} \cdot d\vec{S}
$$
\n(4.3.5)

esto es,

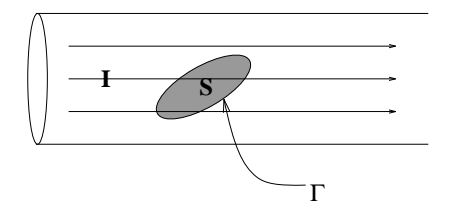

Figura 4.8: La corriente que corta superficie *S* puede determinarse integrando al campo magnético en  $\Gamma = \partial S$ .

$$
\oint_{\Gamma=\partial\mathscr{S}} \vec{B} \cdot d\vec{r} = \mu_0 I_{\mathscr{S}}
$$
\n(4.3.6)

que se conoce como la forma integral de la ley circuital de Ampère. *I*<sub>Γ</sub> es la corriente que corta a cualquier superficie  $\mathscr S$  cuyo borde es Γ.

Lo visto en este capítulo permite calcular campos magnéticos en diveras situaciones. En casos muy simétricos es posible calcular campos magnéticos haciendo uso de la ley circuital de Ampère. En otros hay que conformarse con (4.2.7) o con un cálculo del potencial.

EJERCICIO 4.3-1. Demostrar que el campo que hay en el interior de una bobina toroidal de *N* vueltas y corriente *I* en cada vuelta depende tan solo de la distancia  $\rho$  al eje del toro y del vector unitario  $\hat{\phi}$ ,

$$
\vec{B} = \frac{\mu_0 N I}{2\pi \rho} \hat{\phi} \tag{4.3.7}
$$

### **4.4. Fuerza magnetica ´**

De (4.1.4) se desprende que la fuerza de Lorentz  $d^3\vec{F}$  que actúa sobre un elemento de volumen *d*<sup>γ</sup> de un conductor debido a un campo magnético externo  $\vec{B}(\vec{r}\,)$  es,

$$
d^3\vec{F} = \vec{J}(\vec{r}) \times \vec{B}(\vec{r}) d\mathscr{V}
$$
  
=  $d\vec{r} \times \vec{B}(\vec{r}) \vec{J}(\vec{r}) \cdot d\vec{S}$ 

El segundo paso se logró haciendo uso de (3.3.10). Si se integra sobre la sección del conductor se obtiene la fuerza  $d\vec{F}$  que actúa sobre un elemento de largo  $d\vec{r}$  de un conductor debido a un campo magnético externo  $\vec{B}(\vec{r}),$ 

$$
d\vec{F} = I d\vec{r} \times \vec{B}(\vec{r}) \tag{4.4.1}
$$

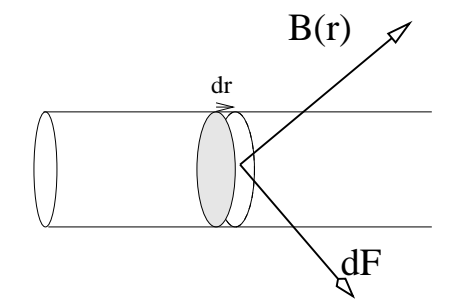

 $\overline{\text{Figura 4.9:}}$  La fuerza  $d\vec{F}$  que aparece en una tajada de largo  $d\vec{r}$  de un conductor cuando está presente un campo externo  $\vec{B}$ .

Si se interga la expresión anterior sobre todo el circuito se obtiene la fuerza total

$$
\vec{F} = I \oint_{\Gamma} d\vec{r} \times \vec{B}(\vec{r})
$$
\n(4.4.2)

que actua sobre el circuito debido a la presencia de un campo magnético externo  $\vec{B}$ . Esta fuerza no está localizada, es decir, no actua sobre un punto del circuito sino que sobre cada elemento infinitesimal del circuito actua una pequeña fuerza y la suma total de esas fuerzas, que están actuando en diferentes puntos, dan (4.4.2).

EJERCICO 4.1-4.Si se tiene un circuito cerrado por el que circula una corriente *I*, demostrar que la fuerza neta que actúa sobre el circuito, por efecto de la presencia de un campo magnético externo uniforme, es nula.

La fuerza por metro, entre dos alambres infinitos paralelos, separados por 1 metro, cada uno llevando una corriente de 1 Ampère, es aproximadamente de  $2\times10^{-7}$  newtons

Se puede reescribir esta relación tomando, en lugar de un campo externo  $\vec{B}$ , el elemento de campo magnético  $d\vec{B}$  que se obtuvo en (4.1.8). De tal manera se obtiene la fuerza *d* 2 *F* que actua sobre el elemento *d r* de un conductor debido a la parte del campo magnético que produce el elemento  $d\vec{r}'$  del conductor "prima", que lleva a la Ley de Ampère,

$$
d^2\vec{F} = \frac{\mu_0}{4\pi} I^{\prime} I \frac{d\vec{r} \times (d\vec{r}^{\prime} \times (\vec{r} - \vec{r}^{\prime}))}{\|\vec{r} - \vec{r}^{\prime}\|^{3}}
$$
(4.4.3)

Integrando se obtiene la fuerza neta que actua sobre el circuito Γ debido al circuito  $\Gamma'$ :

$$
F = \frac{\mu_0}{4\pi} I^{\prime} I \oint_{\Gamma'} \oint_{\Gamma} \frac{d\vec{r} \times (d\vec{r}' \times (\vec{r} - \vec{r}'))}{\|\vec{r} - \vec{r}'\|^3}
$$
(4.4.4)

EJERCICIO 4.1-6. Demostrar que la fuerza (4.4.4) obedece el principio de acción y reacción.

Se puede aplicar (4.4.1) en forma muy sencilla para calcular el torque que actua sobre un circuito debido a la interaccion entre la corriente que ´ circula por él y un campo magnético externo. Puesto que

$$
d\vec{\tau} = \vec{r} \times d\vec{F} = I\vec{r} \times \left(d\vec{r} \times \vec{B}\right)
$$
 (4.4.5)

se obteniene que el torque que actua sobre un circuito filiforme completo es

$$
\vec{\tau} = I \oint_{\Gamma} \vec{r} \times \left( d\vec{r} \times \vec{B}(\vec{r}) \right)
$$
(4.4.6)

A modo de ejemplo se encontrará una forma diferente de expresar el torque que actua sobre un circuito debido a la presencia de un campo magnético externo uniforme  $\vec{B}_0$ . En este caso la integral (4.4.6) para el torque se reduce a

$$
\vec{\tau} = I \oint \left( \vec{r} \cdot \vec{B}_0 d\vec{r} - \vec{r} \cdot d\vec{r} \vec{B}_0 \right)
$$
(4.4.7)

pero como  $\vec{r}\cdot d\vec{r}=\frac{1}{2}d\left(\vec{r}\cdot\vec{r}\right)$  es una diferencial exacta, entonces no contribuye a la integral sobre un camino cerrado, de modo que la integral anterior proviene tan solo del primer término en el integrando.

Por otro lado notemos que

$$
0 = \oint d(\vec{r} \cdot \vec{B}_0 \vec{r})
$$
  
= 
$$
\oint d(\vec{r} \cdot \vec{B}_0 d\vec{r} + \vec{dr} \cdot \vec{B}_0 \vec{r})
$$

por lo cual el torque ahora se puede escribir

$$
\vec{\tau} = \frac{1}{2} I \oint \left\{ \vec{r} \cdot \vec{B}_0 d\vec{r} - d\vec{r} \cdot \vec{B}_0 \vec{r} \right\}
$$
  
\n
$$
= \frac{1}{2} I \oint (\vec{r} \times d\vec{r}) \times \vec{B}_0
$$
  
\n
$$
= \frac{1}{2} I \vec{\mathscr{S}} \times \vec{B}_0
$$
  
\n
$$
= \vec{m} \times \vec{B}_0
$$
 (4.4.8)

El vector  $\vec{\mathscr{S}}$  tiene magnitud de superfice; en el caso que la curva Γ sea plana, coincide con la superficie encerrada por dicha curva. Más en general  $\bar{\mathscr{S}}$  tiene como primera componente  $\mathscr{S}_\mathsf{x} \!=\! \mathscr{S}_{\mathsf{YZ}}$  a la surpeficie encerrada por la proyección de la curva Γ sobre el plano *Y Z*. En forma cíclica se definen las otras componentes. El producto

$$
\vec{m} = I \vec{\mathscr{S}} \tag{4.4.9}
$$

tendrá importancia más adelante. Se lo llama el momento dipolar magnético del circuito.

# **4.5. Una partícula en un campo magnético uniforme**

Como ya se dijo en (4.1.4), una partícula cargada que se mueve en presencia de un campo magnético está sometida a la fuerza de Lorentz,

$$
\vec{F} = q\vec{v} \times \vec{B} \tag{4.5.1}
$$

Si no hay más fuerzas sobre la partícula, la ecuación de movimiento para ella es,

*m*

$$
n\frac{d\vec{v}}{dt} = q\vec{v} \times \vec{B}
$$
\n(4.5.2)

Si se multiplica a ambos lados de la ecuación escalarmente por  $\vec{v}$  se obtiene que  $m\vec{v}$  $(d\vec{v}/dt) = 0$ , lo que equivale a afirmar que,

$$
\frac{1}{2}m\vec{v}^2 = \text{constante}
$$
 (4.5.3)

Universidad de Chile **Escuela de Ingeniería** y Ciencias

La energía cinética de la partícula no cambia en el tiempo. Por lo tanto la fuerza de Lorentz en este caso no efectua trabajo. La velocidad mantiene su magnitud.

Si se multiplica la ecuación (4.5.2) punto  $\vec{B}$  se obtiene,

$$
m\vec{B} \cdot \frac{d\vec{v}}{dt} = 0\tag{4.5.4}
$$

Todo lo anterior vale para cualquier campo magnético externo.

Si el campo magnético no depende del tiempo entonces (4.5.4) implica inmediatamente que la derivada de  $\vec{v}\cdot\vec{B}$  es constante. Puesto que  $\|\vec{v}\|$  es constante, lo anterior implica que la proyección de  $\vec{B}$  a la dirección de la velocidad es una constante.

En particular, si  $\vec{B}$  es además uniforme, el ángulo  $\alpha$  entre la valocidad y  $\vec{B}$  permanece constante.

Se estudiará con más detalle este particularísimo caso. Conviene escoger el eje Z paralelo a  $\vec{B}$ , esto es,  $\vec{B} = B\hat{k}$ . La velocidad en la dirección de Z es constante porque no hay fuerza en esa dirección, lo que implica que  $v_1^2 + v_2^2 =$  constante. Si se denota por  $v_h^2$  a esa constante, entonces,

$$
\begin{array}{rcl}\nv_1 & = & v_h \cos \phi \\
v_2 & = & v_h \sin \phi\n\end{array}
$$

Al reemplazar esta forma en la ecuación de movimiento se obtiene inmediatamente que,

$$
\omega = \dot{\phi} = -\frac{qB}{m} \tag{4.5.5}
$$

que implica que la velocidad angular es constante.

Recopilando lo ya obtenido la velocidad puede escribirse como,

$$
\vec{v} = v_h[\hat{i}\cos(\omega t) + \hat{j}\sin(\omega t)] + \hat{k}v_3
$$
\n(4.5.6)

Toda la dependencia en el tiempo ha sido escrita en forma explícita. Es obvio también que si se denomina  $v_0$  a la magnitid de la velocidad, entonces,

$$
\begin{array}{rcl}\nv_3 & = & v_0 \cos \alpha \\
v_h & = & v_0 \sin \alpha\n\end{array}
$$

Y las ecuaciones para determinar el movimiento son,

$$
\dot{x} = v_0 \sin \alpha \cos(\omega t) \n\dot{y} = v_0 \sin \alpha \sin(\omega t) \n\dot{z} = v_0 \cos \alpha
$$
\n(4.5.7)

Por lo tanto,

$$
x(t) = x_0 + \frac{v_0}{\omega} \sin \alpha \sin(\omega t)
$$
  
\n
$$
y(t) = y_0 + \frac{v_0}{\omega} \sin \alpha \cos(\omega t)
$$
  
\n
$$
z(t) = z_0 + v_0 t \cos \alpha
$$
\n(4.5.8)

La proyección del movimiento al plano XY es una circunferencia de radio

$$
R = \frac{m}{qB} v_0 \sin \alpha \tag{4.5.9}
$$

<sup>4.5.</sup> UNA PARTÍCULA EN UN CAMPO MAGNÉTICO UNIFORME Facultad de Ciencias Físicas y Matemáticas

# **4.6. Dipolos magneticos ´**

En esta sección se comenzará calculando el potencial vectorial  $\vec{A}(\vec{r})$ evaluado en un punto lejano  $\vec{r}$  asociado a un circuito pequeño ubicado en un punto  $\vec{r}$ <sup>'</sup>. Cuando se dice "lejano", se quiere decir, "a una distancia mucho mayor que el tamaño del circuito".

Comencemos recordando que si  $\|\Delta\| \ll \|r''\|$  entonces

$$
\frac{1}{\|\vec{\Delta} - \vec{r}''\|} \approx \frac{1}{\Delta} \left( 1 + \frac{\vec{r}'' \cdot \vec{\Delta}}{\Delta^2} \right)
$$
(4.6.1)

Nuestro punto de partida es la expresión (4.2.10) con una notación levemente diferente y en el caso  $\vec{r}_0=\infty,$ 

$$
\vec{A}(\vec{r}) = \frac{\mu_0 I}{4\pi} \oint \frac{d\vec{R}}{\|\vec{r} - \vec{R}\|}
$$
(4.6.2)

que se reescribe haciendo el cambio de variables que sugiere la figura, donde  $\vec{r}$  es un vector que señala algún punto que pueda razonablemnte representar al centro del circuito y  $\vec{r}''$  es la nueva variable de integración y su magnitud máxima describe el tamaño del circuito. Entonces la expresión anterior queda

$$
\vec{A}(\vec{r}) = \frac{\mu_0 I}{4\pi} \oint_{\Gamma} \frac{d\vec{r}''}{\|\vec{\Delta} - \vec{r}''\|}
$$
(4.6.3)

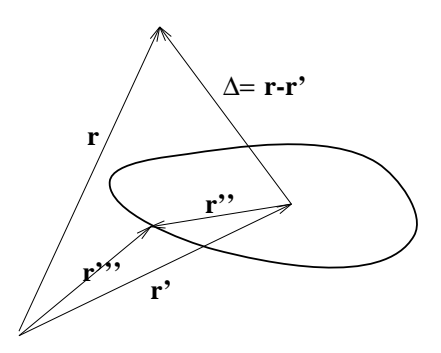

Figura 4.10: Se calcular el potencial lejano À asociado a un pequeño circuito Γ recorrido por *R*

donde ∆ =  $\vec{r}$  –  $\vec{r}'$ . Nótese que este vector  $\vec{\Delta}$  no depende de la variable de integración. Al hacer el reemplazo (4.6.1) nos damos cuenta que la primera integral es nula ( $\oint d\vec{r}'' = 0$ ) y soló nos queda la segunda contribución,

llamada aproximación dipolar magnética

$$
\vec{A}_{\text{dipolo}}(\vec{r}) = \frac{\mu_0 I}{4\pi} \oint_{\Gamma} \frac{\vec{r}'' \cdot \vec{\Delta}}{\Delta^3} d\vec{r}'' \tag{4.6.4}
$$

No es difícil demostrar, siguiendo pasos análogos a los que se utilizó al deducir (4.4.8), que la integral anterior puede ser transformada en

$$
\vec{A}_{\text{dipolo}}(\vec{r}) = \frac{\mu_0}{4\pi} \left( \frac{I}{2} \oint_{\Gamma} \vec{r}'' \times d\vec{r}'' \right) \times \frac{\vec{\Delta}}{\Delta^3}
$$
(4.6.5)

La cantidad encerrada entre paréntesis redondos, que tiene la forma ya conocida *I* $\vec{\mathscr{S}}$ , será llamada *momento dipolar magnético*  $\vec{m},$ 

$$
\vec{m} = \frac{I}{2} \oint_{\Gamma} \vec{r}'' \times d\vec{r}'' \tag{4.6.6}
$$

Entonces se obtiene finalmente que

$$
\vec{A}_{\text{dipolo}}(\vec{r}) = \frac{\mu_0 \vec{m} \times (\vec{r} - \vec{r}')}{4\pi \|\vec{r} - \vec{r}'\|^3}
$$
(4.6.7)

y se refiere al potencial vectorial en  $\vec{r}$  de un *dipolo magnético* ubicado en  $\vec{r}$ <sup> $\prime$ </sup>.

El campo magnético asociado

$$
\vec{B}_{\text{dipolo}}(\vec{r}) = \nabla \times \vec{A}_{\text{dipolo}}(\vec{r})
$$
\n(4.6.8)

se puede calcular derivando y se puede demostrar que es

$$
\vec{B}_{\text{dipolo}}(\vec{r}) = -\mu_0 \nabla \left( \frac{\vec{m} \cdot (\vec{r} - \vec{r}')}{4\pi \|\vec{r} - \vec{r}'\|^3} \right)
$$
  
= -\mu\_0 \nabla \varphi\_{\text{dipolo}}(\vec{r}) \t(4.6.9)

donde φ( $\vec{r}$ ) es el *potencial escalar* asociado al campo magnético lejano de un circuito,

$$
\varphi_{\text{dipolo}}(\vec{r}) = \frac{\vec{m} \cdot (\vec{r} - \vec{r}')}{4\pi \|\vec{r} - \vec{r}'\|^3}
$$
(4.6.10)

También es posible definir formalmente un potencial escalar asociado al campo magnético de un circuito filiforme  $\Gamma$  cualquiera por el cual circula una corriente *I*. El circuito se cuadricula en circuitos muy pequeños, es decir, una superficie que se apoya en Γ es parcelada en sectores infinitesimales  $d\vec{\mathscr{S}'}$ , por cuyo perímetro se supone ficticiamente que circula una

corriente *I*, de tal modo que la frontera entre dos de estas subdivisiones tiene corriente neta nula, entonces se puede ver que el potencial escalar magnético asociado es

$$
\varphi(\vec{r}) = \int \frac{d\vec{m} \cdot (\vec{r} - \vec{r}')}{4\pi \|\vec{r} - \vec{r}'\|^3}
$$

$$
= \frac{I}{4\pi} \int_{\mathscr{S}} \frac{(\vec{r} - \vec{r}') \cdot d\vec{\mathscr{S}}'}{\|\vec{r} - \vec{r}'\|}
$$
(4.6.11)

donde se ha usado (4.4.9), es decir,  $d\vec{m} = Id\vec{\mathscr{S}}$ .

Más en general la corriente *I* debiera ser reemplazada por una integral de  $\vec{J}$  y no debe perderse de vista que esta definición da el campo neto  $(4.6.11)$  sólo para aquellos puntos  $\vec{r}$  en los cuales la densidad de corriente es nula.

Este resultado cobrará especial importancia cuando se discuta magnetismo en materia.

## **4.7. Problemas**

- 4.1 Calcular el campo magnético que produce un conductor cilíndrico infinito de radio *a* por el cual circula una densidad de corriente uniforme  $\vec{J}_{0}.$
- 4.2 Calcule el potencial vectorial asociado al campo magnético debido a una corriente *I* que circula por un alambre recto infinito usando directamente la expresión integral para  $\vec{A}$  y demuestre que es

$$
\vec{A}(\vec{r}) = -\frac{\mu_0 I}{2\pi} \ln\left(\frac{\rho}{\rho_0}\right) \hat{k} \tag{4.7.1}
$$

- 4.3 Calcule la fuerza por unidad de longitud que actua sobre un alambre recto infinito por el cual circula una corriente  $I_1$  si a distancia  $a$  de él hay un alambre recto infinito y paralelo al primero, por el cual circula una corriente *I*<sub>2</sub>.
- 4.4 Una densidad de corriente  $\vec{J} \!=\! J_0\hat{\phi}$  circula por el volumen de un cilindro metálico recto de radio externo *b* y radio interno *a*. Determine el campo magnético: para  $\rho < a$ ; para  $a \leq \rho \leq b$ ; y para  $\rho > b$ .

# **Capítulo 5**

# **Propiedas magnéticas de la materia**

# 5.1.  $\,$  Magnetización y el potencial  $\vec A_M$

La materia reacciona ante la presencia de campos magnéticos porque los electrones – en una muestra de cualquier tipo de materia atomica ´ – en sus orbitales constituyen pequenos circuitos con corriente someti- ˜ do a fuerzas y torques. A nivel atómico existen normalmente momentos magnéticos  $\vec{m}$ . Ante la presencia de un campo magnético  $\vec{B}$  estos momentos magnéticos están sometidos a torques (4.4.8) que tienden a alinearlos con el campo magnético. No es fácil saber si el campo magnético que domina a nivel atómico es aquel producido por orbitales de electrones cercanos a un campo magnético aplicado externamente. Estas consideraciones más otras que escapan a una teoría clásica de la materia hacen bastante complejo predecir qué tipo de compuestos químicos reaccionan de tal o cual manera frente a un campo magnético externo.

Simplificando bastante el cuadro se puede decir que hay dos grupos muy importante de materiales: aquellos que tienen un *m* nulo en ausencia de un campo magnético externo y los que tienen siempre un  $\vec{m}$  no nulo. En el primer tipo de materiales el efecto dominante de un campo magnetico ´ externo es reorientar los orbitales atomicos de tal modo que estos apare- ´ cen imitando corrientes inducidas y por lo tanto creando campos magneti- ´ cos que se oponen al campo magnetico aplicado (corrientes inducidas es ´ un concepto que se ve más adelante). El campo magnético total dentro de este tipo de materia resulta menor al campo magnético aplicado. Tales materiales se denominan *diamagnéticos*. La gran mayoría de las sustancias

que existen en la naturaleza son de este tipo. Por ejemplo: bismuto, cobre, carbón, mercurio, oro, plata, sodio, agua.

Otro tipo de materiales tiene  $\vec{m}$  a nivel atómico, los cuales tienden a orientarse en forma paralela al campo aplicado, y el resultado es que el campo magnético en el interior de estos materiales es mayor al campo aplicado. Son los materiales *paramagnéticos*. Ejemplos son: aluminio, manganeso, oxígeno, sodio, titanio, tungsteno, platino.

Hay un grupo aparte de materiales, los llamados ferromagnéticos tales como el hierro, níquel y cromo. Estos materiales pueden estar magnetizados, es decir, tienen dipolos magnéticos a nivel molecular y ellos tienden a estar ordenados en forma espontánea, por lo que son fuente de campo magnético (son imanes). Muchos materiales paramagnéticos sometidos a temperaturas suficientemente bajas suelen transformase en ferromagnéticos.

Las propiedades magnéticas de la materia, entonces, están ligadas a las propiedades electrónicas a nivel atómico. Concretamente son las corrientes las responsables de tales propiedades, pero no son corrientes macroscópicas, sino aquellas que existen localmente a nivel molecular. Tales corrientes por sí solas son responsables que exista tanto densidades de corriente volumétricas  $\vec{J}$  como también corrientes de superficie  $\vec{K}$ . A continuación se verá que el potencial magnético  $\vec A$  producido por una distribución cualquiera de dipolos magnéticos puede ser escrito como (4.2.15) y (4.2.4).

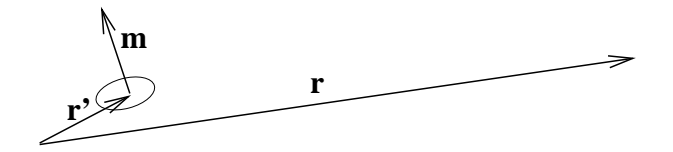

Figura 5.1: Interesa el potencial magnetico en un punto lejano *r* debido a un dipolo magnético m̃ ubicado en r̃' .

El potencial vectorial en  $\vec{r}$  debido a un dipolo  $\vec{m}$  ubicado en  $\vec{r}'$  es aquel dado en (4.6.7)

$$
\vec{A}_{\rm dip}(\vec{r}) = \frac{\mu_0}{4\pi} \frac{\vec{m} \times (\vec{r} - \vec{r}')}{\|\vec{r} - \vec{r}'\|^3}
$$
(5.1.1)

Puesto que el rotor de este potencial vectorial es nulo, el potencial puede ser escrito en la forma

$$
B_{\rm dip}(\vec{r}) = -\mu_0 \nabla \phi_{\rm dip} \tag{5.1.2}
$$

5.1. MAGNETIZACIÓN Y EL POTENCIAL  $\tilde{A}_M$  **Facultad de Ciencias Físicas y Matemáticas** 

donde

$$
\phi_{\text{dip}}(\vec{r}) = \frac{\vec{m} \cdot (\vec{r} - \vec{r}')}{\|\vec{r} - \vec{r}'\|} \tag{5.1.3}
$$

El campo magnético que un dipolo lejos de él puede ser expresado como el gradiente de un potencial escalar, es decir, este campo magnético tiene rotor nulo (recordar que en general el rotor de  $\vec{B}$  es proporcional a una densidad de corriente). Esto es así porque, al ser un campo lejano, la corriente propia del dipolo es nula lejos de él.

Los pequeños momentos dipolares a nivel atómico permiten definir una densidad de dipolos magnéticos por unidad de volumen,  $\vec{M}(\vec{r})$  de tal manera que un pequeño volumen d<sup>γ</sup> tiene asociado un momento dipolar magnético *dm̃* dado por

$$
d\vec{m} = \vec{M}(\vec{r})d\mathcal{V}.
$$
\n(5.1.4)

A esta cantidad  $\vec{M}(\vec{r}\,)$  se la conoce como la *magnetización* del material.

De aquí que el potencial vectorial, debido a una distribución continua de dipolos magnéticos (materia), descrita por  $\vec{M}(\vec{r})$ , sea,

$$
\vec{A}_{\mathrm{M}}(\vec{r}) = \frac{\mu_0}{4\pi} \int \frac{\vec{M}(\vec{r}') \times (\vec{r} - \vec{r}')}{\|\vec{r} - \vec{r}'\|^3} d\mathscr{V}'
$$
\n
$$
= \frac{\mu_0}{4\pi} \int \vec{M}(\vec{r}') \times \nabla' \frac{1}{\|\vec{r} - \vec{r}'\|} d\mathscr{V}'
$$
\n
$$
= \frac{\mu_0}{4\pi} \int \frac{\nabla' \times \vec{M}}{\|\vec{r} - \vec{r}'\|} d\mathscr{V}' - \frac{\mu_0}{4\pi} \int \nabla' \times \frac{\vec{M}}{\|\vec{r} - \vec{r}'\|} d\mathscr{V}'
$$
\n
$$
= \frac{\mu_0}{4\pi} \int \frac{\vec{\nabla'} \times \vec{M}}{\|\vec{r} - \vec{r}'\|} d\mathscr{V}' + \frac{\mu_0}{4\pi} \int \frac{\vec{M} \times d\vec{S}'}{\|\vec{r} - \vec{r}'\|} \tag{5.1.5}
$$

En esta última expresión se reconoce las formas (4.2.15) y (4.2.4), para el potencial vectorial proveniente de densidades de corriente volumetrica y ´ superficial dadas por,

$$
\vec{J}_{\rm M} = \nabla \times \vec{M} \n\vec{K}_{\rm M} = \vec{M} \times \hat{n}.
$$
\n(5.1.6)

Estas densidades de corriente describen en forma suavizada los efectos de las corrientes a nivel atómico que son responsables de las propiedades magnéticas macroscópicas de la materia.

#### **5.1.1. El campo magnetico de la materia ´**

En lo que sigue se calculará el campo magnético de la materia  $\vec{B}_{\text{M}},$  es decir, el rotor  $\nabla\!\times\!\vec A_{\rm M}$ . El campo  $\vec B_{\rm M}$  en un punto  $\vec r$  particular de una muestra de materia puede entenderse como una superposición de dos campos: el campo  $\vec{B}_{\text{I}}(\vec{r})$  que produce la corriente microscópica local (es decir, se debe a la magnetización  $\vec{M}$  es ese mismo punto) y el campo neto  $\vec{B}_\mathrm{II}(\vec{r})$  producido por las corrientes microscópicas de todo el resto de la materia, excepto la corriente en  $\vec{r}$  ya contabilizada en  $\vec{B}_{\rm I}$ . Este último, entonces proviene de corrientes que son nulas en *r* y debiera poder escribirse en la forma de gradiente de un potencial escalar, tal como en (4.6.10).

Si se toma la expresión de partida del potencial vectorial que se usó para terminar con (5.1.5), de ella se puede calcular inmediatamente el campo  $\vec{\mathit{B}}_{\rm{M}},$  producido por una distribución de dipolos magnéticos, calculando el rotor,

$$
\vec{B}_{\mathrm{M}}(\vec{r}) = \frac{\mu_0}{4\pi} \int \nabla_r \times \left( \frac{\vec{M}(\vec{r}') \times (\vec{r} - \vec{r}')}{\|\vec{r} - \vec{r}'\|^3} \right) d\mathscr{V}'.
$$

Puesto que este rotor actúa solo sobre la dependencia en  $\vec{r}$  del integrando,  $\vec{M}$  es una constante para el rotor y se obtiene que el integrando puede ser escrito en la forma:

$$
\vec{M}(\vec{r}^{\,\prime})\nabla\cdot\frac{\vec{r}-\vec{r}^{\,\prime}}{\|\vec{r}-\vec{r}^{\,\prime}\|^3}-\left(\vec{M}(\vec{r}^{\,\prime})\cdot\vec{\nabla}\right)\frac{\vec{r}-\vec{r}^{\,\prime}}{\|\vec{r}-\vec{r}^{\,\prime}\|^3}
$$

y entonces el campo magnético puede ser separado en dos partes:

$$
\vec{B}_{\rm M}(\vec{r}) = \vec{B}_{\rm I}(\vec{r}) + \vec{B}_{\rm II}(\vec{r}) \tag{5.1.7}
$$

donde

$$
\vec{B}_{\rm I} = \frac{\mu_0}{4\pi} \int \vec{M}(\vec{r}') \nabla \cdot \frac{\vec{r} - \vec{r}'}{\|\vec{r} - \vec{r}'\|^3}, dv'
$$
\n
$$
\vec{B}_{\rm II} = -\frac{\mu_0}{4\pi} \int \left(\vec{M}(\vec{r}') \cdot \nabla\right) \frac{\vec{r} - \vec{r}'}{\|\vec{r} - \vec{r}'\|^3} dv'.
$$
\n(5.1.8)

La demostración de (4.3.1) permite darse cuenta que

$$
\vec{B}_{\rm I}(\vec{r}) = \mu_0 \vec{M}(\vec{r}). \tag{5.1.9}
$$

que permite ver que  $B<sub>I</sub>$  es la contribución de los dipolos locales al campo magnático que general la materia.

Una integración por partes de la expresión para  $B_{II}$  permite demostrar que,

$$
\vec{B}_{\rm II}(\vec{r}) = -\mu_0 \nabla \phi(\vec{r}). \tag{5.1.10}
$$

La función escalar  $\phi$  ( $\vec{r}$ ), llamada el potencial escalar magnético, está dada por

$$
\phi(\vec{r}) = \frac{1}{4\pi} \int \frac{\vec{M}(\vec{r}') \cdot (\vec{r} - \vec{r}')}{\|\vec{r} - \vec{r}'\|^3} d\mathscr{V}' \tag{5.1.11}
$$

Este potencial escalar asociado a  $\vec{B}_{\rm II}$  es el efecto en el punto  $\vec{r}$  de todos los dipolos del resto de la muestra de materia y es del mismo tipo que (5.1.3).

En resumen se ha demostrado que

$$
\vec{B}_{\mathrm{M}}(\vec{r}) = \mu_0 \vec{M}(\vec{r}) - \mu_0 \nabla \phi(\vec{r}). \tag{5.1.12}
$$

#### **5.1.2. El campo magnetico total ´**

Hasta aquí se ha calculado un campo magnético provocado únicamente por una distribución de dipolos magnéticos. Para tener una expresión más general debe agregarse un término que corresponda a la presencia corrientes eléctricas de conducción. De este modo, un campo magnético más general se escribe como

$$
\vec{B} = \vec{B}_M + \frac{\mu_0}{4\pi} \int_{\mathcal{V}} \frac{\vec{J}(\vec{r}') \times (\vec{r} - \vec{r}')}{\|\vec{r} - \vec{r}'\|^3} d\mathcal{V}' \tag{5.1.13}
$$

esto es

$$
\vec{B}(\vec{r}) = \frac{\mu_0}{4\pi} \int_{\mathcal{V}} \frac{\vec{J}(\vec{r}') \times (\vec{r} - \vec{r}')}{\|\vec{r} - \vec{r}'\|^3} d\mathcal{V}' + \mu_0 \vec{M}(\vec{r}) - \mu_0 \nabla \phi(\vec{r}). \tag{5.1.14}
$$

El campo magnético general proviene tanto de corrientes macroscópicas (conducción)  $\vec{J}$  como de estos efectos propios de la estructura molecular, es decir, *B* puede escribirse como

$$
\vec{B} = \mu_0 (\vec{H} + \vec{M}) \tag{5.1.15}
$$

donde

$$
\vec{H}(\vec{r}) = \frac{1}{4\pi} \int \frac{\vec{J}(\vec{r}') \times (\vec{r} - \vec{r}')}{\|\vec{r} - \vec{r}'\|^3} d\mathscr{V}' - \nabla \phi(\vec{r})
$$
(5.1.16)

con φ(τ̃) dado en (4.6.10). El campo  $\vec{H}$  será denominado *intensidad magnéti*ca, expresión que no es universal.

# **5.2. Nuevamente la ley circuital.**

En magnetostática se cumple la ecuación  $\nabla \times \vec{B} = \mu_0 \vec{J}_T$  donde  $\vec{J}_T =$  $\vec{J}+\vec{J}_{M}$  es la corriente total de magnetostática e incluye a la corriente macroscópica  $\vec{J}$  y la corriente  $\vec{J}_{M}$  definida en (5.1.6). Al reemplazar en esta ley a  $\vec{B}$  usando (5.1.15) se obtiene

the contract of the contract of the contract of the contract of the contract of the contract of the contract of

$$
\nabla \times \vec{H} = \vec{J}.\tag{5.2.1}
$$

Tal como antes se pudo deducir la ley circuital (4.3.6) ahora de (5.2.1) se deduce

$$
\oint_{\Gamma} \vec{H} \cdot d\vec{r} = I_{\Gamma} \tag{5.2.2}
$$

que es la ley circuital para corrientes macroscópicas. Como un caso particular de este resultado se tiene que la intensidad magnética en el interior de una bobina cilíndrica ideal (ver (4.1.12)) es

$$
\vec{H}_{\text{bobina}} = nI \,\hat{k} \tag{5.2.3}
$$

que depende tan solo del número de espiras por unidad de largo y de la corriente que circula por cada espira.

El vector magnetización juega en magnetostática un papel semejante al que juega  $\vec{P}$  en electrostática. Así como en electrostática se tuvo que incorporar una ley empírica (1.9.1) que relaciona a  $\vec{P}$  con  $\vec{E}$ , acá también se establece que para muchos materiales homogéneos, lineales e isótropos se cumple que

the contract of the contract of the contract of the contract of the contract of the contract of the contract of

$$
\vec{M}(\vec{r}) = \chi \vec{H}(\vec{r}) \tag{5.2.4}
$$

donde  $\chi$  es una cantidad adimensional llamada la susceptibilidd magnética del material. Esta cantidad puede ser positiva (materiales paramagnétios) o negativa (materiales diamagnéticos). Los valores de  $\chi$  positivos o negativos para diferentes materiales son mucho menores que la unidad, típicamente de orden de  $10^{-3}$ . Puede tenerse materiales inhomogéneos, donde  $\chi$  depende de la posición.

Para los materiales dia- y paramagnéticos la propiedad (5.2.4) es válida y se puede escribir,

$$
\vec{B}(\vec{r}) = \mu \vec{H}(\vec{r}) \tag{5.2.5}
$$

donde

$$
\mu = \mu_0 (1 + \chi) \tag{5.2.6}
$$

es la *permeabilidad magnética* del material.

# **5.3. Condiciones de borde**

Es de especial interés estudiar las condiciones de borde que se deben satisfacer en la superficie entre dos materiales magneticos que satisfacen ´ las propiedades lineales recién descritas y en los cuales hay corrientes de superficie. En tal caso se puede trabajar con las ecuaciones:

$$
\nabla \cdot \vec{B} = 0 \n\nabla \times \vec{H} = \vec{J}
$$
\n(5.3.1)

De la primera de estas dos relaciones se desprende inmediatamente que la componente normal a la interfaz del campo *B* es continua:

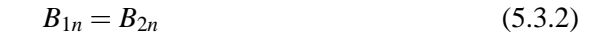

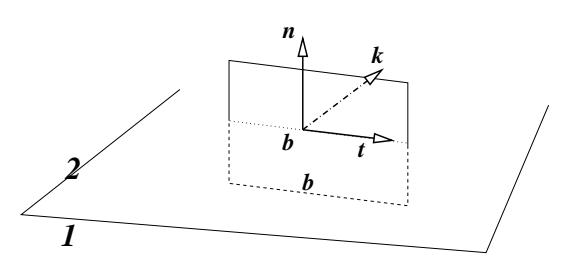

Figura 5.2: Camino rectangular perpendicular a la interfaz.

Para obtener una condición de borde de la segunda ecuación se usa la forma integral de la ley de Ampère,  $\oint_{\Gamma} \vec{H} \cdot d\vec{r} = I_{\Gamma}$  en un pequeño camino de integración rectangular Γ (con aristas horizontales de largo b) como muestra la figura 5.2. El lado izquierdo da  $b\,(\vec{H}_2-\vec{H}_1)\cdot\hat{t}.$  El lado derecho es la corriente total que implica el cruce de corriente proveniente tanto de densidad volumétrica  $\vec{J}$  como superficial (por la interfaz)  $\vec{K}$ :  $I = \int \vec{J} \cdot d\vec{S} + \int \vec{K} \times \hat{n} \cdot d\vec{r}$  (hay que recordar la ecuación (3.1.9)). La primera integral, puesto que se trata de un circuito my chico, puede escribirse en la forma  $\frac{1}{2}(\vec{J}_{1}+\vec{J}_{2})\cdot(\hat{n}\times\hat{t})\,bh$  que, al hacer tender  $h$  a cero, desaparece. La otra integral se reduce a  $b\,(\vec{K}\times n)\cdot\hat{t}.$  La igualdad que se obtiene resulta  $(\text{con } h \to 0)$ :

$$
(\vec{H}_2 - \vec{H}_1) \cdot \hat{t} = (\vec{K} \times n) \cdot \hat{t} = \vec{K} \cdot \hat{k} \quad \text{esto es} \quad H_{2t} - H_{1t} = \vec{K} \cdot \hat{k} \tag{5.3.3}
$$

donde, como se ve en la figura  $\hat{k} = \hat{n} \times \hat{t}$ . Si en el miembro izquierdo de la igualdad se sustituye  $\hat{t}$  por  $\hat{k}\times\hat{n}$  se obtiene  $\hat{n}\times(\vec{H}_2-\vec{H}_1)\cdot\hat{k}=\vec{K}\cdot\hat{k}.$  En

esta última relación los vectores que, en ambos miembros de la igualdad, multiplican a  $\hat{k}$ , son vectores tangentes al plano interfacial, y puesto que  $\hat{i}$ (y por lo tanto  $\hat{k}$ ) definen cualquier dirección en el plano interfacial, se tiene que

$$
\hat{n} \times (\vec{H}_2 - \vec{H}_1) = \vec{K}
$$
\n(5.3.4)

donde *n*ˆ es la normal a la interfaz que apunta desde el medio 1 al medio 2.

#### **5.3.1.** Refracción del campo magnético

Si no hay densidad de corriente  $\vec{K}$  en la interfaz, la componente tangencial de  $\vec{H}$  es continua. En tal caso se puede deducir una relación entre los ángulos y las permeabilidades en forma semejante a como se hizo en electrostática.

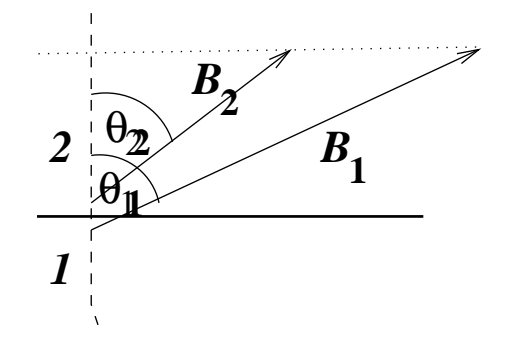

Figura 5.3: El campo magnético tiene la misma componente normal a ambos lados de la interfaz. En la figura  $\mu_1 > \mu_2$ .

Si se llama  $\theta_j$  al ángulo que forma  $\vec{B}$  con la normal a la superficie interfacial en el medio *j*, entonces es directo obtener de las ecuaciones anteriores que

$$
B_2 \cos \theta_2 = B_1 \cos \theta_1 \n\mu_1 B_2 \sin \theta_2 = \mu_2 B_1 \sin \theta_1
$$
\n(5.3.5)

y de aquí

$$
\frac{\tan \theta_1}{\tan \theta_2} = \frac{\mu_1}{\mu_2} \tag{5.3.6}
$$

Se puede deducir de estas expresiones que el campo *B* tiende a hacerse más intenso en el medio con mayor permeabilidad magnética. También se puede llegar a comprender que si se tiene un campo magnético uniforme en una zona vacía y se introduce un trozo paramagnético, el campo se deforma comportándose como si fuese atraído hacia el material y así un mayor flujo de campo pasa por dentro del material. Si el mismo experimento se hace con una muestra diamagnética ocurre lo inverso: el campo se deforma alejándose de la muestra y dentro de ella el campo es entonces menos intenso.

La propiedad de los materiales paramagnéticos de atraer al campo magnético hacia su interior los hace candidatos para núcleos de dispositivos en los que se desee confinar al campo magnético a una geometría especial. Sin embargo, como veremos, los materiales que, por excelencia, cumplen esta labor son los ferromagnéticos. La razón es que la susceptibilidad  $\chi$  para un material paramagnético es muy pequeña, es decir,  $B/(\mu_0H)$ es cercano a uno.

Muchas veces es necesario analizar casos en los cuales se cumple que  $\nabla \times \vec{H} = 0.$  Esta condición no es equivalente a que  $\vec{B}$  sea irrotacional ya que (5.2.4) no es cierta para todos los materiales. Si *H* es irrotacional entonces existe un potencial escalar asociado al que denotaremos  $\varphi(\vec{r}),$ 

$$
\vec{H}(\vec{r}) = -\nabla\varphi(\vec{r})\tag{5.3.7}
$$

Existe dos casos notables para los cuales este potencial escalar satisface la ecuación de Laplace,

$$
\nabla^2 \varphi(\vec{r}) = 0 \quad \text{en casos especiales} \tag{5.3.8}
$$

 $\bullet$  Caso 1: si se cumple que  $\vec{B} = \mu \vec{H}$  y puesto que la divergencia de  $\vec{B}$  es siempre nula, entonces (5.3.8) vale.

 $\bullet$  Caso 2: si se cumple que  $\nabla \cdot \vec{M} = 0$  entonces (5.3.8) es cierto aun cuando (5.1.15) no lo sea.

## **5.4. Flujo magnetico ´**

Ya se definió en el capítulo anterior la noción de flujo magnético

$$
\Phi_S = \int_S \vec{B} \cdot d\vec{S}
$$
  
=  $\int_S \nabla \times \vec{A} \cdot d\vec{S}$   
=  $\oint_{\Gamma = \partial S} \vec{A} \cdot d\vec{r}$  (5.4.1)

como una medida de la cantidad de campo magnético que atraviesa una superficie arbitraria *S*. Puesto que la divergencia de *B* es siempre nula este flujo no depende de la superficie misma. El flujo a través de dos superficies que tienen el mismo borde Γ tienen el mismo flujo.

Finalmente observemos que si se calcula el rotor de ambos miembros de la igualdad (5.1.15) se obtiene  $\nabla \times \vec{B} = \mu \nabla \times \vec{H} = \mu J$  es decir,

the contract of the contract of the contract of the contract of the contract of the contract of the contract of

$$
\nabla \times \vec{B} = \mu J \tag{5.4.2}
$$

a pesar de que al comienzo de esta sección se afirmó que  $\nabla \times \vec{B} = \mu_0 \vec{J}_T.$ Esta última relación es siempre cierta mientras que (5.4.2) vale solo para materiales lineales y homogéneos. Para estos materiales especiales se cumple entonces que  $\mu_0 \vec{J}_T = \mu \vec{J}$ . Además de (5.4.2) se desprende que

$$
\oint_{\Gamma} \vec{B} \cdot d\vec{r} = \mu I_{\Gamma} \tag{5.4.3}
$$

que es aun otra forma de ver la ley circuital de Ampère en el caso de materiales lineales y homogéneos.

### **5.5. Ferromagnetismo**

En los materiales ferromagnéticos la relación (5.2.4) cambia de significado, porque la respuesta del material es no lineal y, más aun, depende de la historia de la muestra. En estos casos es bueno considerar a *H* como el campo independiente y estudiar el comportamiento:

$$
\vec{B}(\vec{r}) = \vec{B}(\vec{H}(\vec{r}))\tag{5.5.1}
$$

de  $\vec{B}$  como función de  $\vec{H}$ . La razón para tomar  $\vec{H}$  como la cantidad independiente proviene de (5.2.3), donde se ilustra que *H* depende directamente de la corriente que está bajo control del experimentador.

Si se toma una muestra ferromagnética con magnetización nula (no está magnetizada) y se la somete a los efectos de una intensidad magnética  $\vec{H}$  de magnitud creciente, con dirección y sentido fijos, se observa que el campo  $\vec{B}$  en la muestra también aumenta, para finalmente comenzar a hacerse cada vez más insensible al valor de la intesidad magnética  $\vec H$  aplicada. Llamando *Z* a la direccion que tiene el campo a lo largo de su propia ´ dirección, se observa que dentro de estos materiales el campo magnético  $\vec{B}$  alcanza un valor máximo. En materiales ferromagnéticos el cuociente

$$
\frac{\mu_{\text{effective}}}{\mu_0} = \frac{B_z}{\mu_0 H_z}
$$

5.5. FERROMAGNETISMO **Facultad de Ciencias Físicas y Matemáticas**  $\overline{\phantom{a}}$ 

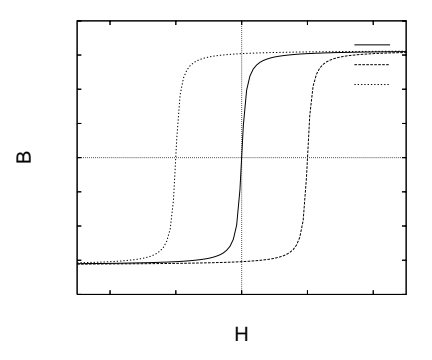

Figura 5.4: Histéresis de un material ferromagnético.

puede valer varios miles (o incluso cientos de miles), lo que los hace materiales magnéticos únicos en aplicaciones tecnológicas. Esto quiere decir que el campo magnetico en el interior de una bobina, puede ser cientos de ´ miles veces más grande si se usa un buen material ferromagnético como núcleo con respecto a la bobina con núcleo vacío. Si en la misma muestra anterior se comienza a disminuir *H<sup>z</sup>* , se observa que en el material *B<sup>z</sup>* no recupera los valores que tuvo en el ascenso, sino que sistemáticamente *B<sup>z</sup>* es mayor que aquel que se tuvo a la subida para el mismo valor de *H<sup>z</sup>* . Y de esta manera se llega  $H_z = 0$  y sin embargo hay un campo magnético en el material: el material se ha magnetizado ( $\vec{M}\neq 0$ ). Si se continua disminuyendo  $H_z$ , es decir, si comienza a crecer apuntando en la dirección contraria,  $B_z$  irá disminuyendo y durante todo un intervalo de valores de  $H_z$ se tendrá que  $H_z$  y  $B_z$  apuntan en direcciones opuestas (se dice que  $\vec{H}$  y  $\vec{B}$ son vectores antiparalelos). Finalmente *B<sup>z</sup>* se anula y si se sigue variando  $H$ <sup>z</sup> en el mismo sentido,  $H$ <sup>z</sup> y  $B$ <sup>z</sup> vuelven a ser paralelos y se puede volver a tener una magnetización de saturación, solo que con el signo cambiado.

Si, a partir de ese último punto, se vuelve a variar  $H<sub>z</sub>$  en el sentido de la primera etapa, se alcanza un momento en que *H<sup>z</sup>* se hace cero y en ese punto la muestra tiene una magnetización permanente en el sentido opuesto al que tuvo anteriormente.

Estos ciclos  $H_z$ - $B_z$  se denominan *ciclos de histéteris*. Al efectuar uno de estos ciclos se gasta cierta energía en forma de calor la cual se relaciona al área cuyo perímetro es la curva cerrada  $H_z$ - $B_z$  correspondiente al ciclo que se estudia. Es un problema tecnológico encontrar materiales ferromagnéticos apropiados para funcionar como núcleos en circuitos con corriente alterna (e.g. en un transformador) que tengan curvas de histére-

sis que impliquen una pérdida mínima de energía. Tal es el caso del hierro dulce.

# **5.6. Circuitos magneticos ´**

A continuación se verá el concepto de circuitos magnéticos y el concepto asociado de reluctancia. La idea intuitiva se basa en la analogía con la ley de Ohm  $\mathscr{E} = RI$ . El lugar de la fem  $\mathscr{E}$  lo toma la fuerza magnetomotriz,  $fmm$ , el análogo de la corriente es el flujo magnético  $\Phi$  y el de la resistencia lo toma la reluctancia  $\mathscr{R}$ .

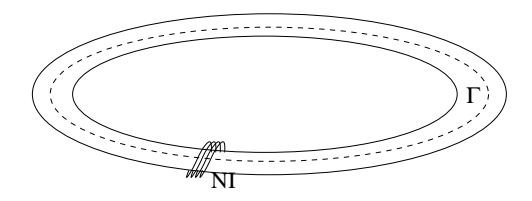

Figura 5.5: Hay una bobina enrollada en torno a un núcleo toroidal.

Se verá que la fuerza magnetomotriz, (fmm) se identifica con *NI* (ver más adelante) y en circuitos magnéticos se puede usar leyes como las de Kirchhoff las que se deducen: la primera ley a partir de ∇ *B* 0 y la segunda de ley a partir de  $\oint_\Gamma \vec{H} \cdot d\vec{r} = N I,$  donde  $N I$  es la *fmm* (la corriente total) que pasa por una superficie que se apoya en Γ.

### **5.6.1. Ejemplo 1**

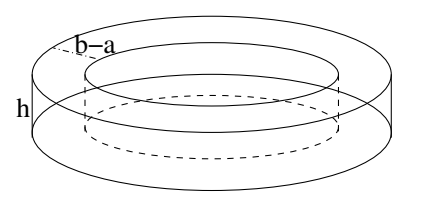

Figura 5.6: Núcleo toroidal con sección rectangular.

Consideremos una bobina toroidal de *N* vueltas, de sección rectangular de radio interno *a*, radio externo *b* y altura *h*. La ley circuital de Ampere ` permite obtener que la intensidad magnética en el interior de esta bobina es

$$
\vec{H}(\rho,\phi)=\frac{NI}{2\pi\rho}\,\hat{\phi}
$$

y el campo magnético, de acuerdo a  $(5.2.5)$ , es  $\mu$  multiplicando a la expresión anterior. A partir de este  $\vec{B}$  se puede calcular el flujo  $\Phi$  de  $\vec{B}$  por una sección rectangular de la bobina (área  $(b - a)$  *h*) y resulta:

$$
\Phi = \frac{\mu N I h}{2\pi} \ln \left( \frac{b}{a} \right) \tag{5.6.1}
$$

que se reescribe en la forma

$$
NI = \left(\frac{2\pi}{\mu \, h \ln\left(\frac{b}{a}\right)}\right) \Phi. \tag{5.6.2}
$$

El lado izquierdo, NI, es la característica de la bobina que se identifica con la fmm y el gran paréntesis de la derecha es, en este caso, la reluctancia  $\mathscr{R}$ . Se puede ver que si la sección de la bobina aumenta,  $\mathscr{R}$  disminuye y mientras mayor sea la permeabilidad magnética menor es la reluctancia.

#### **5.6.2. Ejemplo 2**

Consideremos una bobina toroidal de *N* vueltas con corriente *I*, de sección rectangular, radio interno *a*, radio externo *b*, altura *h* con un núcleo que en la zona  $0 \leq \phi \leq \alpha$  tiene permeabilidad magnética  $\mu_1$  y en el resto tiene permeabilidad magnética  $\mu_2$ . Se sabe que el campo magnético en el n´ucleo es de la forma de una constante *c*<sup>0</sup> dividida por el radio <sup>ρ</sup> de coordenadas cilíndricas y la magnitud de la constante  $c_0$  no puede depender del medio porque el campo no sufre discontinuidad alguna al pasar de un medio al otro,  $\vec{B} = \hat{\phi} \, c_0 / \rho$ . La intensidad  $\vec{H}$  es diferente en ambos medios y la relación es  $\vec{H}_a = \vec{B}/\mu_a$  (medio  $a=1$  ó  $a=2$ ). Si se escoge un camino Γ de integración que es una circunferencia de radio  $\rho$ , concéntrica a toda la geometría y dentro del núcleo y se utiliza la ley circuital se obtiene,

$$
H_1(\rho) \alpha \rho + H_2(\rho) (2\pi - \alpha) \rho = NI \qquad (5.6.3)
$$

En lo anterior  $H_a$  es la magnitud de  $\vec{H}$  en el medio  $a$  a distancia  $\rho$  del eje de simetría;  $\alpha \rho$  es el largo de la parte del camino  $\Gamma$  que está en el medio  $a = 1$  y  $(2π - α)ρ$  es el largo de la parte de Γ que está en el medio  $a = 2$ .

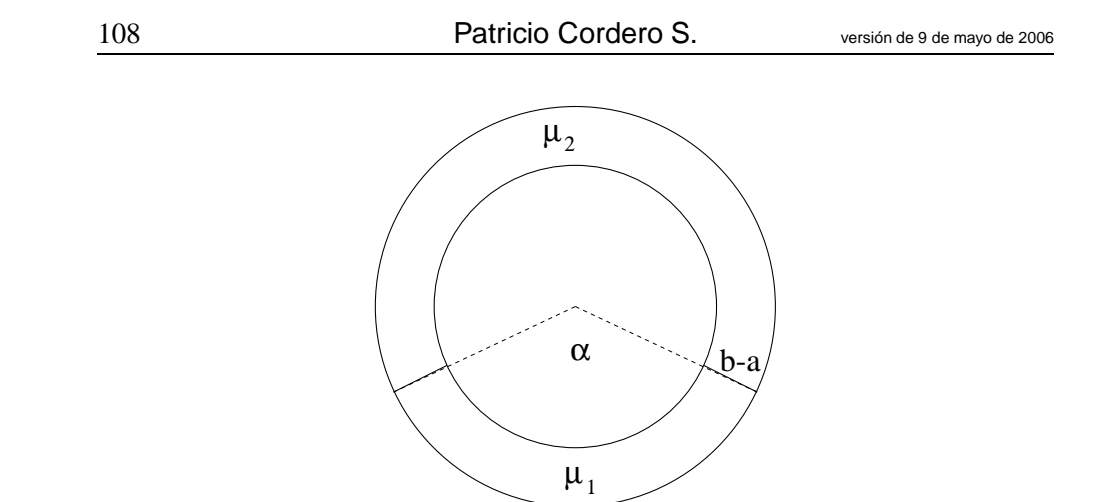

Figura 5.7: Un núcleo toroidal hecho con dos materiales diferentes.

La misma relación anterior se puede reescribir,

$$
\left(\frac{\alpha}{\mu_1} + \frac{2\pi - \alpha}{\mu_2}\right) \rho B(\rho) = NI \tag{5.6.4}
$$

Uniendo con lo que se había dicho antes

$$
\vec{B} = \frac{NI}{\frac{\alpha}{\mu_1} + \frac{2\pi - \alpha}{\mu_2}} \frac{\hat{\phi}}{\rho}
$$
(5.6.5)

El flujo de este campo a través de una sección cualquiera del núcleo es

$$
\Phi = \frac{NI}{\frac{\alpha}{\mu_1} + \frac{2\pi - \alpha}{\mu_2}} h \ln\left(\frac{b}{a}\right)
$$
 (5.6.6)

relación que se puede escribir como

$$
(\mathcal{R}_1 + \mathcal{R}_2) \Phi = NI \tag{5.6.7}
$$

donde

$$
\mathcal{R}_1 = \frac{1}{\mu_1} \frac{\alpha}{h \ln\left(\frac{b}{a}\right)}
$$
  

$$
\mathcal{R}_2 = \frac{1}{\mu_2} \frac{2\pi - \alpha}{h \ln\left(\frac{b}{a}\right)}
$$
(5.6.8)

5.6. CIRCUITOS MAGNÉTICOS **Facultad de Ciencias Físicas y Matemáticas** 

#### **5.6.3. Ejemplo 3**

Si el núcleo estuviese dividido en  $n$  zonas de permeabilidades  $\mu_1, \cdots, \mu_n,$  por todas estas zonas naturalmente pasa el mismo flujo Φ determinado por una reluctancia equivalente,  $\mathscr{R}_{eq}$ 

$$
\mathcal{R}_{eq} = \mathcal{R}_1 + \dots + \mathcal{R}_n \tag{5.6.9}
$$

porque se trata de reluctancias en serie. En este ejemplo las superficies entre dos medios son ortogonales al campo, de modo que la condición de borde que se usó fue la continuidad de las componentes normales de  $\vec{B}$  :  $B_{1n} = B_{2n} = \cdots$ 

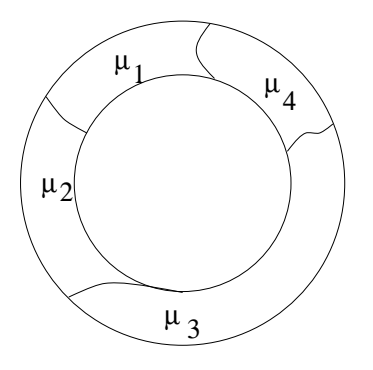

Figura 5.8: Un núcleo toroidal hecho con cuatro materiales diferentes.

#### **5.6.4. Ejemplo 4**

Consideremos el caso de la figura adjunta. Se tiene un núcleo en forma de 8 dividido en tres sectores con permeabilidades magnéticas  $\mu_1$ ,  $\mu_2$  y  $\mu_3$ y reluctancias  $\mathcal{R}_1$ ,  $\mathcal{R}_2$  y  $\mathcal{R}_3$  respectivamente. En cada una de estas tres partes los flujos magnéticos son  $\Phi_1$ ,  $\Phi_2$  y  $\Phi_3$ . La ecuación circuital implica entonces que

$$
\mathcal{R}_1 \Phi_1 + \mathcal{R}_2 \Phi_2 = NI
$$
  

$$
\mathcal{R}_2 \Phi_2 - \mathcal{R}_3 \Phi_3 = 0
$$
 (5.6.10)

Pero de la figura es obvio que además

$$
\Phi_1 = \Phi_2 + \Phi_3 \tag{5.6.11}
$$

Universidad de Chile **Escuela de Ingeniería** y Ciencias

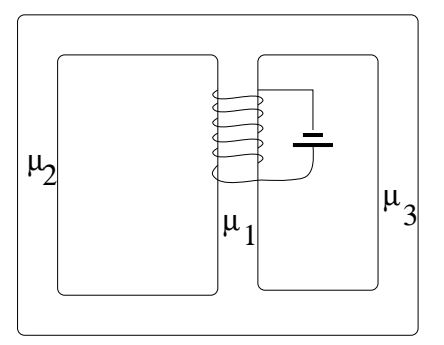

Figura 5.9: Un circuito magnético sencillo.

Con estas tres ecuaciones lineales se puede despejar que

$$
NI = \frac{\mathcal{R}_1 \mathcal{R}_2 + \mathcal{R}_2 \mathcal{R}_3 + \mathcal{R}_3 \mathcal{R}_1}{\mathcal{R}_2 + \mathcal{R}_3} \Phi_1
$$
  
=  $\mathcal{R}_{tot} \Phi_1$  (5.6.12)

donde  $\mathscr{R}_{\text{tot}}$  es la reluctancia total del systema. Puesto que  $\mathscr{R}_1$  está en serie con el sistema de  $\mathcal{R}_2$  y  $\mathcal{R}_3$  y estas últimas están en paralelo, entonces es interesante estudiar  $\mathcal{R}_{23} \equiv \mathcal{R}_{\text{tot}} - \mathcal{R}_1$  para obtener la reluctancia equivalente a las dos reluctancias  $\mathcal{R}_2$  y  $\mathcal{R}_3$  en paralelo. Un mínimo de álgera conduce a

$$
\frac{1}{\mathcal{R}_{23}} = \frac{1}{\mathcal{R}_2} + \frac{1}{\mathcal{R}_3}
$$
\n(5.6.13)

## **5.7. Problema**

5.1 Considere una bobina toroidal de sección rectangular de N espiras, por cada una de las cuales circula una corriente *I*. El radio interior de la bobina es *a* y el exterior es *b* y la altura es *h*. El núcleo de esta bobina es de un material inhomogéneo en tal forma que su permeabilidad magnética  $\mu$  depende tan solo del ángulo polar  $\theta$  y satisface

$$
\frac{\mu_0}{\mu} = 1 + k \cos \theta \tag{5.7.1}
$$

Determine la intensidad magnética  $\vec{H}$  en todo el interior de la bobina.

# **Capítulo** 6

# **Induccion´**

# **6.1. Ley de Faraday-Lenz**

#### **6.1.1. La fem inducida**

Por años Faraday hizo experimentos buscando la forma de producir electricidad a partir de un campo magnético. En 1831 logró lo que buscaba. En una disposición parecida al esquema de la derecha en la Fig. 6.1 logró ver que al conectar o desconectar una la batería del circuito primario

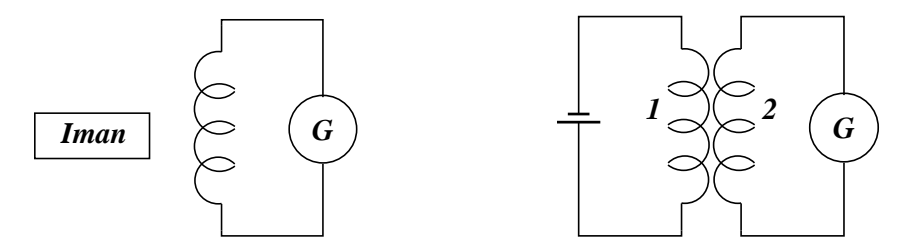

Figura 6.1: Si se mueve el imán en la figura de la izquierda o se desconecta la bateria del circuito 1 en la figura de la derecha, aparece una corriente repentina en el circuito 2.

aparecía una corriente de corta duración en el secundario. A menudo se menciona a éste como el descubrimiento más importante que se puede mencionar en la prolífica vida de Faraday. En forma independiente Joseph Henry hizo el mismo descubrimiento al otro lado del Atlántico.

En la figura 6.1 se muestra dos situaciones en las que se observa inducción al detectar el paso de corriente con un galvanómetro G. (1) A la derecha se tiene una bobina primaria, conectada a una batería y una

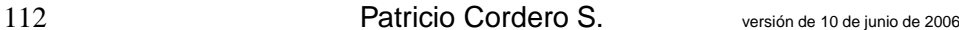

bobina secundaria cerrada a través del galvanómetro. Cuando el circuito primario se cierra se detecta corriente en el secundario por un breve tiempo. Cuando el circuito primario es abierto vuelve a observarse brevemente una corriente en el secundario. (2) En el caso a la izquierda se tiene el mismo circuito secundario pero esta vez se detecta corriente en él cada vez que un imán es movido en las cercanías de la bobina secundaria.

Estas situaciones y otras pueden ser sintetizadas en una ley que es enunciada más abajo. Ella relaciona la variación del flujo magnético a través de un circuito, con la fuerza electromotriz  $\mathscr E$  que se induce en él. Más en general, si el flujo de campo magnético que atraviesa un circuito cambia en el tiempo aparece una fem en ese circuito. Este fenómeno se llama *inducción*.

Se llama fuerza electromotriz (fem)  $\mathscr{E}_{\Gamma}$  a la integral sobre el camino cerrado Γ,

$$
\mathcal{E}_{\Gamma} = \oint_{\Gamma} \vec{E}_{\Gamma} \cdot d\vec{r} \neq 0 \tag{6.1.1}
$$

En los capítulos anteriores nunca se tuvo un campo eléctrico que no fuese causado por la presencia de cargas. Esta es una situación nueva: el campo eléctrico tiene la propiedad novedosa de que su integral—en un camino cerrado—no se anula, es decir,

$$
\nabla \times \vec{E} \neq 0 \tag{6.1.2}
$$

La implicación inmediata de esto es que las integrales de camino *∫ È · dr̃* dependen del camino que se escoja y por lo tanto la noción de diferencia de potencial no puede sostenerse.

El flujo magnético a través de una superficie cualquiera ya fue definido en (4.2.11) y es

$$
\Phi_S = \int_S \vec{B} \cdot d\vec{S} = \oint_{\partial S} \vec{A} \cdot d\vec{r}
$$
\n(6.1.3)

El signo de *d S* esta´ ligado al signo de *dr* por la regla de la mano derecha. La Ley de Faraday-Lenz establece que,

$$
\mathcal{E}_{\Gamma=\partial S} = -\frac{d\Phi_S}{dt} \tag{6.1.4}
$$

Esta ley experimental puede ser llevada a una forma diferencial que corresponde a una de las ecuaciones de Maxwell. En efecto, el flujo en el lado derecho puede ser reemplazado por su definición y  $\mathscr E$  en el lado

Electromagnetismo 113

izquierdo puede ser escrita como en (6.1.1), pero utilizando el teorema de Stokes esta es la integral de superficie del rotor del campo eléctrico,

$$
\int_{S} \nabla \times \vec{E} \cdot dS = -\int_{S} \frac{\partial \vec{B}}{\partial t} \cdot dS \tag{6.1.5}
$$

Puesto que la superficie *S* es arbitraria se obtiene otra de las ecuaciones de Maxwell,

$$
\nabla \times \vec{E} = -\frac{\partial \vec{B}}{\partial t}
$$
 (6.1.6)

Puesto que el rotor del campo eléctrico no es nulo, el concepto de potencial usado tanto en electrostática como en el caso de corrientes continuas no puede seguir siendo válido. Sin embargo, si en la ecuación anterior se reemplaza *B* por ∇ × *A* se obtiene

$$
\nabla \times \left( \vec{E} + \frac{\partial \vec{A}}{\partial t} \right) = 0 \tag{6.1.7}
$$

que muestra que, si bien el rotor de *E* es no nulo, hay otra cantidad irrota-- cional, y por tanto existe un potencial escalar *V* asociado a esa cantidad. Se despeja entonces que,

$$
\vec{E}(\vec{r},t) = -\nabla V(\vec{r},t) - \frac{\partial \vec{A}(\vec{r},t)}{\partial t}
$$
\n(6.1.8)

El campo eléctrico que induce una variación de flujo magnético ocurre en cualquier medio y no necesariamente en un conductor.

Hay que subrayar que el concepto de fem inducida  $\mathscr E$  siempre está asociado a un camino cerrado el cual no tiene que tener una realización material. La aparición de este concepto está ligada al hecho que la integral (6.1.1) no se anula. Aunque es una cantidad que se mide en Volts, igual que las diferencias de potencial, es incompatible con el concepto de diferencia de potencial, que se basa en que a integral cerrada *E dr* es nula.

#### **6.1.2. El caso de una bobina ideal con corriente variable**

Si se tiene una bobina ideal, infinita, radio  $a$  con corriente  $I(t)$ ; ella produce un campo magnético  $\vec{B}(t)$  tan solo en el interior y este es

$$
\vec{B} = \mu_0 n I(t) \hat{k} \qquad \text{en} \qquad \rho < a \tag{6.1.9}
$$

y es nulo para ρ *a*. Si se toma un camino cerrado, centrado en el eje del cilindro, y de radio  $\rho$  mayor que  $a$ , se tiene en él una fem

$$
\mathscr{E} = \oint \vec{E} \cdot d\vec{r} = -\frac{\partial \Phi}{\partial t}
$$

y como  $\Phi = \mu_0 n I(t) \pi a^2$  entonces

$$
-\mu_0 n \mathbf{I} \pi a^2 = E 2\pi \rho \quad \Longrightarrow \quad \vec{E}(\rho > a) = -\frac{\mu_0}{2} n \mathbf{I} \frac{a^2}{\rho} \hat{\phi} \tag{6.1.10}
$$

que es no tirivial pero tiene rotor nulo, lo que se necesita ya que *B* afuera sea nulo.

Si se considera un camino circunferencial de radio  $\rho < a$  se obtiene

$$
-\mu_0 n \dot{I} \pi \rho^2 = E 2\pi \rho \quad \Longrightarrow \quad \vec{E}(\rho < a) = -\frac{\mu_0}{2} n \dot{I} \rho \hat{\phi} \tag{6.1.11}
$$

cuyo rotor es

$$
\nabla \times \vec{E} = \frac{\mu_0}{2} n \hat{i} \frac{\hat{k}}{\rho} \frac{\partial \rho^2}{\partial \rho} = \mu_0 n \hat{i} \hat{k}
$$

que calza con lo que implica (6.1.9).

El campo eléctrico es siempre en la dirección  $\hat{\phi}$  y es continuo en  $\rho = a.$ 

Consideremos el potencial vectorial

$$
\vec{A} = \begin{cases} \frac{\mu_0}{2} n I \rho \hat{\phi}, & \rho < a \\ \frac{\mu_0}{2} n I \frac{a^2}{\rho} \hat{\phi}, & \rho > a \end{cases}
$$
(6.1.12)

Este potencial implica que el campo magnético para  $\rho > 0$  es nulo porque  $\vec{A}$  es constante en esa zona. El campo para  $\rho < a$  resulta igual al de (6.1.9).

Al calcular el campo eléctrico en la forma  $\vec{E} = -\frac{\partial \vec{A}}{\partial t}$  se obtien cuando  $ρ > a$  y (6.1.11) cuando  $ρ < a$ . Todo es consistente. ∂*t* se obtiene (6.1.10)

Lo notable de (6.1.10) es que existe un campo eléctrico inducido en una zona donde no hay campo magnético del todo. Podría, erradamente, pensarse que hay acción a distancia: el campo magnético que existe tan solo dentro de la bobina implica un campo eléctrico (6.1.10) arbitrariamente lejos de la bobina. Es el momento de darse cuenta que el potencial vectorial - la bobina. El implica tanto las propiedades de *B* como de *E*. *A*( $\vec{r}$ ) es un objeto físico que, en este ejemplo, es creado por la corriente en<br>la bobina. El implica tanto las propiedades de *B c*omo de *E* 

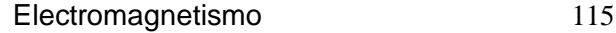

#### **6.1.3. Sobre relatividad**

En relatividad (Lorentz 1904, Einstein 1905), si dos sistemas de referencia se mueven con velocidad relativa *v* como indica la figura, existe una relación entre coordenadas y tiempo de la forma

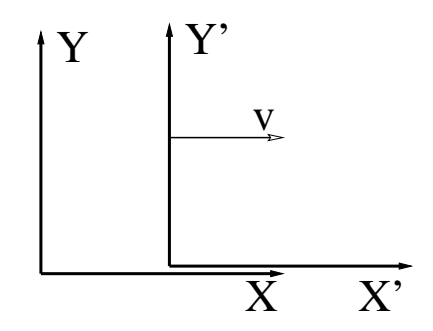

Figura 6.2: Dos sistemas de referencia con velocidad relativa *v* en la dirección *X* 

$$
ct' = \gamma(ct - \beta x)
$$
  

$$
x' = \gamma(x - \beta ct)
$$

mientras  $y' = y$  y  $z' = z$ , y donde  $β = v/c$  y  $γ = 1/√1 - β^2.$  En este contexto las componentes de los campos *E* y *B* medidos en ambos sistemas de referencia se relacionan por

$$
E'_{y} = \gamma (E_{y} - \beta c B_{z})
$$
  
\n
$$
E'_{z} = \gamma (E_{z} + \beta c B_{y})
$$
  
\n
$$
B'_{y} = \gamma (B_{y} + \beta E_{z}/c)
$$
  
\n
$$
B'_{z} = \gamma (B_{z} - \beta E_{y}/c)
$$
\n(6.1.13)

mientras  $E'_x = E_x$  y  $B'_x = B_x$ . Si tan solo interesan casos con velocidad  $\nu$ mucho menor que la de la luz se puede aproximar  $\gamma \approx 1$ .

Por ejemplo, si en un sistema de referencia  $\vec{E}=0$  y hay un campo magnético  $\vec{B}=B_0\,\hat{j}$ , es decir, solo la componente  $B_\text{y}$  es no nula, entonces en el otro sistema de referencia se tiene que  $E_z^\prime \approx v B_0.$ 

Las transformaciones en el límite no relatista se reducen a

$$
\begin{aligned}\n\vec{E}' &= \vec{E} + \vec{v} \times \vec{B} \\
\vec{B}' &= \vec{B}\n\end{aligned} \n(6.1.14)
$$

Las transformaciones, relativistas o no, muestran que los campos eléctrico y magnético no tienen existencia independiente. En el caso en que en

un sistema de referencia se tiene uno solo de ellos, en otro ambos estarán presentes. No debe pensarse más en los campos eléctrico y magnético como dos entes independientes, sino que en el campo electromagnético  $(\vec{E}, \vec{B})$ .

#### **6.1.4. Campos y movimiento**

La fuerza que un campo electromagnético ejerce sobre una carga q en  $\vec{r}(t)$  con velocidad  $\vec{v}(t)$  es la llamada *fuerza de Lorentz* 

$$
\vec{F} = q\left(\vec{E}(\vec{r}) + \vec{v}(t) \times \vec{B}(\vec{r})\right)
$$
\n(6.1.15)

El argumento  $\vec{r}$  en los campos es la posición de la carga  $q$  y, en general, depende del tiempo:  $\vec{r}(t)$ . Puede ocurrir que además los campos dependan del tiempo. La notación completa debiera ser, por ejemplo,  $\vec{E}$  ( $\vec{r}(t), t$ ).<br>Si se tiene un imán en reposo y por su vecindad se desplaza un

Si se tiene un imán en reposo y por su vecindad se desplaza una partícula puntual con carga  $q$  que en el instante  $t$  tiene velocidad  $\vec{v}_1(t)$  y no hay otro campo eléctrico que el de la propia partícula, la fuerza sobre ella es meramente  $\vec{F}=q\,\vec{v}_1\times\vec{B}.$ 

Si la misma situación es vista desde el sistema de referencia en que la partícula está en reposo, el imán se mueve con velocidad  $\vec{\mathrm{\nu}}_{2} = - \vec{\mathrm{\nu}}_{1}.$  La fuerza tiene que ser la misma, pero esta vez, la velocidad de la partícula es nula, por lo que al aplicar (6.1.15) el segundo término necesariamente es nulo. Esto implica que en este nuevo sistema de referencia sí hay un campo eléctrico, y este tiene que estar producido por el movimiento del imán.

Esto es precisamente lo que ya puede adivinarse observando la estructura de (6.1.6). La situación física recién descrita implica que en  $\vec{r}$ , donde está la carga q, hay un campo magnético que cambia en el tiempo (porque el imán se está moviendo) por lo que el lado derecho de (6.1.6) no se anula y de aquí que el lado izquierdo tampoco pueda ser nulo. Es decir, en la posición de la carga hay un campo eléctrico y, en este sencillo ejemplo, se expresa en la forma:  $\vec{E} = -\vec{v}_2 \times \vec{B} = \vec{v}_1 \times \vec{B}$  para poder tener nuevamente la misma fuerza.

Si se vuelve al primer sistema de referencia no se detecta ningún campo eléctrico proveniente del imán. La conclusión es que los campos eléctricos y magnéticos son diferentes en distintos sistemas de referencia. La forma completa de relacionar el valor de los campos electromagnéticos en distintos sistemas de referencia se encuentra en libros de Relatividad Especial.

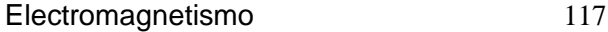

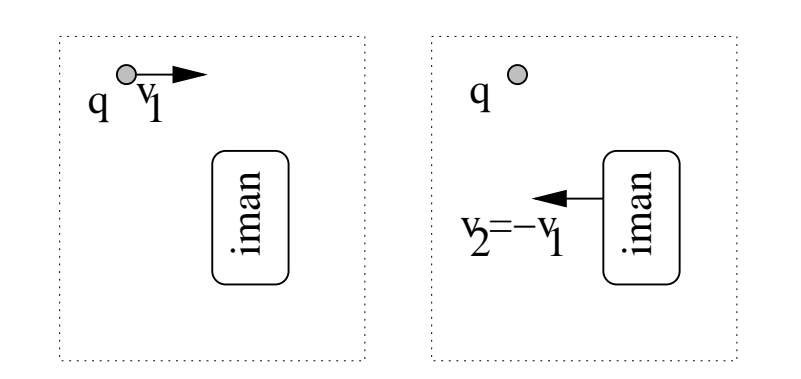

Figura 6.3: A la izquierda una carga se mueve cerca de un imán quieto. A la derecha un imán se mueve cerca de una carga quita. Se trata de la misma situación vista desde dos sistemas de referencia.

En la expresión (6.1.1) para  $\mathscr E$ , que se dió más arriba, aparece  $\vec E_\Gamma$  en -el integrando. Lo que se ha querido decir es que debe usarse el campo eléctrico  $\vec{E}_{\Gamma}(\vec{r})$  evaluado en el sistema de referencia que acompaña al pun-<br>to ፣ del camino E de integración to *τ* del camino Γ de integración.

Hay que atender a esta diferencia porque a menudo se utilizará caminos Γ que cambian con el tiempo. Se subraya que se necesitará saber que (en la la aproximación no relativista)

$$
\vec{E}_{\Gamma} = \vec{E} + \vec{v} \times \vec{B} \tag{6.1.16}
$$

donde  $\vec{E}$  y  $\vec{B}$  son los campos en el sistema de referencia del observador y  $\vec{v}$  es la velocidad del punto  $\vec{r}$  del camino Γ que se esté considerando. La expresión anterior debe reconocerse como (6.1.14).

La ecuación (6.1.6) es válida en cualquier sistema de referencia, pero la definición (6.1.1) es no local y es necesario reescribirla utilizando (6.1.16)

$$
\mathscr{E}_{\Gamma} = \oint \left( \vec{E} + \vec{v} \times \vec{B} \right) \cdot d\vec{r}
$$
 (6.1.17)

La primera integral puede ser convertida en una integral de superficie gracias al teorema de Stokes, *∮ Ē ⋅ dr̃ = ∫* ∇ × *Ē ⋅ dЅ* y esta última puede ser escrita como  $-\int \frac{\partial \vec{B}}{\partial t} \cdot d\vec{S}$  lo que permite finalmente escrib ∂*t d S* lo que permite finalmente escribir

$$
\mathcal{E}_{\Gamma} = -\int \frac{\partial \vec{B}}{\partial t} \cdot d\vec{S} - \oint \vec{B} \cdot (\vec{v} \times d\vec{r}) \tag{6.1.18}
$$

y en consecuencia

$$
\int \frac{\partial \vec{B}}{\partial t} \cdot d\vec{S} + \oint \vec{B} \cdot (\vec{v} \times d\vec{r}) = \frac{d\Phi}{dt}
$$
 (6.1.19)

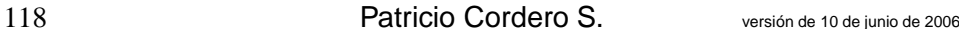

La definición de fem en  $(6.1.1)$  hace uso de un sentido de integración arbitrario. Una vez que se hace esa elección de sentido de integración queda fijado el sentido positivo de recorrer el camino Γ.

#### **6.1.5. Ejemplo basico ´**

El resultado anterior se ilustra con el circuito adjunto. Se trata de un camino Γ rectangular fijo excepto que su lado derecho se mueve con velocidad  $\vec{v}$ . La superficie (de dimensiones  $b \times x(t)$ ) que encierra el rectángulo, es cruzada por un campo magnético que se escoge que sea oscilante:

$$
\vec{B}(\vec{r},t) = \vec{\mathscr{B}}(\vec{r})\sin\omega t\tag{6.1.20}
$$

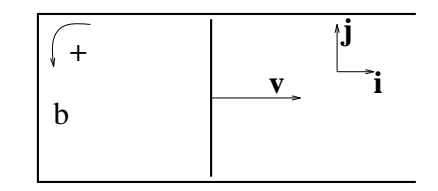

Figura 6.4: Un conductor en forma de U más una barra deslizante con velocidad *v*.

El flujo magnético  $\Phi$  trivialmente es

$$
\Phi = \int_0^{x(t)} dx \int_0^b dy \mathcal{B}_3(\vec{r}) \sin \omega t \qquad (6.1.21)
$$

y se puede calcular que la fem inducida, es decir, *d*Φ *dt* es

$$
-\frac{d\Phi}{dt} = -\int_0^{x(t)} dx \int_0^b dy \mathcal{B}_3(\vec{r}) \omega \cos \omega t
$$

$$
-v \int_0^b \mathcal{B}_3(\vec{r}) \sin \omega t \, dy \qquad (6.1.22)
$$

Y debe compararse con lo que da (6.1.19) que consta de dos integrales, una contiene a ∂ *B* ∂*t* y la otra contiene a *B v dr*. La primera conduce a calcular

$$
\int \int \omega \cos \omega t \, \mathscr{B}(\vec{r}) \cdot \hat{k} dx dy = \int \int \omega \cos \omega t \, \mathscr{B}_3 dx dy \tag{6.1.23}
$$

6.1. LEY DE FARADAY-LENZ FACULTAD FACULTAD **Facultad de Ciencias F**'i sicas y Materáticas

Electromagnetismo 119

y la segunda es una integral sobre el circuito cerrado pero al tener a *v* en su expresión, recibe contribución de la parte móvil y da

$$
\int_0^b \sin \omega t \, \vec{\mathscr{B}}(\vec{r}) \cdot v \hat{\imath} \times \hat{j} \, dy = \int_0^b \mathscr{B}_3(\vec{r}) \sin \omega t \, v \, dy \tag{6.1.24}
$$

Las dos integrales sumadas dan lo que (6.1.19) establece.

#### **6.1.6. Otros ejemplos**

**E1** Considérese un anillo de radio  $r_0$ . Esta superficie plana está cruzada perpendicularmente por un campo magnético  $B<sub>0</sub>$ . El anillo tiene además dos varas radiales conductoras, una fija y la otra que rota con velocidad angular  $\omega(t) = \dot{\alpha}(t)$  como indica la figura. Esto divide al área circular en dos partes *A*<sup>1</sup> y *A*2. Los respectivos flujos y fem inducidas son

$$
\Phi_1 = \frac{B_0}{2} r_0^2 \alpha \Rightarrow \mathcal{E}_1 = -\frac{B_0}{2} r_0^2 \omega
$$
  
\n
$$
\Phi_2 = \frac{B_0}{2} r_0^2 (2\pi - \alpha) \Rightarrow \mathcal{E}_2 = \frac{B_0}{2} r_0^2 \omega
$$
\n(6.1.25)

Las dos fem suman cero porque el flujo total es constante.

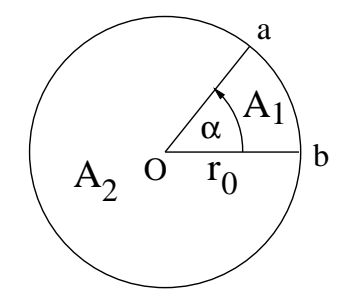

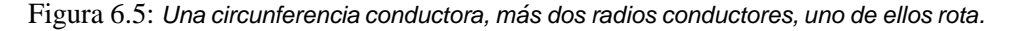

Si el anillo y los dos radios fuesen conductores (con resistencia), la corriente en el perímetro de  $A_1$  sería en el sentido de los punteros del reloj, mientras que aquella en el perímetro de  $A_2$  sería en el sentido opuesto. En el radio fijo la corriente sería hacia el centro en ambos casos, y en el radio movil sería desde el centro hacia afuera.

120 **Patricio Cordero S.** versión de 10 de junio de 2006

**E2** Si se tiene un anillo de radio *a* fijo atravezado por un campo uniforme pero variable en el tiempo, del tipo  $B=B_0\sin \omega t$ , el flujo es  $\Phi=$  $B_0 \, \pi \, a^2 \cos\theta \, \sin\omega t.$  La fe $m$  es  $\mathscr{E} = -\omega B_0 \, \pi \, a^2 \cos\omega t.$  Un transformador consta de un *primario* que produce un campo magnético oscilante, el cual induce en un secundario una fem .

**E3** Si, en presencia de un campo magnético uniforme y de magnitud constante, hay un anillo de radio *a* rotando con velocidad angular constante  $\omega = \dot{\alpha}(t)$ , en torno a un diámetro que permanece fijo y ortogonal al campo magnético, el flujo a través del anillo es  $\Phi = B_0 \, \pi \, a^2 \cos \omega t$  y la *fem* es  $\mathscr{E} =$  $\omega B_0 \pi a^2 \sin \omega t$  y un torque actua sobre el anillo tratando de maximizar el flujo. Si la dirección del campo magnético se mantiene rotando, el anillo seguirá esa rotación. Es una de las formas como puede funcionar un motor eléctrico.

**E4** Se tiene un circuito magnético en forma de un 8 cortado con una fmm en él. Por el entrehierro pasa un circuito rectangular horizontal que desciende con velocidad constante *v*. Se puede considerar que solo las caras opuestas de largo *b* están cortadas por un campo magnético uniforme de magnitud  $B_0$  y que apunta como señala la figura.

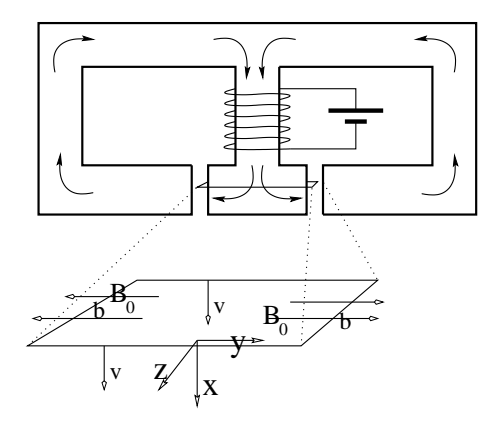

Figura 6.6: Una bobina con corriente induce un campo magnético en un núcleo magnético doble. Una espira rectangular (ampliada) desliza hacia abajo.

Se puede comprobar que sobre el circuito se induce una fem,

$$
\mathscr{E} = 2B_0 v b
$$

Los otros dos lados del rectángulo no contribuyen.
Electromagnetismo 121

Si se repasa lo que se dijo sobre la relación entre los campos en un sistema de referencia y en el otro se ve que precisamente en un sistema de referencia solo se tiene campo magnético y este apunta en la dirección *Y* y en el sistema móvil aparece un campo eléctrico en la dirección *Z* que permite entender la presencia de la fem inducida.

#### **6.1.7. Circuitos con otros elementos**

Si se conecta un condensador de capacidad *C*, con carga inicial *Q*0, con una resistencia *R*, como se muestra en la figura 6.7, el condensador se comienza a descargar debido a la corriente  $I = \dot{Q}(t)$  que se establece. Si no hay flujo magnético a través del circuito, se cumple que  $\oint\vec{E}\cdot d\vec{r}=0,$  y

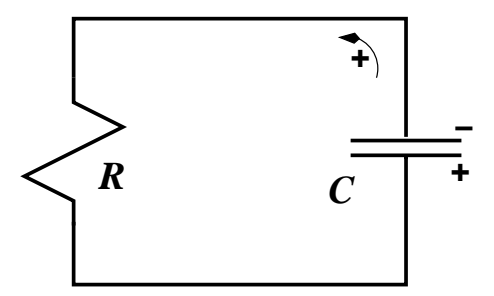

Figura 6.7: Un circuito RC. La figura indica la polaridad del condensador y el sentido de circulación que se escoge como positivo.

esta integral se desglosa en las caidas de potencial en ambos elementos,

$$
\frac{Q}{C} + R\dot{Q} = 0\tag{6.1.26}
$$

Esta ecuación para  $Q(t)$  tiene por solución

$$
Q(t) = Q_0 \exp\left[-\frac{t}{RC}\right] \tag{6.1.27}
$$

La carga del condensador decrece exponencialmente con el tiempo. El tiempo característico de esta descarga es  $\tau$  =  $RC$ .

Los signos con más en detalle: al integrar a lo largo del circuito, usando el sentido positivo que indica la Fig.6.7, el campo eléctrico dentro del condensador apunta de positivo a negativo, es decir, en la dirección escogida para integrar. Por esto la integral  $\int\vec{E}\cdot d\vec{r}$  da  $+\frac{\mathcal{Q}}{C}$ . La corriente *I* en el formalismo no tiene un signo relevante, de modo que por definición la integral

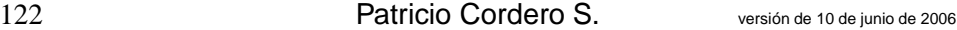

del campo, en el sentido positivo escogido, se pone como RI. Físicamente la corriente va desde la placa posita a la negativa, es decir, en el sentido negativo, lo cual es consistente con que  $I=\dot{Q} < 0.$ 

Si el circuito es atravesado por un flujo magnético, lo consistente con lo anterior es definir Φ = ∫  $\vec{B} \cdot d\vec{S}$  con  $d\vec{S}$  apuntando hacia afuera de la figura (regla de la mano derecha). La fe*m*,  $\mathscr{E} = -\frac{d\Phi}{dt}$  tiene el s  $\frac{d\Phi}{dt}$  tiene el signo que esto implica y la ecuación completa, en lugar de (6.1.26) es

$$
\frac{Q}{C} + RI = \mathcal{E} \tag{6.1.28}
$$

Si al circuito anterior se le agregara, en serie al condensador y la resistencia, una batería, la ecuación tendría un término extra  $\pm \mathscr{E}_0$  con el signo que corresponda a la forma en que sea conectada.

La configuración en el diagrama de la izquierda en la Fig.6.8 representa un circuito real que rodea un cilindro con un conductor perfecto y luego se cierra con una resistencia *R* vertical. Si en el interior del cilindro hay un

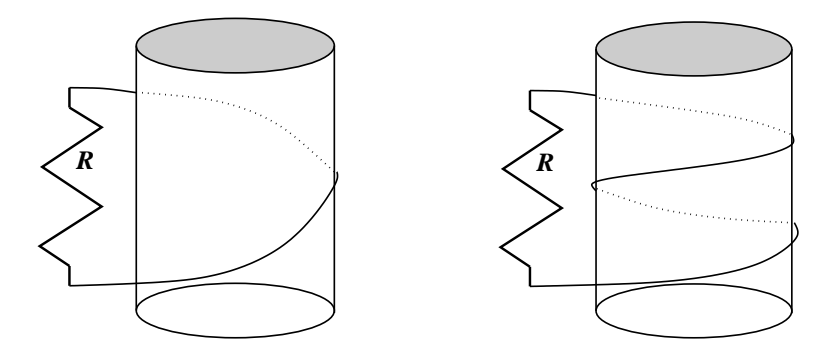

Figura 6.8: Si hay un campo magnético apuntando hacia arriba dentro del cilindro y creciendo en el tiempo, se deduce que hay un campo eléctrico inducido que, por el lado visible del cilindro, apunta hacia la izquierda.

campo magnético apuntando hacia arriba y creciendo en el tiempo, la fem inducida en el circuito implica que hay un campo eléctrico que apunta en la dirección  $-\hat{\phi}$  y por lo tanto la corriente por la resistencia va hacia arriba y vale  $I = \mathscr{E}/R$ . Si el conductor diese dos vueltas, como en el diagrama de la derecha, el flujo por la superficie que se apoya en el conductor es el doble que antes y sigue valiendo  $I = \mathcal{E}/R$  pero esta  $\mathcal{E}$  es el doble de

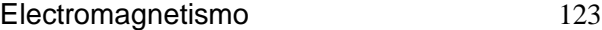

la anterior. Los signos descritos se pueden comprobar definiendo el flujo magnético con un  $d\vec{S}$  hacia arriba o hacia abajo porque el sentido de  $\vec{E}$  no - puede depender de las convenciones de signo.

### **6.1.8. No hay diferencias de potencial**

Para ilustrar la inaplicabilidad del concepto de diferencia de potencial se considera un circuito, representado en la Fig.6.9, formado por dos resistencias  $R_1$  y  $R_2$  que se unen en los puntos  $A \vee B$ . Se supondrá que se tiene

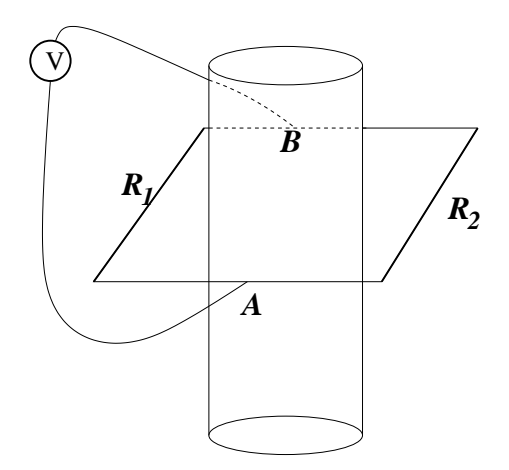

Figura 6.9: Existe un campo magnético variable solo dentro de un cilindro recto infinito. Alrededor de este cilindro se tiene un circuito rectangular con resistencias *R*<sup>1</sup> y *R*<sup>2</sup> en aristas opuestas. Se comprueba que un volt´ımetro mide una diferencia de potencial *V*, entre los extremos de las resistencias, que depende del lado en que está el voltímetro.

un campo magnético variable que es no nulo solamente por dentro de un tubo recto infinito que pasa entre las dos resistencias. El flujo a través del circuito es  $\Phi(t)$  e induce una *fem*  $\mathscr{E} = -\frac{d\Phi}{dt}$  y por lo ta *dt* y por lo tanto por las resistencias circula una corriente

$$
I = \frac{\mathscr{E}}{R_1 + R_2} \tag{6.1.29}
$$

La integral  $\oint_{BVAR_1B} \vec{E}\cdot d\vec{r} = V-R_1I$  es nula porque ese camino no encierra al flujo magnético variable. Al calcular  $\oint_{BVAR_2B} \vec{E}\cdot d\vec{r}=V+R_2I$  esta integral vale  ${\mathscr E}$  porque sí encierra al flujo. En ambos casos  $V$  es la caída en el voltímetro. Igualando las expresiones para *V* que hay en ambos casos se tiene  $R_1I = \mathscr{E} - R_2I$  que equivale a (6.1.29).

124 **Patricio Cordero S.** versión de 10 de junio de 2006

Por lo tanto al conectar un voltímetro por el lado derecho de la figura a los puntos  $A \vee B$  los roles de  $R_1 \vee R_2$  se intercambian y ahora se tiene que  $V = R_2 I$  y que  $V + R_1 I = \mathscr{E}$  y nuevamente se tiene (6.1.29). Pero debe observarse que los dos volt´ımetros conectados a los mismos puntos *A* y *B* marcan diferente según si la conección se hace por la izquierda o la derecha, mostrando que entre *A* y *B* no se puede definir una diferencia de potencial.

## **6.1.9. En la practica ´**

Pero si no hay flujo magnético a través de un circuito  $\Gamma$  entonces se puede aplicar las leyes más usuales usadas al estudiar corrientes continuas.

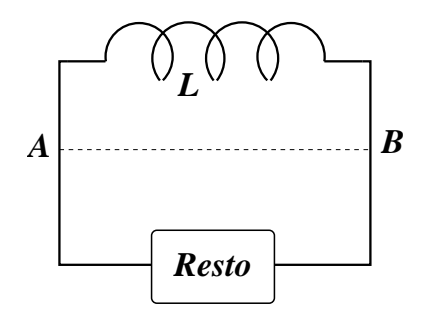

Figura 6.10: Hay veces que sí tiene sentido hablar de una diferencia de potencial.

Considérese en forma abstracta un circuito que consiste en una bobina *L* y el "resto". Separamos el circuito con una l´ınea ficticia *AB*, como en la Fig.6.10 para poder hablar de dos subcircuitos: LAB y AB + resto. Si por el segundo subcircuito no pasa flujo magnético alguno entonces  $\oint_{AB}$  <sub>resto</sub>  $\vec{E}$  ·  $d\vec{r} = 0$  y en este subcircuito no hay problema con el concepto de diferecia - de potencial y se puede usar las expresiones ya conocidad de corriente continua para escribir las ecuaciones de esa parte del circuito. El camino cerrado *LAB* por otro lado, tiene asociada una fem *&* que—para efectos de relacionarla con la otra parte del circuito—se puede pensar como una difencia de potencial.

En lo que sigue siempre se supondrá que los campos magnéticos están dentro de las bobinas y en ningún otro lado. De esta manera a todo elemento del citcuito (resistencias, condensadores) se les puede asociar diferencias de potencial sin ambigüedad. El tratamiento de las bobinas en

estos circuitos es lo que se aprende en las secciones que siguen.

## **6.2. Autoinduccion´**

Un circuito por el cual circula una corriente, crea un campo magnético el cual tiene un flujo a través de este mismo circuito: el autoflujo.

Puesto que el campo magnético es proporcional a la corriente que hay en el circuito, el autoflujo también lo es. Este autoflujo solo depende de la corriente y de la geometría del circuito. De aquí que

$$
\Phi_{\text{autoflujo}} = LI, \tag{6.2.1}
$$

y *L* es el coeficiente de autoinducción. L es una característica del circuito mismo y solo depende de su geometría multiplicado por un factor de permeabilidad magnética  $\mu$ . Los signos están elegidos de modo que *L* es siempre una cantidad positiva. Los elementos de un circuito que poseen un coeficiente de autoinducción se les suele llamar *inductancias*.

La fem que un circuito induce sobre sí mismo, o fem autoinducida  $\mathscr{E}_{\mathsf{auto}}$ , es

$$
\mathcal{E}_{\text{auto}} = -\frac{d\Phi_{\text{auto}}}{dt} \tag{6.2.2}
$$

Normalmente se trabaja con casos en que *L* es constante, de modo  $\mathscr{E}_{\mathsf{auto}} = -LI$ . En un circuito con corriente variable se induce una *fem* que hace variar la corriente. La fem inducida tiende a crear una corriente que se opone a la variación de *I*.

En el caso de un circuito eléctrico estándar se supone en general que todos los efectos magnéticos están confinados a las inductancias, es decir, se supone que no hay flujo magnético apreciable atravesando el circuito como un todo, por lo cual el circuito mismo no tiene fem inducida (la fem inducida existe localmente en las inductancias). Bajo esta hipótesis simplificatoria (es tan solo una aproximación a la realidad) la integral de camino ∮*E · dī*<sup>2</sup> = 0 hecha a lo largo de todo el circuito, se supone nula. En este sentido se aplicará la segunda ley de Kirchhoff de ahora en adelante y en particular se habla de las caí das de potencial en condensadores y resistencias.

En uno de los problemas propuestos al final se pide demostrar que el coeficiente de autoinducción de una bobina cilíndrica ideal es

$$
L = \mu n^2 \mathscr{V} \tag{6.2.3}
$$

donde *n* es el número de espiras por unidad de longitud y  $\mathcal V$  es el volumen del interior de la bobina.

### **6.2.1. Circuito** *LC***.**

A continuación se resolverá la evolución temporal de un circuito que consta de un condensador con carga inicial  $Q(0) = Q_0$  y que se cierra con una inductancia *L*. La corriente inicial es nula: *I*(0) = 0. En todo instante la

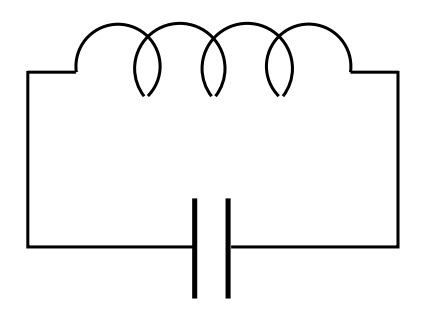

Figura 6.11: Un circuito ideal *LC*.

caída de potencial en el condensador está determinada por la carga del condensador y por su capacidad,  $V(t) = Q(t)/C$ , que se define positiva. Tan pronto el circuito se cierra el condensador comienza a descargarse, es decir,  $Q(t)$  inicialmente es una función positiva y decreciente. Además aparece una corriente  $I(t) = \dot{Q}(t)$  que es negativa porque Q es decreciente. Puesto que *I* comienza valiendo cero la evolución al comienzo la llevará hacia valores cada vez más negativos. Por el momento se tiene entonces que *. La fuerza electromotriz que aparece en la inductancia es*  $\mathscr{E} = −*LI*$  *y,* por lo que recién se ha dicho, inicialmente es positiva. La ecuación del circuito establece el equilibrio entre la diferencia de potencial en el condensador y la fem en la inductancia,

$$
\frac{Q(t)}{C} = -L\dot{I}
$$
  
= -L\ddot{Q} \t(6.2.4)

6.2. AUTOINDUCCIÓN **Facultad de Ciencias Físicas y Matemáticas**  $\overline{\phantom{a}}$ 

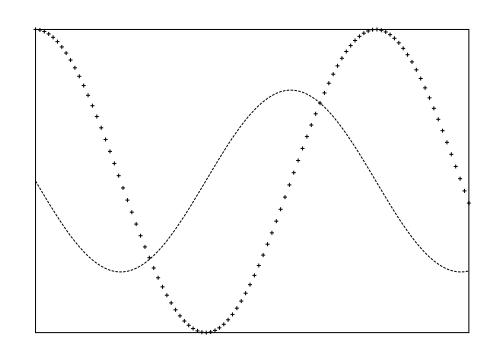

Figura 6.12: La carga *Q*(*t*) (medida en Coulomb) representada con puntos y la corriente  $I(t)$  (medida en Ampère) con línea continua.

Esta es la ecuación de un movimiento armónico simple. La solución con las condiciones iniciales ya dichas es:

$$
Q(t) = Q_0 \cos\left(\frac{t}{\sqrt{LC}}\right)
$$
  

$$
I(t) = -\frac{Q_0}{\sqrt{LC}} \sin\left(\frac{t}{\sqrt{LC}}\right)
$$
(6.2.5)

El condensador se descarga después de un tiempo  $t = T/4 = \pi \sqrt{LC}/2$ pero la corriente en ese instante tiene una magnitud |  $I|_{\text{max}}$ . Transcurrido un tiempo total  $T/2$  el condensador está otra vez con máxima carga, pero con polaridad invertida en relación a la original. En ese momento la corriente es nula y comienza el proceso de descarga en sentido opuesto. Y así el sistema continua oscilando con período *T* para siempre.

El hecho que oscile indefinidamente se debe a que el sistema, tal como fue definido, no da lugar a pérdidas de energía. La energía  $U_{\text{tot}}$  es una constante en el tiempo. En el momento inicial no hay corriente y entonces no hay campo magnético. Toda la energía se debe al condensador. Como se sabe esta es

$$
U_{\text{tot}} = \frac{Q_0^2}{2C} \tag{6.2.6}
$$

la que no debe ser confundida con la energía del condensador en cualquier instante posterior, la cual es:  $U_C = Q(t)^2/2C$ .

En un instante arbitrario la energía total está repartida entre la energía del condensador  $U_C$  y la energía  $U_L$  que hay en la inductancia *L*. Esta última energía se debe al campo magnético que hay en la inductancia, causado por el paso de la corriente *I*(*t*). Es decir, *U<sup>L</sup>* debe poder expresarse en función de *I* y de *L* y, por otro lado, tiene que valer  $U_L(t) = U_{tot} - U_C(t)$ . Se demuestra así que,

$$
U_L(t) = \frac{1}{2}LI(t)^2
$$
\n(6.2.7)

Más tarde se verá que esta última expresión da la forma general que tiene la energía de una inductancia debida a su propio campo magnético y es válida también en el caso magnetostático,  $I =$  constante.

La analogía con una ecuación de mecánica que tiene (6.2.4) es un hecho que se aplica a otros circuitos que evolucionan en el tiempo. Es típico que *L* juegue el papel de la masa, los condensadores juegan el papel de fuerzas elásticas (resortes) y, como se verá, las resistencias asemejan fuerzas viscosas.

El párrafo anterior sirve para comprender que en los problemas electromagnéticos dependientes del tiempo el factor L juega un papel central. No tomarlo en cuenta es semejante a intentar resolver problemas de movimiento en mecánica borrando de las ecuaciones de Newton el término de masa por aceleración:  $m\dot{v}$ .

#### **6.2.2. Circuito** *RL*

Sea un circuito formado por una resistencia R, una batería cuya fem asociada es  $\mathscr{E}_0$  y una bobina con coeficiente de autoinducción *L*. Todos los elementos están en serie y cualquier resistencia en la batería o en la bobina es absorbida en *R*. La fem neta en el circuito es  $\mathcal{E}_0 - L\dot{I}$ , que debe igualarse con la caída de potencial en la resistencia,

$$
\mathcal{E}_0 - L\dot{I} = RI. \tag{6.2.8}
$$

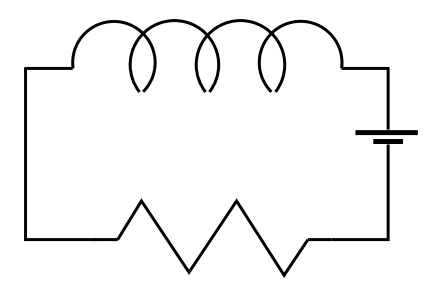

Figura 6.13: Un circuito *RLC* en serie.

Esta ecuación es matemáticamente equivalente a la que se obtiene en mecánica para una partícula en presencia de una fuerza constante y una fuerza de amortiguación:  $m\dot{v} = mg - cv$ . El coeficiente *L* nuevamente juega el papel de la masa en la ecuación de mecánica y R es análogo al coeficiente de viscosidad.

La solución de la ecuación anterior es.

$$
I(t) = \frac{\mathcal{E}_0}{R} \left( 1 - \exp\left[ -\frac{Rt}{L} \right] \right) + I_0 \exp\left[ -\frac{Rt}{L} \right] \tag{6.2.9}
$$

Se observa que, sin importar cual sea el valor inicial de la corriente, esta tiende a un valor constante  $I(\infty) = \mathcal{E}_0/R$ . El circuito anterior tiene un tiempo característico

$$
\tau = L/R \tag{6.2.10}
$$

llamado el tiempo de respuesta del circuito. Para tiempos *t* mucho menores a  $\tau$  la solución (6.2.9) toma la forma,

$$
I(t) \approx I_0 + \left(\frac{\mathcal{E}_0 + I_0 R}{L}\right)t
$$
\n(6.2.11)

En particular si  $R = 0$  el tiempo de respuesta es infinito y (6.2.11) se convierte en una ecuación exacta:

$$
I(t) = I_0 + \frac{\mathcal{E}_0}{L}t
$$
\n(6.2.12)

La corriente crece linealmente en forma indefinida. Esto se debe a la ausencia de un elemento disipativo como es la resistencia. La batería provee de más y más energía a un sistema que no pierde energía. Es el análogo al caso de una partícula sobre la cual sólo actúa una fuerza constante provocando una aceleración constante. Esta situación no es realista.

## **6.3. Induccion mutua ´**

Considérese *n* circuitos  $\Gamma_k$  con corrientes  $I_k(t)$  que producen sendos campos magnéticos  $B_k(\vec{r})$ . Sea  $\Phi_{kj}$  el flujo del campo magnético  $\vec{B}_j$  del circuito *j* a través del circuito  $k$  y se denomina  $\Phi_k$  al flujo total por ese circuito,

$$
\Phi_k = \sum_{j=1}^n \Phi_{kj} \tag{6.3.1}
$$

$$
\mathcal{E}_k = -\frac{d\Phi_k}{dt} = -\sum_{j=1}^k \frac{d\Phi_{kj}}{dt}
$$
 (6.3.2)

Puesto que el campo *B<sup>j</sup>* es proporcional a *I<sup>j</sup>* entonces se tiene la proporcionalidad

$$
\Phi_{kj} = M_{kj} I_j \tag{6.3.3}
$$

A estos coeficientes  $M_{kj}$  se les denomina coeficientes de inducción mu*tua*. En particular  $M_{kk} = L_k$ .

Teniendo en cuenta que el flujo (6.3.3) es una integral en el camino Γ*<sup>k</sup>* del potencial vectorial  $A_j$  y recordando la expresión (4.2.10) (con  $\vec{r}_0 = \infty$ ),

$$
\vec{A}_j(\vec{r}_k) = \frac{\mu I_j}{4\pi} \oint \frac{d\vec{r}_j}{\|\vec{r}_k - \vec{r}_j\|} \tag{6.3.4}
$$

se obtiene que

$$
M_{kj} = M_{jk} = \frac{\mu}{4\pi} \oint \oint \frac{d\vec{r}_j \cdot d\vec{r}_k}{\|\vec{r}_k - \vec{r}_j\|} \tag{6.3.5}
$$

Viéndose, en particular, que

$$
M_{kj} = M_{jk} \tag{6.3.6}
$$

Los coeficientes de inducción mutua siempre tiene la forma de un factor geométrico multiplicado por  $\mu$ .

Nótese que

$$
M_{kj} = \frac{\Phi_{kj}}{I_j} = \frac{\Phi_{jk}}{I_k} \tag{6.3.7}
$$

#### **6.3.1. Ejemplo basico de inducci ´ on mutua ´**

La figura adjunto muestra una recta que lleva corriente  $I_1(t)$  y a un lado hay un conductor de forma rectangular de *a*×*b* a distancia *c* de la recta. El campo magnático que produce la corriente  $I_1(t)$  es

$$
\vec{B}_1(t) = \frac{\mu_0 I_1(t)}{2\pi\rho} \hat{\phi}
$$

6.3. INDUCCIÓN MUTUA **CONSTRUITE EN EL ENTREGADO FACULTA E** FACU**ltad de Ciencias Físicas y Matemáticas** 

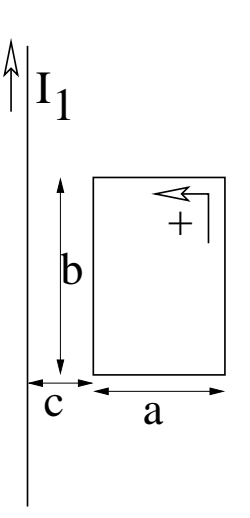

Figura 6.14: Una recta infinita conductora y un rectángulo conductor. Existe inducción mutua.

mientras que el elemento de superfice del área rectángular es  $d\vec{S}_2 = -\hat{\phi} \, d\rho \, dz$ , lo que permite obtener que

$$
\Phi_{21} = -\frac{\mu_0 I_1(t)}{2\pi} \int \frac{d\rho}{\rho} \int dz
$$

$$
= I_1(t) \left( -\frac{\mu_0}{2\pi} b \ln\left(\frac{a+c}{c}\right) \right)
$$

Se desprende que el coeficiente de inducción mutua es

$$
M_{21} = -\frac{\mu_0}{2\pi} b \ln\left(\frac{a+c}{c}\right)
$$

y la *fem* inducida en el circuito 2 (el rectángulo) es *&*2 = −*M*<sub>21</sub>  $I_1 - L_2$   $I_2$ , pero acá se despreciará el término de autoinducción y escribimos

$$
\mathscr{E}_2 = \frac{\mu_0}{2\pi} b \ln\left(\frac{a+c}{c}\right) \dot{I}_1
$$

Si la corriente  $I_1$  está decreciendo, es decir  $\dot{I_1} < 0$ , entonces  $\mathscr{E}_2 < 0$  y eso implica que  $I_2 < 0$ . Esto último quiere decir que  $I_2$  circula en la dirección opuesta a la que se tomó como positiva en la figura (circula en el sentido de los punteros del reloj). Usando la regla de la mano derecha se puede ver que el campo magnético  $\vec{B}_2$  que produce esta corriente inducida penetra

la figura en la superficie encerrada por el rectángulo, es decir,  $\vec{B}_1$  y  $\vec{B}_2$  se suman. Esto es la manifectación de una regla muy general:

El campo inducido apunta en dirección tal que se opone a la variación del campo primario.

En otras palabras, en lo anterior se ha comprobado que la corriente que se induce en el secundario (rectángulo) crea—en el área que encierra un campo magnético  $\vec{B}_2$  que aporta al flujo total de tal modo que tiende a contrarrestar el cambio del flujo magnético  $\Phi_{21}$ . Otra forma de decirlo es que el campo magnético inducido se opone a la variación del campo magnético total.

La elección del signo de  $d\vec{S}_2$  con el que se define el flujo magnético a través del secundario es arbitrario. Sin embargo una vez escogido ese signo, automáticamente se ha escogido el signo de la circulación en el secundario, es decir, queda definido qué se entiende por  $I_2$  positiva o negativa.

## **6.3.2. Coeficiente de acoplamiento**

Considérese dos bobinas cilíndricas ideales. La bobina mayor tiene lar-

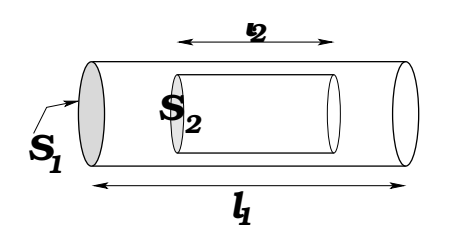

Figura 6.15: Una bobina totalmente dentro de otra.

go  $\ell_1$ , sección  $A_1$  y  $n_1$  vueltas por unidad de largo y la bobina interior es  $(\ell_2, A_2, n_2)$ . El flujo del campo  $\vec{B}_1$ , que es uniforme, a través de la bobina 2 es

$$
\Phi_{21} = (\mu n_1 I_1) (A_2 n_2 \ell_2)
$$

que implica que el coeficiente de inducción mutua es

$$
M=\mu n_1 n_2 A_2 \ell_2
$$

Nótese que  $A_2 \ell_2$  es el volumen  $\mathcal{V}_2$  de la bobina 2. Por otro lado, puesto que  $n_a = N_a/\ell_a$ , el coeficiente *M* puede ser reescrito como

$$
M = \mu \, \frac{N_1 N_2 A_2}{\ell_1}
$$

En particular, si se tiene dos bobinas ideales cilíndricas y rectas construidas sobre el mismo cilindro de largo  $\ell$  y sección  $A$ ,  $\mathscr{V} = \ell S$ , idealmente se cumple (6.2.3)

$$
M = \sqrt{L_1 L_2} \tag{6.3.8}
$$

y los  $L_k$  están dados por (6.2.3).

En general es fácil comprobar que siempre que se cumpla que  $\ell_2 \leq \ell_1$ y que  $A_2 \leq A_1$  se satisface que

$$
M \leq \sqrt{L_1 L_2}
$$

La relación (6.3.8) no se logra en la práctica, de modo que el resultado práctico que relacional las características del primario y secundario con *M* es

$$
M=k\sqrt{L_1\,L_2}
$$

y a *k* se lo denomina coeficiente de acoplamiento.

### **6.3.3. Un transformador**

Si se tiene un primario con corriente  $I_1(t) = I_{10} \cos(\omega t)$  y un secundario que es un circuito cerrado con tan solo una inductancia *L*<sup>2</sup> y una resistencia  $R$  y tal que el acoplamiento con el primario es  $M$ , entonces la ecuación para la corriente  $I_2(t)$  del secundario es,

$$
-L_2 \dot{I}_2 - M \dot{I}_1 = R I_2(t) \tag{6.3.9}
$$

que se traduce en,

$$
L_2 \dot{I}_2 + R I_2 = \omega M I_{10} \sin(\omega t) \tag{6.3.10}
$$

Su integración arroja:

$$
I_2(t) = (I_{20} + \frac{ML_2I_{10}\omega^2}{R^2 + \omega^2 L_2^2})e^{-[Rt/L_2]} + \frac{\omega M I_{10}}{R^2 + \omega^2 L_2^2} [R\sin(\omega t) - L_2\omega\cos(\omega t)]
$$
\n(6.3.11)

El primer término describe un fenómeno transitorio y es solución de la ecuación homogénea asociada a (6.3.10). Por lo tanto el segundo término

(6.3.13)

es por sí solo solución de (6.3.10). Esta última es la corriente en estado oscilante del regimen estacionario y representa a la corriente en el secun- ´ dario de un transformador cuando éste tiene conectada una resistencia R. La caída de potencial en esta resistencia es  $R_2$ , la cual es oscilante y su amplitud depende de *R*, *L*<sup>2</sup> y de <sup>ω</sup>. El potencial de salida que indica un transformador comercial es el límite de  $RI_2$  cuando  $R \rightarrow \infty$ . Se comprueba que en el límite es:

$$
V_2 = MI_{10} \omega \sin(\omega t) \tag{6.3.12}
$$

Si el potencial de entrada se identifica con  $V_1 = -L_1 \dot{I}_1$  y se considera el acoplamiento ideal (6.3.8) se obtiene

*V*1

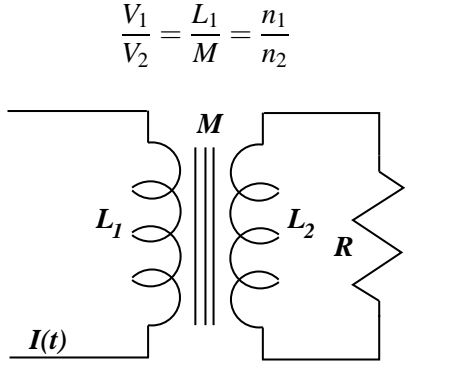

Figura 6.16: Un transfomrador

Si las bobinas son del mismo largo el cuociente anterior se puede identificar con el cuonciente entre el número de vueltas.

#### **6.3.4. La "caida" en una inductancia**

Ecuaciones como (6.2.4), (6.2.8) o (6.3.10) que describen la segunda ley de Kirchhoff en un circuito cerrado toman siempre la forma de la igualdad: fem neta igual a la suma de las caídas de potencial como pueden ser *Q C* , *RI* u otras. El efecto de una inductancia aparece en el lado izquierdo con una forma genérica (6.3.2).

Un caso típico es (6.2.8). Lo que suele producir confusión es que si en esa ecuación, la fuente  $\mathscr{E}_0$  es variable en el tiempo (como puede ser un dínamo que produce corriente alterna), se ha hecho costumbre escribir la fem autoinducida por un *L* al lado derecho, lo que obliga a escribir +*L*˙*I* y se habla de la caída en la inductancia. Esto es un caso de abuso de conceptos y de lenguaje.

#### **6.3.5. Dos circuitos acoplados**

Considérese dos circuitos  $LC$   $(L_1, C_1)$  y  $(L_2, C_2)$  cuyas inductancias están acopladas por un coeficiente de inducción mutua M. Cada circuito obedece una ecuación dinámica. Ellas son

$$
\frac{1}{C_1}I_1 + L_1I_1 + MI_2 = 0
$$
  

$$
\frac{1}{C_2}I_2 + L_2I_2 + MI_1 = 0
$$

Una forma de resolverlas es haciendo los reempazos  $I_1 = I_{10} e^{i\omega t}$  y  $I_2 =$ *I*<sup>20</sup> *e i*ω*t* . Se obtiene

$$
I_{10} - L_1 C_1 \omega^2 I_{10} - MC_1 \omega^2 I_{20} = 0
$$
  

$$
I_{20} - L_2 C_2 \omega^2 I_{20} - MC_2 \omega^2 I_{10} = 0
$$

que son dos ecuaciones lineales homogéneas acopladas, las que sólo pueden tener solución no trivial si el determinante de los coeficientes de  $I_{10}$  e *I*<sup>20</sup> es nulo, es decir, si

$$
\omega^4 (L_1 L_2 - M^2) C_1 C_2 - \omega^2 (L_1 C_1 + L_2 C_2) = -1
$$

que implica

$$
\omega^2 = \frac{L_1 C_1 + L_2 C_2 \pm \sqrt{(L_1 C_1 + L_2 C_2)^2 - 4(L_1 L_2 - M^2)C_1 C_2}}{2(L_1 L_2 - M^2)C_1 C_2}
$$

## **6.4.** Potencia y energía magnética

Considérese primero un circuito sencillo aislado con coeficiente de autoinducción *L*. Se desea inducir una corriente desde  $I = 0$  en  $t = 0$  hasta un valor *I* en el instante *t*. Para ello se induce externamente una fem  $\mathscr E$  la que vence en todo instante a la fem autoinducida (6.1.4), es decir, la fem externa debe ser  $\mathscr{E} = -\mathscr{E}_{\text{auto}}$ . En otras palabras, si se quiere inducir desde cero una corriente *I* positiva y creciente  $(i > 0)$ , es necesario aplicar una fem positiva desde el exterior. La potencia que se le entrega al sistema es

$$
P = -\mathcal{E}_{\text{auto}}I
$$
  
=  $+L\frac{dI}{dt}I$   
=  $\frac{1}{2}L\frac{d}{dt}I^2$ . (6.4.1)

Universidad de Chile **Escuela de Ingeniería** y Ciencias

La potencia es la tasa de cambio de la energía  $U$  del sistema,  $P=\frac{dU}{dt}.$ Integrando sobre el tiempo entre 0 y t se obtiene que la energía almacenada en una inductancia *L* por la cual circula una corriente *I* es

$$
U = \frac{1}{2}LI^2
$$
 (6.4.2)

Segundo, razonando en forma análoga a lo anterior, para inducir corrientes *I*<sup>1</sup> e *I*<sup>2</sup> en un tiempo *t* en un sistema formado por dos circuitos con coeficientes de inducción:  $L_1$ ,  $L_2$  y *M* es necesario aplicar una potencia *P* dada por

$$
\frac{dU}{dt} = -\mathcal{E}_1 I_1 - \mathcal{E}_2 I_2 \tag{6.4.3}
$$

donde

$$
\begin{array}{rcl}\n\mathcal{E}_1 & = & -\frac{d}{dt}(\Phi_{11} + \Phi_{12}) \\
& = & -L_1 \dot{I}_1 - M \dot{I}_2\n\end{array}\n\tag{6.4.4}
$$

y similarmente

$$
\begin{array}{rcl}\n\mathcal{E}_2 & = & -\frac{d}{dt} (\Phi_{22} + \Phi_{21}) \\
& = & -L_2 \dot{I}_2 - M \dot{I}_1\n\end{array} \tag{6.4.5}
$$

con lo cual se obtiene que

$$
\dot{U} = L_1 I_1 \dot{I}_1 + M(I_1 \dot{I}_2 + I_2 \dot{I}_1) + L_2 I_2 \dot{I}_2 \tag{6.4.6}
$$

de donde se deduce que la energía que alcanza el sistema de dos circuitos acoplados al llegar a tener corrientes *I*<sup>1</sup> e *I*<sup>2</sup> respectivamente es

$$
U = \frac{1}{2}L_1I_1^2 + MI_1I_2 + \frac{1}{2}L_2I_2^2
$$
\n(6.4.7)

Finalmente, de lo anterior se puede adivinar que la energía almacenada por *n* circuitos por los que circulan corrientes  $I_1 \ldots I_n$  es,

$$
U = \frac{1}{2} \sum_{k} \sum_{j} M_{kj} I_j I_k
$$
\n(6.4.8)

Se verá a continuación que esta energía puede ser expresada como una integral que contiene a los campos  $\vec{B}$  y  $\vec{H}$  y no se hace referencia a los coeficientes de inducción.

En (6.4.8) puede reconocerse que la suma sobre  $j$  de  $M_{kj}$  es la suma que se tiene en  $(6.3.1)$  cuando se hace uso de  $(6.3.3)$ . Así  $(6.4.8)$  se transforma en

$$
U = \frac{1}{2} \sum_{k} \Phi_{k} I_{k} \tag{6.4.9}
$$

donde Φ*<sup>k</sup>* es el flujo total que pasa por dentro del circuito *k*-esimo. Pero este ´ flujo puede ser escrito en la forma (6.3.4). Y como se trata del flujo total, debe usarse el potencial vectorial  $\vec{A}$  total. Además la corriente  $I_k$  puede ser escrita en la forma  $\int \vec{J}\cdot d\vec{S}$ , y así,

$$
U = \frac{1}{2} \sum_{k} \int \vec{J}(\vec{r}_{k}) \cdot d\vec{S} \oint \vec{A}(\vec{r}_{k}) \cdot d\vec{r}_{k}
$$
 (6.4.10)

Ahora se hace uso de la propiedad (3.3.10) que permite intercambiar los papeles de  $\vec{J}$  y de  $d\vec{r}$ , con lo cual ahora

$$
U = \frac{1}{2} \int_{\mathcal{V}} \vec{A}(\vec{r}) \cdot \vec{J}(\vec{r}) d\mathcal{V}
$$
 (6.4.11)

En esta última expresión ya no aparece en forma explícita la suma sobre  $k$ . Esto es posible porque el dominio de integración  $\mathscr V$  se extiende a cualquier volumen que contenga al sistema de *n* circuitos. El integrando es no nulo tan solo en las zonas donde *J*~(~*r*) sea no nulo, esto es, en el volumen conductor de cada circuito. Cada una de estas zonas conductoras *k* da una contribución separada a (6.4.11), lo cual es una suma sobre todos los circuitos *k*.

Finalmente en (6.4.11) se hace uso de la forma diferencial de la ley circuital de Ampère (5.2.1) para reemplazar la densidad de corriente por  $\nabla \times \vec{H}$ . Integrando por partes y extendiendo el volumen de integración a todo el espacio, se obtiene

$$
U = \frac{1}{2} \int \vec{H}(\vec{r}) \cdot \vec{B}(\vec{r}) d\mathcal{V}
$$
 (6.4.12)

Esta es una forma muy general que expresa la contribución magnética a la energía total de un sistema electromagnético. Más adelante se podrá demostrar que la energía total de un sistema electromagnético está dada por la suma de dos contribuciones que son precisamente (2.2.11) y (6.4.12).

Para llegar a (6.4.12) se hizo uso de la ley circuital de Ampère, la cual es válida tan solo para el caso de corrientes continuas. Si las corrientes no son continuas la energía total tiene una contribución eléctrica, tal como se acaba de comentar. Esto se verá más adelante.

## **6.5. La corriente de desplazamiento**

Obsérvese de (1.7.6) y (3.1.8) que por definición  $\rho_P$  y  $J_P$  satisfacen una ley de continuidad tipo (3.1.6),  $\frac{\partial \rho_P}{\partial t} + \nabla \cdot \vec{J_P} = 0$ . La densidad de corriente  $\vec{J}_M$ definida en (5.1.6) tiene divergencia nula, es decir, satisface en forma trivial una ley de continuidad, lo que puede también expresarse como  $\rho_M \equiv 0$ . Además, desde el punto de vista microscópico, la densidad de corriente total,  $J_T$ , es la suma

$$
\vec{J}_T = \vec{J} + \vec{J}_P + \vec{J}_M \tag{6.5.1}
$$

y satisface una ley de continuidad. Entonces  $\vec{J}$  también la satisface. Se tiene, entonces,

$$
\frac{\partial \rho}{\partial t} + \nabla \cdot \vec{J} = 0, \qquad \nabla \cdot \vec{J}_M = 0, \qquad \frac{\partial \rho_P}{\partial t} + \nabla \cdot \vec{J}_P = 0
$$

En magnetostática se dedujo que  $\nabla \times \vec{H} = \vec{J}$ . Esta ecuación no puede ser universalmente cierta porque conduce a una contradicción. En efecto, si se toma la divergencia a ambos lados el lado izquierdo se anula (la divergencia de un rotor es siempre nula) y se deduce que  $\nabla \cdot \vec{J}=0$ , lo que como se ha dicho más arriba, en general no es cierto.

Una de las contribuciones cruciales que Maxwell hizo a la comprensión de la electrodinámica fue darse cuenta de la forma de resolver este problema. Su hipótesis fue que

$$
\nabla \times \vec{H} = \vec{J} + \frac{\partial \vec{D}}{\partial t}
$$
 (6.5.2)

Al término

$$
\vec{J}_D = \frac{\partial \vec{D}}{\partial t} \tag{6.5.3}
$$

se lo llama corriente de desplazamiento ya que se construye con el vector de *desplazamiento eléctrico*  $\vec{D}$ .

Al tomar divergencia a ambos lados en (6.5.2) se obtiene  $0 = \nabla \cdot \vec{J} + \nabla \cdot \vec{J}$ <sup>∂</sup>~*D*  $\frac{\partial \bar{D}}{\partial t}$ . Conmutando la divergencia con la derivada y usando que ∇ ·  $\vec{D} = \rho$  se obtiene la ley de continuidad para la carga, lo que muestra que (6.5.2) es consistente.

## **6.6. Las ecuaciones de Maxwell**

Las ecuaciones de Maxwell son:

- a) La ley de Coulomb diferencial (1.8.6),  $\nabla \cdot \vec{D} = \rho$ .
- b) La ausencia de cargas magnéticas  $\nabla \cdot \vec{B} = 0$
- c) La forma diferencial de la ley de Faraday-Lenz (6.1.6).
- d) La forma diferencial de la ley de Ampère, modificada por Maxwell: (6.5.2).

es decir

$$
\frac{\partial \vec{D}}{\partial t} = \nabla \times \vec{H} - \vec{J}, \qquad \nabla \cdot \vec{D} = \rho,
$$
\n
$$
\frac{\partial \vec{B}}{\partial t} = -\nabla \times \vec{E}, \qquad \nabla \cdot \vec{B} = 0.
$$
\n(6.6.1)

Las dos primeras ecuaciones implican la ley de continuidad de la carga.

Otra forma de escribir las ecuaciones de Maxwell, conocidas como ecuaciones de Maxwell en el vacío, es:

- a) La ley de Coulomb  $\nabla \cdot \vec{E} = \rho_T / \varepsilon_0$ .
- b) La ausencia de cargas magnéticas  $\nabla \cdot \vec{B} = 0$ .
- c) La forma diferencial de la ley de Faraday-Lenz (6.1.6)
- d) La forma diferencial de la ley de Ampère modificada por Maxwell y escrita para el vacío,

$$
\nabla \times \vec{B} = \mu_0 \vec{J}_T + \mu_0 \varepsilon_0 \frac{\partial \vec{E}}{\partial t}
$$
 (6.6.2)

Si los campos  $\vec{E}$  y  $\vec{B}$  son escritos en términos de los potenciales V y  $\vec{A}$  en las formas (4.2.6) y (6.1.8), entonces (1.8.6) y (6.1.6) se satisfacen en forma idéntica. Así entonces, las ecuaciones de Maxwell se pueden escribir como ecuaciones para los potenciales  $\vec{A}$  y  $V$ .

La única forma como se puede perder energía electromagnética es por medio del efecto Joule. Esto permitirá obtener una expresión para la energía electromagnética en término de las ecuaciones de Maxwell recién enunciadas. La energía electromagnética disminuye tanto como potencia se disipa.

Si se multiplica escalarmente la ecuación (6.6.1a) con  $\vec{E}$ , se multiplica escalarmente (6.6.1c) con  $\vec{H}$  y esto se suma se obtiene,

$$
\vec{E} \cdot \frac{\partial \vec{D}}{\partial t} + \vec{H} \cdot \frac{\partial \vec{B}}{\partial t} = \vec{E} \cdot (\nabla \times \vec{H}) - \vec{H} \cdot (\nabla \times \vec{E}) - \vec{E} \cdot \vec{J}
$$
(6.6.3)

 $\text{Pero}$  como  $\nabla \cdot (\vec{E} \times \vec{H}) \equiv (\nabla \times \vec{E}) \cdot \vec{H} - (\nabla \times \vec{H}) \cdot E$  resulta

$$
\frac{1}{2}\frac{\partial}{\partial t}\left(\vec{E}\cdot\vec{D}+\vec{H}\cdot\vec{B}\right) = -\nabla\cdot(\vec{E}\times\vec{H}) - \vec{E}\cdot\vec{J}
$$
\n(6.6.4)

Esta expresión se integra en un volumen  $\mathscr V$  arbitrario. La divergencia total que aparece al lado derecho puede ser transformada en una integral de superficie sobre ∂<sup>γ</sup>. Al hacer tender esta superficie a infinito esta integral se anula porque los campos a grandes distancias decrecen en proporción inversa al cuadrado de la distancia. El otro término integral que aparece a la derecha se relaciona a la potencia consumida (efecto Joule), como se vio en (3.3.9).

Si no hay potencia consumida, la integral del lado derecho es nula y en el lado izquierdo se tiene una cantidad integral cuya derivada en el tiempo se anula. Esta se reconoce como la energía total conservada *U* del sistema electromagnético:

$$
U = \int \frac{1}{2} \left( \vec{E} \cdot \vec{D} + \vec{H} \cdot \vec{B} \right) d\mathcal{V}
$$
 (6.6.5)

Aun si hay potencia consumida el *U* anterior se interpreta como la energía electromagnética total. En el caso general esta energía disminuye, es decir tiene derivada negativa,

$$
\frac{\partial U}{\partial t} = -\int \vec{J} \cdot \vec{E} \, d\mathcal{V} \tag{6.6.6}
$$

Más en general (6.6.4) toma la forma de una ley de continuidad con lado derecho no nulo (fuente o sumidero)

$$
\frac{\partial u}{\partial t} + \nabla \cdot \vec{S} = -\vec{J} \cdot \vec{E}
$$
 (6.6.7)

donde *u* es la densidad de energía electromagnética y

$$
\vec{S} = \vec{E} \times \vec{H} \tag{6.6.8}
$$

es conocido com el vector de Poynting y representa el flujo de energía por unidad de área del campo electromagnético, esto es, energía por unidad de área y de tiempo.

## **6.7. Problemas**

6.1 Considere un rectangulo de dimensiones *a*×*b*, con el lado *a* paralelo al eje *X* y el lado *b* paralelo al eje *Y*. El rectangulo se mueve con velo- ´ cidad uniforme  $\vec{v} = v\hat{i}$  en una zona del espacio que está cruzada por

un campo magnético perpendicular al rectángulo y que solo depende de la coordenada  $x$ ,  $\vec{B} = B(x)\hat{k}$ . Calcule separadamente los lados izquierdo y derecho de (6.1.19) para comprobar que esa relación es correcta.

- 6.2 Suponga que el rectangulo del problema anterior es conductor con ´ resistencia *R*. La fem inducida implica una corriente *I*. Obtenga la fuerza necesaria para mantener al rectángulo con su velocidad uniforme y determine la potencia mecánica  $P_M = \vec{F} \cdot \vec{v}$  para mantener tal movimiento. Por otro lado determine la potencia eléctrica  $P_{el} = \mathscr{E} I$ disipada en la resistencia *R*. Compruebe que ambas potencias son iguales.
- 6.3 Considere un circuito Γ en forma de semicircunferencia de radio *b* y centro fijo en un punto  $\mathcal O$ . El circuito gira con velocidad angular uniforme  $\omega$  en torno a  $\mathcal O$  manteniéndose siempre sobre el plano XY. El circuito es cruzado por un campo magnético uniforme  $\vec{B} = B_0 \hat{k}$ . Determine la fem inducida en Γ.
- 6.4 Un circuito rectangular de  $a \times b$  gira con velocidad angular constante  $\omega$ , en torno a una de sus lados de largo  $b$ , el cual está fijo al eje *Z*. Hay un campo magnético uniforme  $\vec{B} = B_0 \hat{\imath}$  paralelo al eje *X*. Obtenga la fem inducida. Suponga que el rectángulo es conductor con resistencia total *R*. Obtenga la corriente *I*(*t*) que se induce y obtenga también las fuerzas y torque que hay sobre el circuito.
- 6.5 Demostrar que el coeficiente de autoinducción de un bobina cilíndrica ideal con núcleo de permeabilidad  $\mu$  está dada por (6.2.3) donde  $n$ es el número de espiras por unidad de longitud y  $\mathscr V$  es el volumen del interior de la bobina.
- 6.6 Considere una bobina ideal cilíndrica muy larga, de sección S y con núcleo de permeabilidad  $\mu$ . Por el alambre de la bobina pasa una corriente *I*(*t*). Demuestre (a) que por un camino Γ en forma de circunferencia centrada en el eje de la bobina y perpendicular a ese eje, existe una *fem*  $\mathscr{E} = -\mu nS$ *I*. (b) Debido a (6.1.1) esto implica que afuera hay un campo eléctrico. A partir de (6.1.1) encuentre la forma explícita para este campo eléctrico  $\vec{E}$ . (c) Partiendo de la base que el potencial eléctrico  $V$  es nulo se tiene que  $\vec{E} = -\frac{\partial A}{\partial t}$ .  $\;\;$  (d) Obtenga entonces la expresión para  $\vec{A}$ . (e) Compruebe que se satisface que el flujo magnético a través del camino  $\Gamma$  (usado al comienzo de este enunciado) coincide con ∮*A* ⋅ *dī*<sup>2</sup>.

6.7 Demuestre que el coeficiente de autoinduccion de una bobina toroidal ´ de *N* espiras, de sección rectangular, de radio interior *a*, radio exterior  $b$  y altura  $h$ , con núcleo de permeabilidad  $\mu$  vale

$$
L = \frac{\mu h N^2}{2\pi} \ln \frac{b}{a} \tag{6.7.1}
$$

- 6.8 De la expresión (6.7.1) demuestre que al considerar  $b = a + c$  con  $c$  fijo y en el límite en que  $a$  es muy grande (largo de la bobina es  $\ell = 2\pi a$ ), se recupera el coeficiente de autoinducción de la bobina recta,  $L = \mu n^2 \mathcal{V}$ .
- 6.9 Sin hacer más hipótesis que (6.5.2) y usando las definiciones básicas como las de  $\vec{D}$  en (1.8.4) y de  $\vec{H}$  en (5.1.15), (5.1.16), deduzca (6.6.2). Obtenga que  $\vec{J}_T$  es aquel dado en (6.5.1).
- 6.10 Se tiene dos inductancias con el mismo coeficiente de autoinduccion´  $L$ , acopladas por el coeficiente de inducción mutua  $M$ , conectadas en paralelo. Obtenga el coeficiente *L*eq que representa a este sistema de dos bobinas acopladas.
- 6.11 El primario es un cable recto infinito, el secundario es una bobina toroidal de sección circular y resistencia R cuyo eje coincide con la línea del primario, (a) calcule el coeficiente de inducción mutua y (b) obtenga la carga total que circula por el secundario si la corriente en el primario a partir de  $t = 0$  es  $I_1(t > 0) = I_0(\exp[-at] - 1)$ .
- 6.12 Se tiene una bobina **B1** toroidal de sección circunferencial y  $N_1$  vueltas. Totalmente dentro de **B1** hay una bobina toroidal de seccion rec- ´ tangular de radio interior  $a$ , radio exterior  $b$  y altura  $h$  de  $N_2$  vueltas. Calcule el coeficiente de inducción mutua suponiendo que el campo magnético está en un material caracterizado por una permeabilidad  $\mu$ .
- 6.13 Los rieles de un tren están eléctricamente aislados del suelo y aislados entre sí. Se los une con un voltímetro de resistencia muy grande  $R_2$ . Cuando pasa un tren, a velocidad  $v_0$ , se detecta una diferencia de potencial V. El efecto está relacionado con que el campo magético de la tierra no es horizontal en esa zona y su componente vertical es de valor *B*0. Suponga que la resistencia de los rieles es despreciable y que la resistencia del tren es  $R_1$ . Dé una expresión exacta para  $V$  y además calcule su valor límite cuando  $R_2 \rightarrow \infty$ .

- 6.14 Se tiene un circuito *LC* (datos *L*1, *C*) como primario acoplado a un circuito *LR* (datos *L*2, *M*, *R*) como secundario. Si inicialmente no hay corriente alguna y la carga del condensador es (*Q*0,−*Q*0) determine la carga total que pasa por la resistencia *R* del secundario.
- 6.15 Un disco de espesor *h* y radio 2*a* tiene un hueco circular centrado de radio *a* y conductividad *g*. Por el hueco pasa perpendicular al disco, una bobina cilíndrica muy larga de radio *a* y *n* vueltas por unidad de largo. Por la bobina circula una corriente  $I(t) = ct$ . Determine el potencial magnético  $\vec{A}$ ; la corriente total que circula por el disco; la potencia total disipada en el disco.

## **Capítulo 7**

# **Ecuaciones de Maxwell y ondas**

## **7.1. Ecuaciones de Maxwell y potenciales**

Las ecuaciones de Maxwell son

$$
\nabla \times \vec{H} = \vec{J} + \frac{\partial D}{\partial t}
$$
  
\n
$$
\nabla \times \vec{E} = -\frac{\partial \vec{B}}{\partial t}
$$
  
\n
$$
\nabla \cdot \vec{D} = \rho
$$
  
\n
$$
\nabla \cdot \vec{B} = 0
$$
\n(7.1.1)

<sup>∂</sup>~*D*

Se considerará medios homogéneos, isótropos y lineales:

$$
\begin{array}{rcl}\n\vec{D} & = & \varepsilon \vec{E} \\
\vec{J} & = & g\vec{E} \\
\vec{B} & = & \mu \vec{H}\n\end{array} \tag{7.1.2}
$$

Si se aplica el operador divergencia a ambos lados de la ecuación (7.1.1), el lado izquierdo se anula y el lado derecho es la suma de la divergencia de  $\vec{J}$  y la derivada temporal de la divergencia de  $\vec{D}$ . Pero de (7.1.1c) se sabe que esta última divergencia es la densidad de carga. Es decir, (7.1.1a) implica directamente que

$$
\nabla \cdot \vec{J} + \frac{\partial \rho}{\partial t} = 0 \tag{7.1.3}
$$

y que es la ley de continuidad de la carga y que ya fue vista en §3.1.

Los campos  $\vec{E} \vee \vec{B}$  siempre pueden ser expresados en términos de los potenciales  $V \vee A$ ,

$$
\vec{B} = \nabla \times \vec{A}
$$
\n
$$
\vec{E} = -\nabla V - \frac{\partial \vec{A}}{\partial t}
$$
\n(7.1.4)

Y ellos no cambian si los potenciales son cambiados simultáneamente utilizando una función arbitraria  $\Lambda(\vec{r},t)$  en la forma que sigue

$$
\vec{A} \rightarrow \vec{A} + \nabla \Lambda
$$
  
\n
$$
V \rightarrow V - \frac{\partial \Lambda}{\partial t}
$$
 (7.1.5)

como puede comprobarse fácilmente. Esta posibilidad de cambiar los potenciales por otros que describen la misma física se conoce como libertad de gauge y en particular suele ser útil escoger los potenciales de tal modo que se cumpla que

$$
\nabla \cdot \vec{A} + \mu \varepsilon \frac{\partial V}{\partial t} = 0 \tag{7.1.6}
$$

Las ecuaciones de Maxwell, como ya fue visto en §6.5, permiten obtener una expresión para la energía,

$$
U = \frac{1}{2} \int \left( \vec{E} \cdot \vec{D} + \vec{H} \cdot \vec{B} \right) d\mathcal{V}
$$
 (7.1.7)

que conduce a la noción de una ley de continuidad para la densidad de energía  $u=\frac{1}{2}$  $\frac{1}{2}(\vec{E}\cdot\vec{D}+\vec{H}\cdot\vec{B})$  con una corriente de energía  $\vec{S}$  conocida como vector de Poynting

$$
\vec{S} = \vec{E} \times \vec{H} \tag{7.1.8}
$$

## **7.2. Condiciones de borde**

A cada ecuación de Maxwell se le puede asociar condiciones de borde que deben cumplirse en la vencindad inmediata a la interfaz entre dos materiales.

Ya se ha visto que la ecuación (7.1.1d) implica que

$$
B_{1n} = B_{2n} \tag{7.2.1}
$$

7.2. CONDICIONES DE BORDE FACULTA FACULTAD FACULTAD FACULTADA CONDECIST TESSE ON A FACULTADO FOR ESCALL TRANSM

y que la ecuación (7.1.1b) implica

$$
E_{1t} = E_{2t} \tag{7.2.2}
$$

También se ha visto que (7.1.1c) conduce a

$$
D_{1n} - D_{2n} = \sigma \tag{7.2.3}
$$

La ecuación más complicada es (7.1.1a). Para estudiar el comportamiento de los campos normales a la interfaz es más fácil analizar la ecuación de continuidad (7.1.3). En una deducción enteramente análoga a la que condujo a (1.10.5) se llega a

$$
J_{1n} - J_{2n} = \frac{\partial \sigma}{\partial t}
$$
 (7.2.4)

Las componentes de  $\vec{H}$  tangenciales a la interfaz satisfacen

$$
\hat{n} \times (\vec{H}_2 - \vec{H}_1) = \vec{K}
$$
\n(7.2.5)

porque se puede demostrar que la corriente de desplazamiento en (7.1.1a) no interviene en este caso.

El caso en que los campos y las corrientes son sinusoidales tiene una gran importancia tanto por el interés en corrientes alternas como en las ondas electromagnéticas.

A continuación se estudia en forma especial el caso en que campos, densidades y corrientes tienen un factor exp[−*i*ω*t*] suponiendo que (7.1.2) se satisface.

Las condiciones (7.2.3) y (7.2.4) pueden reescribirse

$$
\varepsilon_1 E_{1n} - \varepsilon_2 E_{2n} = \sigma \n g_1 E_{1n} - g_2 E_{2n} = i\omega \sigma
$$
\n(7.2.6)

En la última ecuación se ha usado que  $\sigma$  tiene su dependencia temporal en un factor exp]−*i*ω*t*]. Si se elimina <sup>σ</sup> de estas ecuaciones se obtiene:

$$
\left(\varepsilon_1 + \frac{ig_1}{\omega}\right) E_{1n} = \left(\varepsilon_2 + \frac{ig_2}{\omega}\right) E_{2n}
$$
\n(7.2.7)

La conclusión es que, si bien el campo eléctrico es en general discontinuo en la interfaz, existe esta cantida compleja  $\left(\varepsilon_a+ \frac{ \mathfrak{i} g_a}{\omega}\right) E_{an}$  que es continua.

## **7.3. Ondas electromagneticas en medios neutros ´**

#### **7.3.1. La ecuacion de onda ´**

En esta sección se verá que las ecuaciones de Maxwell implican la existencia de ondas. También se verá que en un medio con conductividad  $g$  no nula la amplitud de las ondas electromagnéticas decrece exponencialmente a medida que penetra en el medio.

Para simplificar el análisis se supondrá un medio lineal, homogéneo y libre de cargas:

$$
\rho(\vec{r},t) = 0 \tag{7.3.1}
$$

Las ecuaciones de Maxwell en el caso actual se reducen a

$$
\nabla \cdot \vec{E} = 0
$$
  
\n
$$
\nabla \cdot \vec{B} = 0
$$
  
\n
$$
\nabla \times \vec{E} = -\frac{\partial \vec{B}}{\partial t}
$$
  
\n
$$
\nabla \times \vec{B} = \mu g \vec{E} + \mu \varepsilon \frac{\partial \vec{E}}{\partial t}
$$
\n(7.3.2)

El último término de la última ecuación representa la corriente de desplazamiento. Si se toma el rotor de la última ecuación se llega a

$$
\nabla^2 \vec{B} - \varepsilon \mu \frac{\partial^2 \vec{B}}{\partial t^2} = \mu g \frac{\partial \vec{B}}{\partial t}
$$
 (7.3.3)

Similarmente, tomando el rotor de  $\nabla \times \vec{E}$  se obtiene una ecuación de idéntica forma que la anterior pero que satisface el campo eléctrico,

$$
\nabla^2 \vec{E} - \varepsilon \mu \frac{\partial^2 \vec{E}}{\partial t^2} = \mu g \frac{\partial \vec{E}}{\partial t}
$$
 (7.3.4)

El problema entonces consiste en encontrar campos  $\vec{B}$  y  $\vec{E}$  que satisfagan las ecuaciones anteriores y también las ecuaciones de Maxwell.

#### **7.3.2. La onda ideal**

Primero conviene estudiar las soluciones de la ecuación

$$
\nabla^2 f(\vec{r}, t) - \varepsilon \mu \frac{\partial^2 f}{\partial t^2} = 0
$$
\n(7.3.5)

<sup>7.3.</sup> ONDAS ELECTROMAGNÉTICAS EN MEDIOS NEUTROS **Facultad de Ciencias Físicas y Matemáticas** 

es trivialmente satisfecha por todo  $f(\vec{r},t)$  que puede ser escrito como una función de un solo argumento  $\Omega$ , con

$$
\Omega = \vec{k} \cdot \vec{r} - \omega t \tag{7.3.6}
$$

con

$$
k^2 \equiv \vec{k} \cdot \vec{k} = \varepsilon \mu \omega^2 \tag{7.3.7}
$$

En efecto, si se escribe

$$
f(\vec{r},t) = F(\Omega) \tag{7.3.8}
$$

donde *F* es cualquier función continua dos veces diferenciable entonces es fácil ver que

$$
\frac{\partial f}{\partial t} = -\omega F'
$$
  

$$
\frac{\partial^2 f}{\partial t^2} = \omega^2 F''
$$
  

$$
\frac{\partial f}{\partial x} = k_x F'
$$
  

$$
\frac{\partial^2 f}{\partial x^2} = k_x^2 F''
$$

lo que hace evidente la necesidad de exigir (7.3.7).

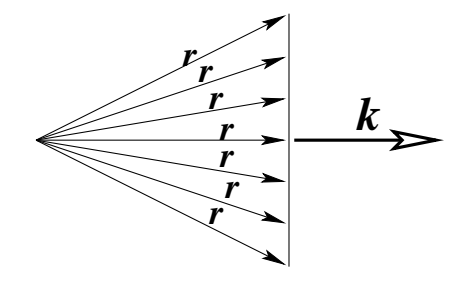

Figura 7.1: Los vectores  $\vec{r}$  que satisfacen  $\vec{k} \cdot \vec{r} = \Omega + \omega t$  definen un plano perpendicular a  $\vec{k}$ . Si se incrementa  $t$  se obtiene un nuevo plano paralelo al anterior.

Para ver que los  $\vec{r}$  que satisfacen (7.3.6) definen un plano perpendicular a  $\vec{k}$  basta con considerar dos soluciones diferentes:  $\vec{k} \cdot \vec{r}_1 = \Omega + \omega t$  y  $\vec{k} \cdot \vec{r}_2 =$ Ω+ω*t*. Al restar ambas relaciones se obtiene que

$$
\vec{k}\cdot(\vec{r}_1-\vec{r}_2)=0
$$

que es cierto porque el plano es perpendicular a $\vec{k}$ .

De (7.3.6) se ve que la distancia entre el origen y el plano es *r* = (Ω +  $\omega t$ /*k*. De aquí que el plano avanza con una velocidad  $v_f = dr/dt$ ,

$$
v_f = \frac{\omega}{k}
$$
velocidad de fase (7.3.9)

pero  $k = \omega \, \sqrt{\mu \varepsilon} \,$  de donde se ve que esta solución representa una forma *F* caracterizada por una velocidad de fase

$$
v_f = \frac{1}{\sqrt{\mu \varepsilon}}\tag{7.3.10}
$$

que apunta en la dirección del vector de onda  $\vec{k}$ .

$$
De (7.3.7)
$$
  
\n
$$
k^2 = \varepsilon_0 \mu_0 \frac{\varepsilon \mu}{\varepsilon_0 \mu_0} \omega^2
$$
  
\n(7.3.11)  
\n
$$
= \frac{n^2 \omega^2}{c^2}
$$

donde el índice de refracción es

$$
n = \sqrt{\frac{\varepsilon \,\mu}{\varepsilon_0 \mu_0}} \qquad (7.3.12)
$$

y *c* representa la velocidad de la luz en el vacío:  $c =$ √ 1  $\frac{1}{\mu_0 \varepsilon_0}$ . Esta definición de  $n$ permite escribir la velocidad de fase en la forma  $v = \frac{c}{n}$ . En vacío  $v = c$ .

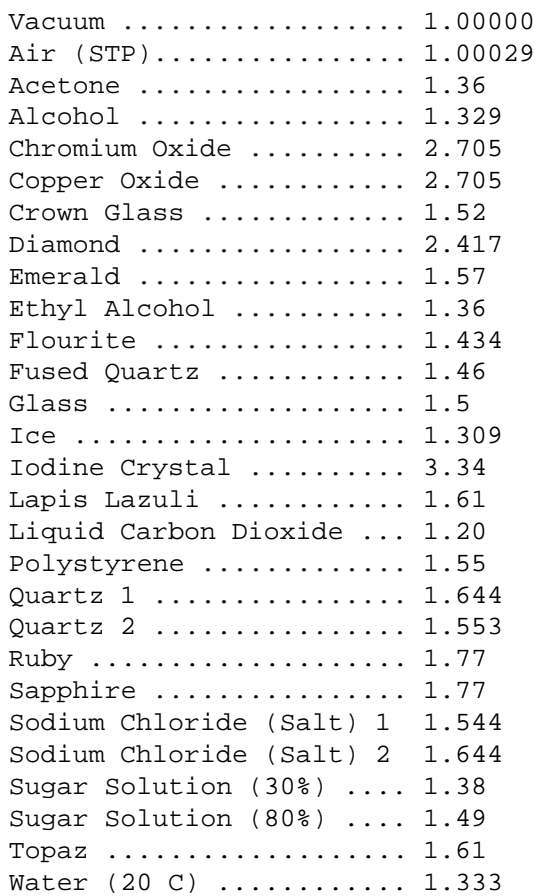

Índice de refracción de algunas sustancias.

La longitud de onda  $\lambda$  se obtiene de la relación  $v_f = \lambda v$  donde v es la frecuencia. Se usa  $\omega$  en lugar de  $v: \omega = 2\pi v$ , por lo tanto

$$
\lambda = \frac{2\pi c}{n\omega} = \frac{2\pi}{k} \tag{7.3.13}
$$

7.3. ONDAS ELECTROMAGNÉTICAS EN MEDIOS NEUTROS Facultad de Ciencias Físicas y Matemáticas

#### **7.3.3. Longitud de penetracion´**

A continuación se construirá una solución particular, de la forma (7.3.8) de la ecuaciones (7.3.3) y (7.3.4). Para comenzar se plantea buscar una solución de la forma de onda plana

$$
\vec{E}(\vec{r},t) = \vec{E}_0 e^{i\vec{k}\cdot\vec{r}-i\omega t}
$$
\n
$$
\vec{B}(\vec{r},t) = \vec{B}_0 e^{i\vec{k}\cdot\vec{r}-i\omega t}
$$
\n(7.3.14)

donde  $\vec{E}_0$  y  $\vec{B}_0$  son vectores constantes (en general complejos) que juegan el papel de amplitudes, mientras que  $\vec{k}$  apunta en la dirección de propagación de la onda.

De (7.3.2b) se obtiene que

$$
\vec{k} \cdot \vec{B}_0 = 0 \tag{7.3.15}
$$

La ecuación de Maxwell (7.3.2) implica directamente que

$$
\vec{k} \times \vec{E}_0 = \omega \vec{B}_0 \tag{7.3.16}
$$

y la ecuación (7.3.2d) da

$$
\vec{ik} \times \vec{B}_0 = \mu (g - i\epsilon \omega) \vec{E}_0 \tag{7.3.17}
$$

que implica que

$$
\vec{E}_0 = \frac{i\vec{k} \times \vec{B}_0}{\mu(g - i\epsilon \omega)}
$$
(7.3.18)

Al reemplazar esta expresión para  $\vec{E}_0$  en la ecuación (7.3.16) y usando (7.3.15) se obtiene, después de algunas manipulaciones algebraicas, que

$$
k^2 = \omega^2 \mu \varepsilon \left( 1 + \frac{ig}{\varepsilon \omega} \right) \tag{7.3.19}
$$

Puesto que  $k^2$  es complejo, el vector  $\vec{k}$  mismo es complejo:

$$
\vec{k} \equiv k\hat{k} = (\alpha + i\beta)\hat{k} \tag{7.3.20}
$$

viéndose que los campos (7.3.14) tiene un factor exponencial de la forma

$$
e^{-\beta \hat{k} \cdot \vec{r}} e^{i\alpha \hat{k} \cdot \vec{r} - i\omega t} \tag{7.3.21}
$$

Universidad de Chile **Escuela de Ingeniería** y Ciencias

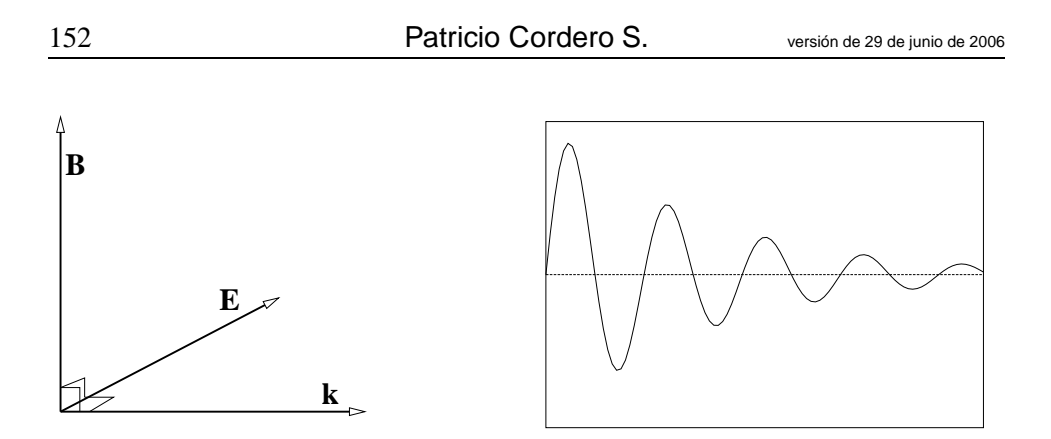

Figura 7.2: En una onda electromagnética la dirección  $\hat{k}$ , la dirección del campo eléctrico y la dirección del campo magnético forman una tríada derecha. La amplitud de la onda disminuye exponencialmente a medida que penetra un medio conductor.

La primera de estas dos exponenciales es real y es un factor que describe la atenuación de la onda electromagnética. El inverso de  $\beta$  tiene dimensiones de longitud y se llama longitud de penetración:

$$
\delta \equiv \frac{1}{\beta} \tag{7.3.22}
$$

Usando las definiciones anteriores se obtiene que

$$
\delta = \sqrt{\frac{2}{\mu \omega}} \frac{1}{\sqrt{\sqrt{\varepsilon^2 \omega^2 + g^2} - \varepsilon \omega}}
$$
(7.3.23)

En general puede observarse de (7.3.18) que si β es no nulo, existe un desfase entre los dos campos.

A continuación se verá dos casos extremos: el caso de un conductor pobre (g pequeño) y el caso de un buen conductor. En ambos casos g debe compararse con  $\varepsilon \omega$ 

En el caso de un *medio conductor pobre,*  $g \ll \varepsilon \omega$  la expresión (7.3.23) conduce a

$$
\delta \approx \frac{2}{g} \sqrt{\frac{\varepsilon}{\mu}} \tag{7.3.24}
$$

En este caso la distancia de penetración no depende de la frecuencia  $\omega$  y como *g* es chico la penetración puede ser muy grande.

En el caso de un buen conductor— $g \gg \varepsilon \omega$ —hace que (7.3.23) dé

$$
\delta \approx \sqrt{\frac{2}{\mu g \omega}}\tag{7.3.25}
$$

7.3. ONDAS ELECTROMAGNÉTICAS EN MEDIOS NEUTROS **Facultad de Ciencias Físicas y Matemáticas** 

En este caso la distancia de penetración es chica y mientras más alta sea la frecuencia más pequeña es la penetración.

La distancia de penetración  $\delta$  es la distancia en la que la amplitud de los campos eléctricos y magnéticos disminuyen en un factor  $\frac{1}{a}$  $\frac{1}{e}$ , es decir, disminuyen alrededor de un tercio. El cobre tiene una conductividad  $g \approx 6 \times 10^7 \frac{1}{\text{m Ohm}}$  lo que implica que para la corriente alterna doméstica esta distancia sea de alrededor de cerca de 9mm, (casi 1cm), lo que garantiza que la corriente es muy uniforme en toda la sección de un conductor normal. En cambio para frecuencias tipo VHF, por ejemplo 50MHz,  $\delta \approx 9 \times 10^{-3}$ mm. Esto hace que la resistencia aumente notoriamente a estas altas frecuencias.

## **7.4. Ondas planas en medios aislantes y neutros**

### **7.4.1. Polarizacion´**

En este caso las ecuaciones de Maxwell se pueden escribir en forma muy sencilla,

$$
\nabla \cdot \vec{E} = 0
$$
  
\n
$$
\nabla \cdot \vec{B} = 0
$$
  
\n
$$
\vec{\nabla} \times \vec{E} = -\frac{\partial \vec{B}}{\partial t}
$$
  
\n
$$
\nabla \times \vec{B} = \left(\frac{n}{c}\right)^2 \frac{\partial \vec{E}}{\partial t}
$$
\n(7.4.1)

y tienen soluciones (7.3.14) que describen ondas planas con

$$
k = \frac{n\omega}{c} \tag{7.4.2}
$$

Y por lo visto en la sección anterior se debe cumplir que

$$
\vec{B}_0 = \frac{n}{c} \hat{k} \times \vec{E}_0
$$
  
\n
$$
\vec{E}_0 = -\frac{c}{n} \hat{k} \times \vec{B}_0
$$
\n(7.4.3)

lo que formalmente establece que los tres vectores involucrados  $\vec{E}_0$ ,  $\vec{B}_0$  y  $\hat{k}$ forman un triedro de vectores mutuamente ortogonales.

En general tanto  $\vec{E}_0$  como  $\vec{B}_0$  son vectores complejos. Conviene entonces definir una base (*p*ˆ,*s*ˆ) de vectores unitarios y reales perpendiculares al vector  $\hat{k}$  que indica la dirección de propagación. Con esta base real  $(\hat{p}, \hat{s}, \hat{k})$ se puede escribir

$$
\vec{E}_0 = \hat{p} E_p e^{i\phi_p} + \hat{s} E_s e^{i\phi_s} \tag{7.4.4}
$$

con amplitudes reales  $E_p$  y  $E_s$ . Puesto que el vector campo eléctrico (complejo) completo es  $\vec{E} = \vec{E}_0 \, e^{i \vec{k} \cdot r - i \omega t}$ , entonces el vector físico, que es la parte real, es

$$
\hat{p}E_p \cos(\vec{k}\cdot\vec{r}-\omega t+\phi_p) + \hat{s}E_s \cos(\vec{k}\cdot\vec{r}-\omega t+\phi_s)
$$
\n(7.4.5)

Sin embargo, basta escoger apropiadamente el origen del tiempo para lograr que una de estas fases  $\phi_k$  sea nula. Lo convencional es tomar  $\phi_s = 0$ , lo que no resta generalidad al formalismo. En tal caso, el campo eléctrico físico es entonces

$$
\vec{E}^{\text{fis}} = \hat{p}E_p \cos(\vec{k} \cdot \vec{r} - \omega t + \phi_p) + \hat{s}E_s \cos(\vec{k} \cdot \vec{r} - \omega t)
$$
(7.4.6)

Al haber un desfase entre las componentes  $\hat{s}$  y  $\hat{p}$  del campo eléctrico, "la punta" del campo eléctrico describe, en el plano  $(\hat{s}, \hat{p})$  una elipse como describen las figuras 7.3 y 7.4. En este caso general se dice que la onda tiene *polarización elíptica*. Hay casos particulares, como por ejemplo,  $\phi_p =$  $0$  en que se tiene *polarización lineal* y si se da que tanto  $\phi_p = \frac{\pi}{2}$  como que  $E_p = E_s$  la polarización en circunferencial.

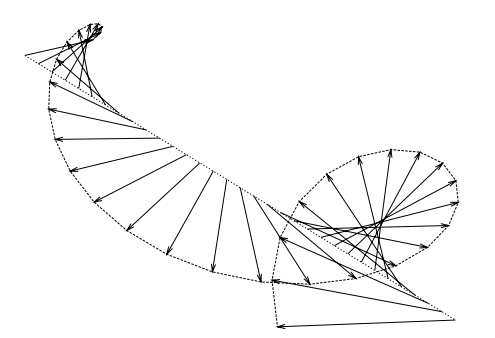

Figura 7.3: El campo eléctrico de la onda que avanza en general va girando.

En el caso general la elipse tiene una excentricidad que esta directa- ´ mente ligada a  $E_p/E_s$  y a  $\phi_p$ . Si la elipse degenera en una línea se tiene polarización lineal pero la polarización general es elíptica.

7.4. ONDAS PLANAS EN MEDIOS AISLANTES Y NEUTROS Facultad de Ciencias Físicas y Matemáticas

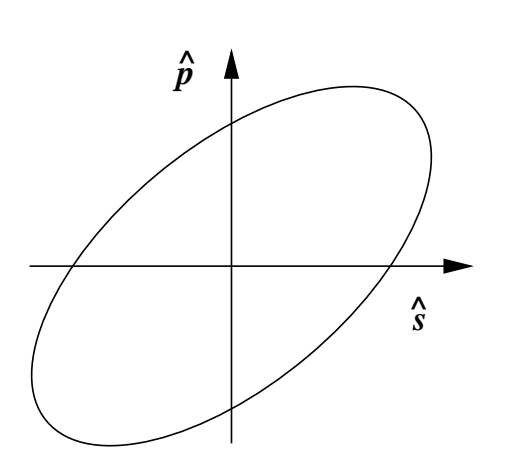

Figura 7.4: El vector campo eléctrico describe, en el caso general, una elipse en el plano *s*ˆ *p*ˆ ortogonal a~*k*.

## **7.4.2.** Energía y flujo de ella

La densidad media de energía de la onda se obtiene calculando  $\bar{u} =$ 1  $\frac{1}{2} \left( \varepsilon \bar{E^2} + \frac{1}{\mu} \right)$  $\frac{1}{\mu}\bar{B^2}\Big)$ , donde la barra indica promedio en el tiempo. Puesto que el promedio temporal de  $\sin^2(a+bt)$  es  $\frac{1}{2}$ , se obtiene que

$$
\overline{(E^{\rm fis})^2} = \frac{1}{2} \left( E_p^2 + E_s^2 \right)
$$

De la expresión (7.4.6) para  $\vec{E}^{\text{fis}}$  se puede construir  $\vec{B}^{\text{fis}} = \frac{n}{c}$  $\frac{n}{c}\hat{k}\times\vec{E}^{\mathsf{fis}}$  que conduce a

$$
\overline{(B^{\text{fis}})^2} = \left(\frac{n}{c}\right)^2 \overline{(E^{\text{fis}})^2}
$$

En lo que sigue se suprime el índice. La energía media es

$$
\bar{u} = \frac{\varepsilon}{2} \left( \overline{E^2} + \frac{1}{\varepsilon \mu} \overline{B^2} \right)
$$
  
\n
$$
= \frac{\varepsilon}{2} \left( \overline{E^2} + \frac{c^2}{n^2} \overline{B^2} \right)
$$
  
\n
$$
= \frac{\varepsilon}{2} \left( \overline{E^2} + \overline{E^2} \right)
$$
  
\n
$$
= \varepsilon \overline{E^2}
$$
 (7.4.7)

El vector de Poynting, que da la magnitud y dirección del flujo de energía

electromagnética, es

$$
\vec{S} = \frac{1}{\mu} \vec{E} \times \vec{B}
$$
  
= 
$$
\frac{n}{\mu c} \vec{E} \times (\hat{k} \times \vec{E})
$$
  
= 
$$
\frac{n}{\mu c} E^2 \hat{k}
$$

De donde se desprende que el flujo promedio de energía es

$$
\overline{\vec{S}} = \frac{n}{2\mu c} \left( E_p^2 + E_s^2 \right) \hat{k}
$$
 (7.4.8)

## **7.5.** Reflexión y refracción

## **7.5.1. Angulos ´**

Se verá el paso de una onda electromagnética plana de un medio 1 a un medio 2. La onda incidente  $(\vec{E}_1, \vec{B}_1)$  implica dos ondas emergentes: una onda reflejada y otra refractada.

Se escogerá ejes coordenados de modo que el plano XY coincida con la interfaz y que la onda incidente se propague en la dirección  $\hat{k}_1$ , vector contenido en el plano *XZ*. Se identifica el plano interfacial con el plano [*XY*,  $z = 0$ ]

$$
\vec{E}_1 = \vec{E}_{10} e^{i\vec{k}_1 \cdot \vec{r} - i\omega t} \qquad \qquad \vec{B}_1 = \frac{n_1}{c} \hat{k}_1 \times \vec{E}_1 \tag{7.5.1}
$$

La onda refractada se caracteriza por

$$
\vec{E}_2 = \vec{E}_{20} e^{i\vec{k}_2 \cdot \vec{r} - i\omega t} \qquad \qquad \vec{B}_2 = \frac{n_2}{c} \hat{k}_2 \times \vec{E}_2 \qquad (7.5.2)
$$

y la onda reflejada es descrita con

$$
\vec{E}'_1 = \vec{E}'_{10} e^{i\vec{k}'_1 \cdot \vec{r} - i\omega t} \qquad \qquad \vec{B}'_1 = \frac{n_1}{c} \hat{k}'_1 \times \vec{E}'_1 \tag{7.5.3}
$$

El subíndice indica el medio en el cual se propaga la onda. Los tres vectores  $\vec{k}_a$  implicados están en un mismo plano que se denomina plano de incidencia. En la figura anterior coincide con el plano del papel y es el plano *XZ*.
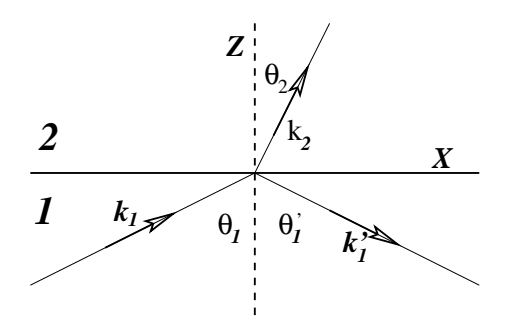

Figura 7.5: El plano de incidencia contiene al vector~*k*<sup>1</sup> y a la normal a la interfaz. En esta figura se escogió  $\theta_2 < \theta_1$  lo que corresponde a  $n_1 < n_2$ .

Para que las condiciones de borde se puedan cumplir en todo instante, la frecuencia angular  $\omega$  debe ser común a todas las ondas.

Para que las condiciones de borde se puedan cumplir en todo el plano interfacial  $[XY, z = 0]$  es necesario que

$$
(\vec{k}_1 \cdot \vec{r})_{z=0} = (\vec{k}_2 \cdot \vec{r})_{z=0} = (\vec{k}'_1 \cdot \vec{r})_{z=0}
$$
\n(7.5.4)

lo que equivale a decir que los vectores de onda  $\vec{k}_a$  tienen igual proyección en el plano *XY*,

$$
k_1 \sin \theta_1 = k_2 \sin \theta_2 = k'_1 \sin \theta'_1 \tag{7.5.5}
$$

Pero cada uno de estos  $\vec{k}_a$  tiene magnitud  $\frac{n_a\omega}{c}$  con el índice de refracción *n<sup>a</sup>* del medio que se trate (ver (7.3.11)), lo que implica la ley de Snell para la reflexión  $\overline{\phantom{0}}$ 

$$
\theta_1 = \theta'_1 \nn_1 \sin \theta_1 = n_2 \sin \theta_2
$$
\n(7.5.6)

La ley anterior establece que el ángulo de reflexión  $\theta_1'$  es igual al de incidencia, mientras que el ángulo de refracción  $\theta_2$  queda determinado por el de incidencia y el cuociente entre los índices de refracción.

## **Reflexion total ´**

Un caso especial puede ocurrir cuando  $n_1 > n_2$  porque se da la posibilidad que el ángulo  $\theta_2$  pueda alcanzar el valor  $\pi/2$ , es decir, si  $n_1 > n_2$ entonces existe un valor crítico  $\theta_{1}^{c}$ 

$$
\sin \theta_1^c = \frac{n_2}{n_1} \tag{7.5.7}
$$

Universidad de Chile **Escuela de Ingeniería** y Ciencias

tal que  $\theta_2=\frac{\pi}{2}.$  Para todo  $\theta_1>\theta_1^c$  se produce reflexión total. Este caso se puede presentar para luz que proviene de una fuente bajo el agua ( $n_{\text{agua}} >$  $n_{\text{aire}}$ ): si la luz llega a la superficie con un ángulo mayor al ángulo crítico, la superficie refleja totalmente, como si fuera un espejo perfecto. En efecto,  $n_{\text{agua}}(20C) = 1.333$  mientras que  $n_{\text{aire}} = 1.0003$ . Una utilización práctica de la reflexión total recién descrita es la fibra óptica.

# **7.5.2. Conservación de la energía**

La figura que sigue representa una onda plana 1 que llega desde un medio 1 a la interfaz plana con un medio 2. Parte de la onda se refleja (1') y la otra se refracta (2). Estas son las ondas planas descritas por (7.5.1),  $(7.5.2)$  y  $(7.5.3)$ . Puesto que ellas se propagan en medios aislantes  $(g = 0)$ , son ondas permanentes (porque permanecen en el tiempo) y se extienden por todo el espacio. Esto hace que la energía media que ellas tienen en cada elemento de volumen sea uniforme y constante.

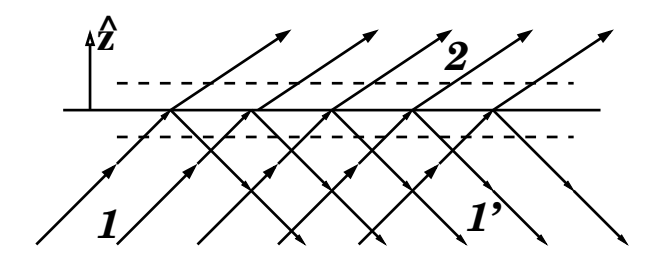

Figura 7.6: La onda 1 incide sobre la interfaz, una parte, que se denota 1' se refleja y una parte, 2 se refracta al otro medio.

Si la ecuación de energía (6.6.7):  $\frac{\partial u}{\partial t} + \nabla \cdot \vec{S} = 0$  se integra en el volumen que encierran dos planos paralelos a la interfaz se obtiene, puesto que  $dU/dt = 0$  que  $\int_{\mathsf{Vol}}\nabla\cdot\vec{S}dV = \oint_{\mathsf{Sup}}\vec{S}\cdot d\vec{S}$ . La última integral es sobre las dos superfices representadas por las líneas a trazos en la figura y los elementos de superficie apunta: en la de abajo hacia abajo (−*z*ˆ) y en la de arriba hacia arriba ( $\hat{z}$ ). Esto da que el flujo por unidad de área sea

$$
(\vec{S}_1 - \vec{S}_{1'}) \cdot \hat{z} = \vec{S}_2 \cdot \hat{z}
$$

Puesto que los vectores de Poynting tienen la forma  $\vec{S}_a = \frac{n_a}{\mu_a}$  $\frac{n_a}{\mu_0 c} E^2 \hat{k}_a$  , y puesto

que los  $\hat{k}_a$  están dados por

$$
\begin{array}{rcl}\n\hat{k}_1 &= \hat{n}\cos\theta_1 + \hat{i}\sin\theta_1\\ \n\hat{k}'_1 &= -\hat{n}\cos\theta_1 + \hat{i}\sin\theta_1\\ \n\hat{k}_2 &= \hat{n}\cos\theta_2 + \hat{i}\sin\theta_2\n\end{array} \tag{7.5.8}
$$

la ecuación anterior se puede escribir como

$$
n_1 \left( E_{10}^2 - E_{10}'^2 \right) \cos \theta_1 = n_2 E_2^2 \cos \theta_2 \tag{7.5.9}
$$

y se verá que se satisface, en los dos casos genéricos que se estudian a continuación en  $§7.5.3.$ 

# **7.5.3. Amplitudes**

La ley de Snell (7.5.6) nada dice sobre cuánto de la onda se refleja y cuánto se refracta. Tales proporciones están dadas por las amplitudes  $E_{a0}$  $\cos a = 1, 1', 2$  en la forma que se verá a continuación.

Para poder determinar la relación entre las amplitudes de la onda reflejada y refractada es necesario tomar en cuenta las condiciones de borde estudiadas en §7.2.

Lo primero que hay que comprender es la forma de imponer las condiciones de borde definidas en §7.2 que deben satisfacer los campos en la vecindad inmediata de la interfaz 1-2. Nótese que si  $\hat{n}$  es el vector unitario normal a la interfaz en un punto dado, entonces  $\hat{n} \times \vec{E}$  es un vector paralelo al plano interfacial, es decir, es la parte tangencial del campo. De acuerdo a la figura 7.5 el campo en el medio 1 es una superposición del campo incidente y del campo reflejado. Por lo tanto la forma de imponer la condición sobre las componenetes tangenciales *E<sup>t</sup>* , (7.2.2), es

$$
\hat{n} \times (\vec{E}_1 + \vec{E}_1') = \hat{n} \times \vec{E}_2 \tag{7.5.10}
$$

Similarmente (7.2.5) para el caso actual (sin corrientes) se convierte en

$$
\frac{1}{\mu_1} \hat{n} \times (\vec{B}_1 + \vec{B}_1') = \frac{1}{\mu_2} \hat{n} \times \vec{B}_2
$$
\n(7.5.11)

Para imponer las condiciones sobre las componentes normales sencillamente se considera el producto escalar con el vector normal. Así (7.2.1) es

$$
\hat{n} \cdot (\vec{B}_1 + \vec{B}_1') = \hat{n} \cdot \vec{B}_2 \tag{7.5.12}
$$

Universidad de Chile **Escuela de Ingeniería** y Ciencias

y, cuando no no hay cargas en la interfaz, (7.2.3) es

$$
\varepsilon_1 \hat{n} \cdot (\vec{E}_1 + \vec{E}_1') = \varepsilon_2 \hat{n} \cdot \vec{E}_2 \tag{7.5.13}
$$

En las condiciones (7.5.12) y (7.5.13) se debe reemplazar al campo magnético usando  $(7.5.1)$ ,  $(7.5.2)$  y  $(7.5.3)$  de modo que las cuatro ecuaciones anteriores se pueden expresar como condiciones sobre el campo eléctrico. Naturalmente que se puede hacer lo inverso y expresar todo en función del campo magnético.

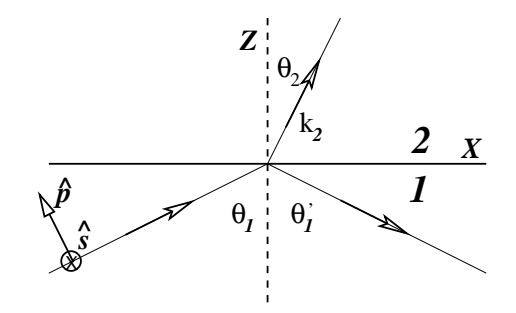

Figura 7.7: El vector *s*ˆ es perpendicular al plano de incidencia mientras que *p*ˆ esta conte- ´ nido en el plano de incidencia y cumplen  $\hat{p} = \hat{k} \times \hat{s}$ 

Estas condiciones determinan totalmente las amplitudes reflejada y refractada en función de los datos de la onda incidente y de ambos índices de refracción. Pero la respuesta debe darse en forma separada para dos casos diferentes:  $\vec{E}_1$  es perpendicular al plano de incidencia (caso s) y  $\vec{E}_1$ es paralelo al plano de incidencia (**caso p**). Los nombres "s" y "p" se deben a que en el estudio de reflexión y refracción El nombre del caso especifica al vector ( $\hat{s}$  o  $\hat{p}$ ) al cual es paralelo  $\hat{E}$ . Con los distintos  $\hat{k}_a$  se forman triedros ortonorlames que satisfacen

$$
\hat{p}_a = \hat{k}_a \times \hat{s} \tag{7.5.14}
$$

El caso general tiene polarización elíptica y es una superposición de los dos casos anteriores. Esto significa que un  $\vec{E}_1$ , debe descomponerse en una suma de un vector como en que es mezcla lineal de *p*ˆ y *s*ˆ y las dos partes sufren efectos diferentes. Los resultados que siguen (restringidos al caso  $\mu_1 = \mu_2$ ) se expresan en términos de los ángulos  $\theta_1$  y  $\theta_2$ , pero el segundo se puede despejar de la ley de Snell (7.5.6).

Puesto que para una gran cantidad de materias la permeabilidad magnética es muy cercana a la del vacio:  $\mu_0$ , entonces en lo que sigue se supondra que en efecto,  $\mu = \mu_0$ . De otro modo surgen expresiones algo más complicadas.

# **Caso s**

En la tabla que sigue se escribe los campos  $\vec{E}_a$  y  $\vec{B}_a$  de cada una de las tres ondas (incidente, reflejada y refractada).

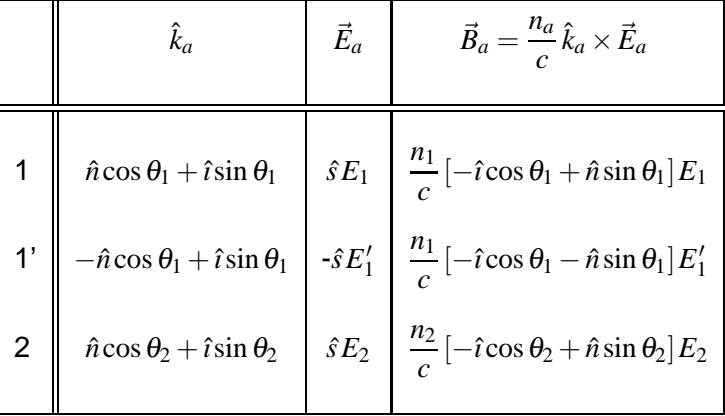

En esta tabla se ha dado amplitudes arbirarias a los campos, pero en lo que sigue se muestra que, dada la magnitud *E*1, las otras amplitudes son fijadas por las condicones de borde.

Las condiciones de borde *E*1*<sup>t</sup>* = *E*2*<sup>t</sup>* conduce en este caso a

$$
E_1-E_1'=E_2
$$

y la condición  $B_{1t} = B_{2t}$  lleva a

$$
n_1\cos\theta_1(E_1+E_1')=n_2\cos\theta_2E_2
$$

Estas dos condiciones (y no hay otras) permiten deducir en pocos pasos algebraicos que

$$
E'_{1} = \frac{n_{2}\cos\theta_{2} - n_{1}\cos\theta_{1}}{n_{2}\cos\theta_{2} + n_{1}\cos\theta_{1}} E_{1}
$$
 (7.5.15)

Universidad de Chile **Escuela de Ingeniería** y Ciencias

y

$$
E_2 = \frac{2n_1 \cos \theta_1}{n_2 \cos \theta_2 + n_1 \cos \theta_1} E_1
$$
 (7.5.16)

El caso particular de incidencia normal, es decir,  $\theta_1 = \theta_2 = 0$ , implica

$$
E'_{p} = \frac{n_2 - n_1}{n_2 + n_1} E_1, \qquad E_2 = \frac{2n_1}{n_2 + n_1} E_1 \qquad \text{(incidencia normal)}
$$

que muestra, en particular, que la reflexión desaparece si  $n_1 = n_2$  (la interfaz desaparece realmente).

Si  $\sin \theta_2 \neq 0$  se puede proceder a eliminar  $n_2$  gracias a la ley de Snell:  $n_2 = \frac{n_1 \sin \theta_1}{\sin \theta_2}$  $\frac{1}{\sin\theta_1}$ , que permite reducir las expresiones anteriores a

$$
E'_1 = \frac{\sin(\theta_1 - \theta_2)}{\sin(\theta_1 + \theta_2)} E_1
$$
  
\n
$$
E_2 = \frac{2\cos\theta_1 \sin\theta_2}{\sin(\theta_1 + \theta_2)} E_1
$$
\n(7.5.17)

# **Caso p**

En este caso el campo eléctrico está contenido en el plano de incidencia y el campo magnético es perpendicular a él. La tabla que se debe usar para tener los campos antes de imponer las condiciones de borde es:

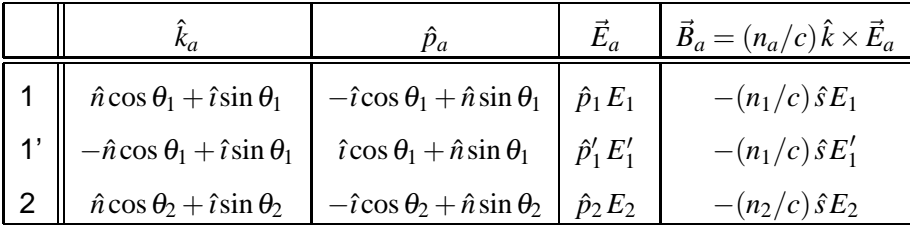

Las condiciones de borde ahora son

$$
(-E_1 + E_1') \cos \theta_1 = -E_2 \cos \theta_2
$$
  

$$
n_1 (E_1 + E_1') = n_2 E_2
$$

que conducen a

$$
E'_1 = \frac{n_2 \cos \theta_1 - n_1 \cos \theta_2}{n_2 \cos \theta_1 + n_1 \cos \theta_2} E_1
$$
  
\n
$$
E_2 = \frac{2n_1 \cos \theta_1}{n_2 \cos \theta_1 + n_1 \cos \theta_2} E_1
$$
 (7.5.18)

7.5. REFLEXIÓN Y REFRACCIÓN **Facultad de Ciencias Físicas y Matemáticas** 

Eliminando *n*<sup>2</sup> ellas se reducen a

$$
E'_1 = \frac{\tan(\theta_1 - \theta_2)}{\tan(\theta_1 + \theta_2)} E_1
$$
  
\n
$$
E_2 = \frac{2\cos\theta_1 \sin\theta_2}{\sin(\theta_1 + \theta_2)\cos(\theta_1 - \theta_2)} E_1
$$
\n(7.5.19)

## **Caso p especial: refraccion total ´**

Hay varios casos especiales de los cuales se menciona uno. Si  $\theta_1+\theta_2=$  $\frac{\pi}{2}$  la ecuación (7.5.19b) implica que  $E_1'=0$  de modo que *no hay onda re*flejada, toda la energía es pasada al segundo medio. La condición anterior define un ángulo especial, el ángulo de Brewster

$$
\tan \theta_1^B = \frac{n_2}{n_1} \tag{7.5.20}
$$

para el cual toda la onda pasa al medio 2.

Si una onda electromagnética plana con polarización elíptica incide sobre un plano interfacial justo con el ángulo de Brewster, se obtiene una onda reflejada solo por la componente del caso **s** para el que no existe un ángulo especial. Esa onda reflejada tiene una polarización lineal correspondiente al caso **s**.

## **7.5.4. Reflexion total en una superficie conductora perfecta ´**

El campo eléctrico en un conductor perfecto es nulo:  $\vec{E}_2 = 0$  y, de (7.5.2), esto implica  $\vec{B}_2 = 0$ , es decir, en este caso no hay onda en el medio 2, la onda es totalmente reflejada.

La condición (7.5.13) implica que  $\vec{E}_1{'}\cdot\hat{n}=-\vec{E}_1\cdot\hat{n}$  y la condición (7.5.10) implica  $\vec{E}_1{\,}'\times{\hat n}=-\vec{E}_1\times{\hat n}.$  Ambas condiciones juntas implican que

$$
\vec{E}_1' = -\vec{E}_1 \tag{7.5.21}
$$

El campo eléctrico se invierte en la reflexión total: no hay componentes privilegiadas, no hay polarización.

## **Ejemplo**

Considérese el caso de una onda electromagnética plana entre dos placas planas paralelas y conductoras separadas por una distancia *a*. Escogiendo al eje *Z* perpendicular a las placas, y ellas en  $z = 0$  y  $z = a$ , se debe imponer que el campo se anule para ambos valores de *z*.

Puesto que

$$
\vec{E}_1 = \vec{E}_0 e^{i(kx\cos\theta + zk\sin\theta - \omega t)}
$$
\n
$$
\vec{E}_1' = -\vec{E}_0 e^{i(kx\cos\theta - zk\sin\theta - \omega t)}
$$

el campo total es la suma de ambos,

$$
\vec{E}_1^{\text{tot}} = \vec{E}_0 e^{i(kx\cos\theta - \omega t)} 2i\sin(2z\sin\theta)
$$
 (7.5.22)

Exigir que el campo se anule en  $z = 0$  y  $z = a$  equivale a imponer que  $\sin(ak\sin\theta) = 0$ , es decir,  $qk\sin\theta = n\pi$  lo que finalmente da

$$
\sin \theta = \frac{n\pi}{ka}
$$

Dado *k*, es decir, dada la frecuencia (o equivalentemente la longitud de onda), hay sólo algunos ángulos permitidos para que la onda se pueda propagar rebotando en ambas paredes.

Cuando luz blanca (mezcla de ondas electromagnéticas de un amplio espectro de frecuencias) incide con cierto ángulo sobre una delgada capa de aceite que flota en agua, parte de las ondas se refleja multiples veces en el interior de la capa de aceite antes de volver a salir al aire (otra parte se va hacia el agua). Por lo que se ha visto más arriba, si  $\theta$  está fijo, esos botes solo se pueden dar para algunos valores fijos de *k*, es decir sólo para algunas longitudes de onda (colores). El resultado final es que en la luz reflejada se puede detectar bandas de diversos colores.

# **Unidades**

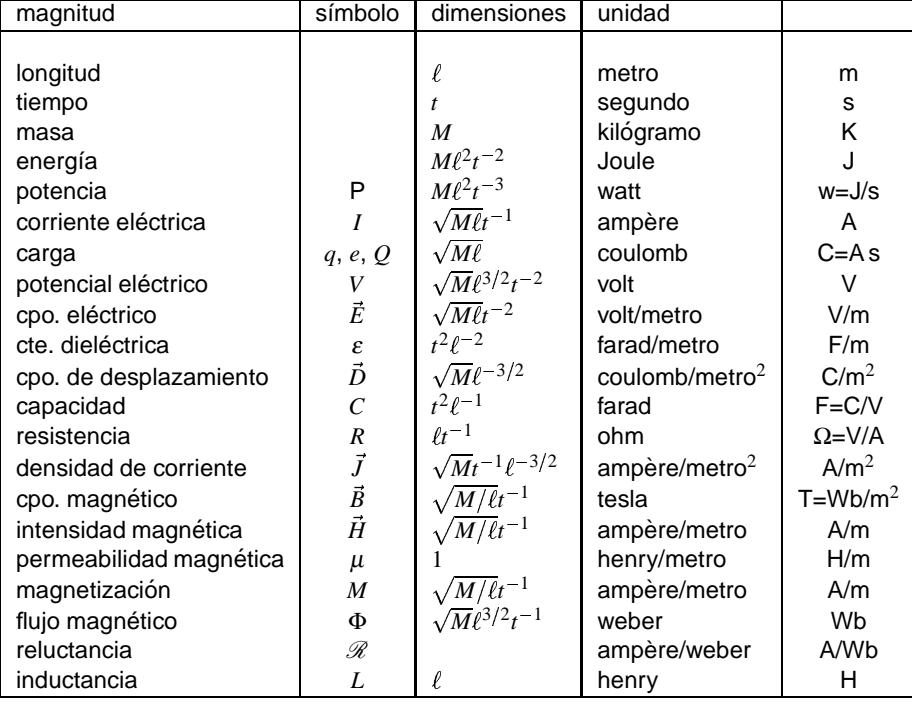

Algunas de las cantidades importantes y sus unidades. Se puede tomar como unidades independientes de tiempo el segundo [s], de longitud el metro [m], de corriente el ampère [A] y de potencial el volt, [V]. Así entonces, por ejemplo, el ohm no es una unidad independiente sino que Ω=V/A.

# **Apéndice A**

# Operadores Diferenciales

#### $A.1.$ Los conceptos de gradiente, divergencia y rotor

Sobre el concepto de gradiente. Si  $f(\vec{r})$  es una función escalar, entonces su gradiente, en coordenadas cartesianas es.

$$
\nabla f(\vec{r}) = \hat{i}\frac{\partial f}{\partial x} + \hat{j}\frac{\partial f}{\partial y} + \hat{k}\frac{\partial f}{\partial z}
$$
 (A.1)

Si la función f depende solo de la magnitud de  $\vec{r}$ , es decir,  $f(\vec{r}) = f(r)$  entonces

$$
\nabla f(r) = \frac{\vec{r}}{r} \frac{df}{dr}.
$$
\n(A.2)

Entre los puntos  $(x, y, z)$  y  $(x + \Delta x, y + \Delta y, z + \Delta z)$  la función f varía,

$$
\Delta f = \frac{\partial f}{\partial x} \Delta x + \frac{\partial f}{\partial y} \Delta y + \frac{\partial f}{\partial z} \Delta z, \tag{A.3}
$$

como lo muestra un simple desarrollo de Taylor de la función en torno al punto  $(x, y, z)$  y puesto que como,

$$
\Delta \vec{r} = \hat{i}\Delta x + \hat{j}\Delta y + \hat{k}\Delta z \tag{A.4}
$$

entonces,

$$
\Delta f = \nabla f \cdot \Delta \vec{r}.\tag{A.5}
$$

El lado derecho es la variación de  $f(\vec{r})$  a lo largo de  $\Delta \vec{r}$ .

Si se considera una esfera infinitesimal alrededor del punto  $P_0 = (x, y, z)$  y se calcula la variación de  $f$  entre  $P_0$  y cada punto sobre la pequeña esfera, se denomina  $P_M$  al punto sobre la esfera para el cual dicha variación toma un valor máximo. Puesto que  $\nabla f$  evaluado en  $P_0$ es un vector fijo, es obvio que la variación máxima ocurre cuando  $\nabla f$  es un vector paralelo al vector  $\Delta \vec{r}$  que va desde  $P_0$  hasta  $P_M$ .

En conclusión, el gradiente de una función arbitraria f es un vector que siempre apunta en la dirección en que la función crece más rápido.

A partir del punto  $P_0$  también existe la dirección hacia la cual la función disminuye más rápido, la que es exactamente opuesta a la anterior. Entre  $P_M$  y este otro punto hay una curva sobre la esfera que corresponde a puntos en que la función no varía. La existencia de dichos puntos es transparente si en A.5 se considera todas las direcciones para las cuales  $\Delta \vec{r}$  es perpendicular al vector fijo  $\nabla f$ . En otras palabras, el anillo de puntos alrededor de  $P_0$  que corresponde a

Patricio Cordero S

puntos de variación nula de la función  $f$  define un disco que es perpendicular a  $\nabla f$ . La unión de todos estos discos infinitesimales define la superficie sobre la cual la función tiene un valor constante, es la superficie iso-f. Si, por ejemplo, f representa la temperatura en cada punto de un cierto cuerpo que no está en equilibrio térmico, entonces a cada punto  $P$  le está asociada una dirección del gradiente de la temperatura y por P pasa una superficie de temperatura constante: una isoterma. De todo lo dicho se desprende que el plano tangente a una superficie isoterma es perpendicular al gradiente calculado en el punto de tangencia. Se recuerda que

$$
\int_{\vec{r}_A}^{\vec{r}_B} \nabla f \cdot d\vec{r} = f(\vec{r}_B) - f(\vec{r}_A). \tag{A.6}
$$

Esta integral no depende del camino que se escoja para ir de  $A$  a  $B$  lo que implica que la integral de un gradiente sobre un camino cerrado es nula,

$$
\oint \nabla f \cdot d\vec{r} = 0 \tag{A.7}
$$

**Flujo.** Se define el flujo de una función vectorial  $\vec{D}(\vec{r})$  a través de una superficie S como la integral,

$$
\Phi = \int_{\mathcal{S}} \vec{D} \cdot d\vec{\mathcal{S}} \tag{A.8}
$$

donde  $d\vec{S} = \hat{n} dS$ , y  $\hat{n}$  es el vector unitario normal a la superficie y  $dS$  el elemento infinitesimal escalar de superficie. Normalmente la superficie  $S$  es abierta y finita, pero también puede ser una superficie cerrada o bien una superficie abierta infinita. El signo del flujo  $\Phi$  depende del signo convencional que se escoja para  $\hat{n}$ . En el caso de las superficies cerradas es estándar tomar  $\hat{n}$  apuntando hacia afuera.

A una función vectorial cualquiera, y que conviene que sea llamada campo vectorial se la puede representar por líneas de campo. Basta con pasar por cada punto del espacio un trazo infinitesimal en la dirección del campo. Así, la línea de campo que pasa por un punto P cualquiera es una curva que pasa por P tal que su tangente, en cualquier otro punto Q de la curva, apunta en la misma dirección que el campo en ese punto. A las líneas se les da el sentido del campo. Suelen llamarse fuentes a los puntos del espacio de los que nacen o mueren líneas de campo.

La idea de flujo a través de una superficie está vagamente asociada a la cantidad de líneas que atraviesan la superficie.

Teorema de Gauss. El flujo de una función vectorial  $\vec{E}(\vec{r})$  a través de una superficie cerrada  $\mathcal{S},$ borde de un volumen  $\mathcal V$ , es igual a la integral de la divergencia  $\nabla \cdot \vec E$  sobre todo el volumen:

$$
\oint_{\partial \mathcal{V}} \vec{E} \cdot d\vec{S} = \int_{\mathcal{V}} \nabla \cdot \vec{E} d\mathcal{V} .
$$
\n(A.9)

Se ha usado la notación que expresa que una superficie  $S$  es el borde de un volumen  $V$ escribiendo  $\mathcal{S} = \partial \mathcal{V}$ .

Del teorema anterior se puede desprender que la divergencia de una función vectorial, calculada en un punto P, es proporcional al límite del flujo de lo que sale menos lo que entra a través de una superficie esférica infinitesimal en torno a  $P$  e inversamente proporcional al volumen. Cabe esperar que la divergencia de un campo vectorial es no nula solo en aquellos puntos que son fuente.

Un corolario inmediato es que si en toda una región del espacio se tiene que  $\nabla \cdot \vec{B} = 0$ , entonces el flujo de  $\vec{B}$  a través de cualquier superficie cerrada contenida en esa región es nulo.

A.1. LOS CONCEPTOS DE GRADIENTE, DIVERGENCIA Y ROTOR Facultad de Ciencias Físicas y Matemáticas

En particular esto implica que las líneas de campo no tienen ni comienzo ni fin dentro de esa región, o la atraviesan de un lado a otro, o son líneas cerradas dentro de la región.  $Circulación$ . Se llama circulación del campo vectorial  $\vec{E}$  por el camino cerrado  $\Gamma$  a la integral,

$$
C = \oint \vec{F} \, d\vec{r} \tag{A.10}
$$

$$
C = \oint_{\Gamma} E \cdot dr. \tag{A.10}
$$

El signo de la circulación está ligado al signo con que se escoja recorrer a la curva cerrada  $\Gamma$ . Teorema de Stokes. La circulación de un campo vectorial  $\vec{E}$  por una curva cerrada  $\Gamma$  es igual al flujo del rotor de  $\vec{E}$  a través de cualquier superficie diferenciable  ${\cal S}$  cuyo borde coincida con  $\Gamma.$ 

$$
\oint_{\partial S=\Gamma} \vec{E} \cdot d\vec{r} = \int_{S} \nabla \times \vec{E} \cdot d\vec{S} . \tag{A.11}
$$

Los signos escogidos para recorrer la curva  $\Gamma = \partial S$  y para  $d\vec{S}$  deben ser consistentes con la regla de la mano derecha.

Conclusiones:

a) Si el rotor de un campo vectorial  $\vec{F}$  es nulo en toda una región del espacio, entonces

$$
\int_{A}^{B} \vec{F} \cdot d\vec{r} \tag{A.12}
$$

no depende del camino, dentro de la región, que se escoja para ir de  $A$  a  $B$ .

b) En esas condiciones, además, está garantizada la existencia de una función escalar  $U(\vec{r})$  tal que  $\vec{F}$  es igual a la divergencia de  $U$ . Debe recordase de Mecánica, que  $U$  no es única sino que está definida a partir de  $\vec{F}(\vec{r})$  salvo por una constante aditiva.

#### Los Operadores en Coordenadas Curvilíneas  $A.2.$

Gradiente en coordenadas cilíndricas

$$
\nabla = \hat{r}\frac{\partial}{\partial r} + \frac{\hat{\phi}}{r}\frac{\partial}{\partial \theta} + \hat{k}\frac{\partial}{\partial z}
$$
 (A.13)

Gradiente en coordenadas esféricas

$$
\nabla = \hat{r}\frac{\partial}{\partial r} + \frac{\hat{\theta}}{r}\frac{\partial}{\partial \theta} + \frac{\hat{\phi}}{r\sin\theta}\frac{\partial}{\partial \phi}
$$
 (A.14)

Divergencia en coordenadas cilíndricas

$$
\nabla \cdot \vec{A} = \frac{1}{r} \frac{\partial (rA_r)}{\partial r} + \frac{1}{r} \frac{\partial A_\theta}{\partial \theta} + \frac{\partial A_z}{\partial z}
$$
 (A.15)

Divergencia en coordenadas esféricas

$$
\nabla \cdot \vec{A} = \frac{1}{r^2} \frac{\partial (r^2 A_r)}{\partial r} + \frac{1}{r \sin \theta} \left( \frac{\partial (\sin \theta A_\theta)}{\partial \theta} + \frac{\partial A_\phi}{\partial \phi} \right)
$$
(A.16)

Rotor en coordenadas cilíndricas

$$
\nabla \times \vec{A} = \hat{r} \left( \frac{1}{r} \frac{\partial A_z}{\partial \theta} - \frac{\partial A_{\theta}}{\partial z} \right) + \hat{\theta} \left( \frac{\partial A_r}{\partial z} - \frac{\partial A_z}{\partial r} \right) + \frac{\hat{k}}{r} \left( \frac{\partial (r A_{\theta})}{\partial r} - \frac{\partial A_r}{\partial \theta} \right) \tag{A.17}
$$

Universidad de Chile

Escuela de Ingeniería y Ciencias

Rotor en coordenadas esféricas

$$
\nabla \times \vec{A} = \frac{\hat{r}}{r \sin \theta} \left( \frac{\partial \sin \theta A_{\phi}}{\partial \theta} - \frac{\partial A_{\theta}}{\partial \phi} \right) + \frac{\hat{\theta}}{r \sin \theta} \left( \frac{\partial A_{r}}{\partial \phi} - \frac{\partial (r \sin \theta A_{\phi})}{\partial r} \right) + \frac{\hat{\phi}}{r} \left( \frac{\partial (r A_{\theta})}{\partial r} - \frac{\partial A_{r}}{\partial \theta} \right)
$$
(A.18)

Patricio Cordero S.

Laplaciano en coordenadas cilíndricas

$$
\nabla^2 = \frac{1}{r} \frac{\partial}{\partial r} \left( r \frac{\partial}{\partial r} \right) + \frac{1}{r^2} \frac{\partial^2}{\partial \theta^2} + \frac{\partial^2}{\partial z^2}
$$
 (A.19)

Laplaciano en coordenadas esféricas

$$
\nabla^2 = \frac{1}{r^2} \frac{\partial}{\partial r} \left( r^2 \frac{\partial}{\partial r} \right) + \frac{1}{r^2 \sin \theta} \frac{\partial}{\partial \theta} \left( \sin \theta \frac{\partial}{\partial \theta} \right) + \frac{1}{r^2 \sin^2 \theta} \frac{\partial^2}{\partial \phi^2}
$$
 (A.20)

#### Expresiones Útiles A.3.

Basta demostrar que

$$
\frac{\partial}{\partial x}\left(\frac{1}{\|\vec{r}-\vec{r}'\|}\right) = -\frac{x-x'}{\|\vec{r}-\vec{r}'\|^3}, \qquad \frac{\partial}{\partial x}\left(\frac{1}{\|\vec{r}-\vec{r}'\|^3}\right) = -\frac{3(x-x')}{\|\vec{r}-\vec{r}'\|^5} \qquad (A.21)
$$

para demostrar

$$
\nabla \times \frac{\vec{r} - \vec{r}'}{\|\vec{r} - \vec{r}'\|^3} = 0
$$
\n(A.22)

y también

$$
\nabla' \frac{1}{\|\vec{r} - \vec{r}'\|} = -\nabla \frac{1}{\|\vec{r} - \vec{r}'\|} = \frac{\vec{r} - \vec{r}'}{\|\vec{r} - \vec{r}'\|^3}
$$
(A.23)

A.3. EXPRESIONES ÚTILES

# **Apéndice B**

# Condiciones de Borde en Electromagnetismo

Se verá las ecuaciones de borde que deben satisfacer campos  $\vec{D}$ ,  $\vec{B}$ ,  $\vec{E}$  y  $\vec{H}$  que satisfacen las ecuaciones de Maxwell,

$$
\nabla \cdot \vec{D} = \rho \tag{B.1}
$$

$$
\nabla \cdot \vec{B} = 0 \tag{B.2}
$$

$$
\nabla \times \vec{E} = -\frac{\partial B}{\partial t} \tag{B.3}
$$

$$
\nabla \times \vec{H} = \vec{J} + \frac{\partial D}{\partial y} \tag{B.4}
$$

Las condiciones de borde relacionan los valores de los campos en puntos de la superficie de contacto entre dos medios (una superficie interfacial o interfaz) tomando el límite hacia la interfaz desde un medio y desde el otro.

Se aplica la ley de Gauss a un pequeño cilindro de sección A cuyo eje es perpecdicular a la interfaz y cada mitad de su altura  $h$  está en cada medio. De  $(B.1)$  y  $(B.2)$  se obtiene

$$
\oint \vec{D} \cdot d\vec{S} = A \sigma_{\ell} \tag{B.5}
$$

$$
\oint \vec{B} \cdot d\vec{S} = 0 \tag{B.6}
$$

donde  $\sigma_{\ell}$  es la densidad de carga libre en la interfaz en el lugar donde corta el cilindro. La carga encerrada no cambia si se modifica la altura h del cilindro. El flujo, por lo tanto no depende del tamaño del manto del cilindro sino tan solo de sus dos tapas, las cuales tienen normales  $\pm \hat{n}$ , entonces en el límite de un cilindro muy pequeño

$$
\begin{aligned}\n(\vec{D}_2 - \vec{D}_1) \cdot \hat{n} &= \sigma_\ell \\
(\vec{B}_2 - \vec{B}_1) \cdot \hat{n} &= 0\n\end{aligned} \tag{B.7}
$$

Para obtener condiciones de borde asociadas a las ecuaciones de Maxwell con rotor se integra a lo largo de un pequeño rectángulo perpendicular a la interfaz, con dos caras paralelas a la interfaz y que penetra ambos medios, como se muestra en la figura adjunta. El teorema de Stokes relaciona integral con el flujo que pasa por el interior del rectángulo. Con las ecuaciones  $(B 3)$  y  $(B 4)$  se obtiene

Patricio Cordero S.

$$
\oint \vec{E} \cdot d\vec{r} = -\frac{\partial \Phi_M}{\partial t} \tag{B.8}
$$

$$
\oint \vec{H} \cdot d\vec{r} = I + \frac{\partial \Phi_D}{\partial t} \tag{B.9}
$$

donde I es la corriente de conducción que pasa el ractángulo mientras que  $\Phi_M$  y  $\Phi_D$  son los flujos de los campos  $\vec{B}$  y  $\vec{D}$  a través de esa misma superficie. Estos flujos son proporcionales a la área que encierra el rectángulo.

Al tomar el límite en que este rectángulo se encoje a un punto las contribucines de los términos de los flujos  $\Phi_i$  se hace cero. de modo que solo contribuye la parte de la integral correspondiente a la parte tangencial a la interfaz y entonces en el límite las condiciones de borde son

$$
(\vec{E}_2 - \vec{E}_1) \times n = 0 \tag{B.10}
$$

$$
(\vec{H}_2 - \vec{H}_1) \times n = \vec{K}
$$
\n(B.11)

donde  $\vec{K}$  es la densidad de carga de superficie.

Vale la pena considerar en forma separada la condición de borde que emerge de la ecuación de continuidad de la corriente eléctrica,

$$
\nabla \cdot \vec{J} = -\frac{\partial \rho}{\partial t} \tag{B.12}
$$

Se integra sobre un pequeño rectángulo tal como se hizo algo más arriba. De la misma manera el lado izquierdo se recude finalmente a la diferencia de las componentes normales de la corriente multiplicada por la sección A del cilindro mientras que el lado derecho arroja en el límite la derivada con respecto a t de la densidad de carga superficial multiplicada por A. De todo esto se obtiene

$$
(\vec{J}_2 - \vec{J}_1) \cdot \hat{n} = -\frac{\partial \sigma}{\partial t}
$$
 (B.13)

# **Apéndice C**

# Unidades y Constantes

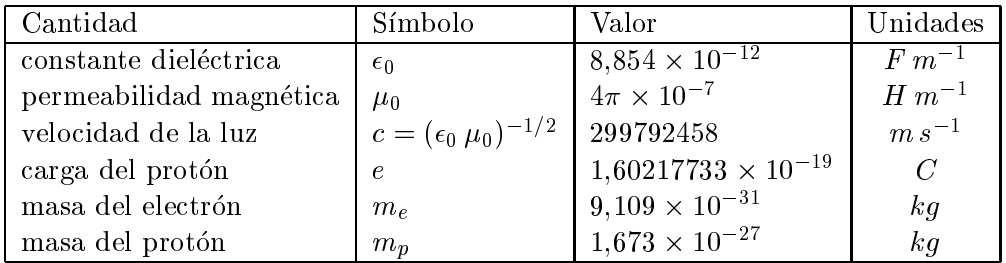